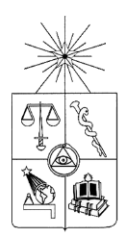

## **UNIVERSIDAD DE CHILE FACULTAD DE CIENCIAS FÍSICAS Y MATEMÁTICAS DEPARTAMENTO DE INGENIERIA ELÉCTRICA**

## DISEÑO E IMPLEMENTACIÓN DE UN SISTEMA DE ADQUISICIÓN DE DATOS PARA PRUEBAS DE CARGA Y DESCARGA DE BATERÍAS DE ION-LITIO

## MEMORIA PARA OPTAR AL TÍTULO DE INGENIERO CIVIL **ELECTRICISTA**

RICARDO SABA RABIÉ DURÁN

PROFESOR GUÍA MARCOS ORCHARD CONCHA

PROFESOR CO-GUÍA HÉCTOR AGUSTO ALEGRÍA

MIEMBRO DE LA COMISIÓN JORGE SILVA SÁNCHEZ

> SANTIAGO DE CHILE JULIO 2013

#### RESUMEN DE LA MEMORIA PARA OPTAR AL TÍTULO DE INGENIERO CIVIL ELÉCTRICO POR: RICARDO SABA RABIÉ DURÁN FECHA: 08 JULIO 2013 PROF. GUÍA: MARCOS ORCHARD CONCHA

## DISEÑO E IMPLEMENTACIÓN DE UN SISTEMA DE ADQUISICIÓN DE DATOS PARA PRUEBAS DE CARGA Y DESCARGA DE BATERÍAS DE ION-LITIO

Dado el impacto que se asocia a dispositivos almacenadores de energía en las distintas áreas de la ingeniería, últimamente se ha fomentado la formulación de proyectos de investigación que estén relacionados con este tema. En particular, es de vital importancia comprender el comportamiento que tienen las baterías frente a distintas condiciones de operación. Para este fin es imprescindible obtener datos precisos, con el fin de caracterizar facilitar la implementación de métodos de estimación y predicción.

El presente trabajo busca implementar un sistema de adquisición de datos que permita obtener datos de voltaje, corriente y temperatura; todas ellas variables que generalmente se utilizan para el análisis de parámetros de la batería como es el estado de carga (por su siglas en inglés, SOC) y el estado de salud (por sus siglas en inglés, SOH). Para esto, se implementan dos arquitecturas. La primera usa un cargador de marca I-Charger y una carga programable BK PRECISION 8500; los cuales almacenan datos obtenidos en los procesos de carga y descarga en tiempo real. La segunda utiliza tres sensores (voltaje, corriente y temperatura), un conversor análogo-digital, y un chasis National Instruments (NI); todo con interfaz de programación en el software LabView para obtener datos en tiempo real. El principal desafío es que existen perturbaciones Gaussianas de media nula en las mediciones. Para solucionar lo anterior se decide implementar un filtro pasabajos que mitiga estas fluctuaciones. Además de eso, se ideó un método que permitiera obtener la ecuación característica de los sensores que pudiese usarse en proceso de calibración.

Para generar resultados se realizaron cuatro pruebas. La primera corresponde a una carga (corriente constante de 2 [A] hasta que el voltaje se estabiliza en 4.097, disminuyendo luego); y las otras tres a descargas con distintos perfiles de uso (corriente constante, en base a una Cadena de Markov de 10 estados y una señal binaria pseudo-aleatoria, PRBS). El tiempo de muestreo para el caso de la carga fue de 2[s] y para las descargas fue de 500 [ms].

De los resultados obtenidos se aprecia que para el caso de la carga, la señal entregada por el NI coincide bastante con la obtenida con el cargador, generando MSE y RMSE reducidos para distintos niveles de filtrado. Para el caso de la descarga se observa que frente a corriente constante y al perfil basado en Cadenas de Markov los resultados tienen MSE y RMSE del orden de 0.05. Sin embargo, para PRBS los valores son elevados. Esto se puede deber a dos cosas, una de ellas es que las transiciones que genera la PRBS son más rápidas que el tiempo de muestreo, por lo cual no se alcanza a apreciar el comportamiento de éstas en equipos NI. La otra razón es que el filtro implementado busca una respuesta homogénea en la zona pasa-banda. Se plantea como posible solución a este problema la implementación de filtros Chevyshev.

## **Agradecimientos**

Hoy, a unos días de terminar una nueva etapa en mi vida, quisiera dar las gracias a todas las personas que formaron parte de este proceso y que estuvieron siempre apoyándome y aconsejándome para así poder lograr el objetivo que me propuse desde un principio, ser un Ingeniero.

Primero que todo, quiero dar las gracias a mi familia, los cuales siempre estuvieron ahí, siempre me dieron la confianza de que lograría poder terminar mis estudios y ser un profesional. Incluso en esos momentos que yo estaba con tristeza por no cumplir con algunas metas propuestas, ellos siempre me dieron el apoyo para levantarme y seguir adelante. Han sido un pilar muy importante en mi vida, de verdad muchas gracias

Quiero dar las gracias a mis amigos de la vida (La Hermandad): Jajo, Cami, Romi, Tropi, Martinez y Palta, los cuales han sido un apoyo muy grande. Han estado en las buenas y en las malas, siempre que necesito una palabra de aliento ahí están. Hemos vivido muchas experiencias juntos y ojala sigamos viviendo aún más. Ustedes se han transformado en parte de mi familia.

También quiero dar gracias a todas las personas que he conocido en la universidad. Con ustedes estuve gran parte de esta etapa y quería agradecerles por todo el cariño y apoyo entregado. Gracias por esas conversaciones, esa buena onda que siempre entregaron y de verdad si no los hubiese conocido, habría sido más difícil llevar esta etapa. Una mención especial a Anibal y Rana que en estos últimos dos años han sido un pilar muy importante para mí

Quiero agradecer también a las personas con las cuales he trabajado bastante tiempo: Kato, Benja, Hugo y Pola, los cuales se transformaron en grandes amigos y en un gran apoyo en este último tiempo. Gracias por la buena onda que me brindaron, tenemos que seguir en contacto y ya saldrá el asado que tenía que organizar hace tiempo.

Para finalizar, quiero agradecer también al profesor Marcos Orchard, quien ha sido un gran apoyo para mí. Quiero darle las gracias por toda la confianza que puso en mí, por las oportunidades que me dio, por su vocación de profesor y por la calidad de personas que es. Además, quiero dar las gracias al profesor Jorge Silva por la buenas vibras que siempre dio y el apoyo que me dio el último tiempo.

## Tabla de contenido

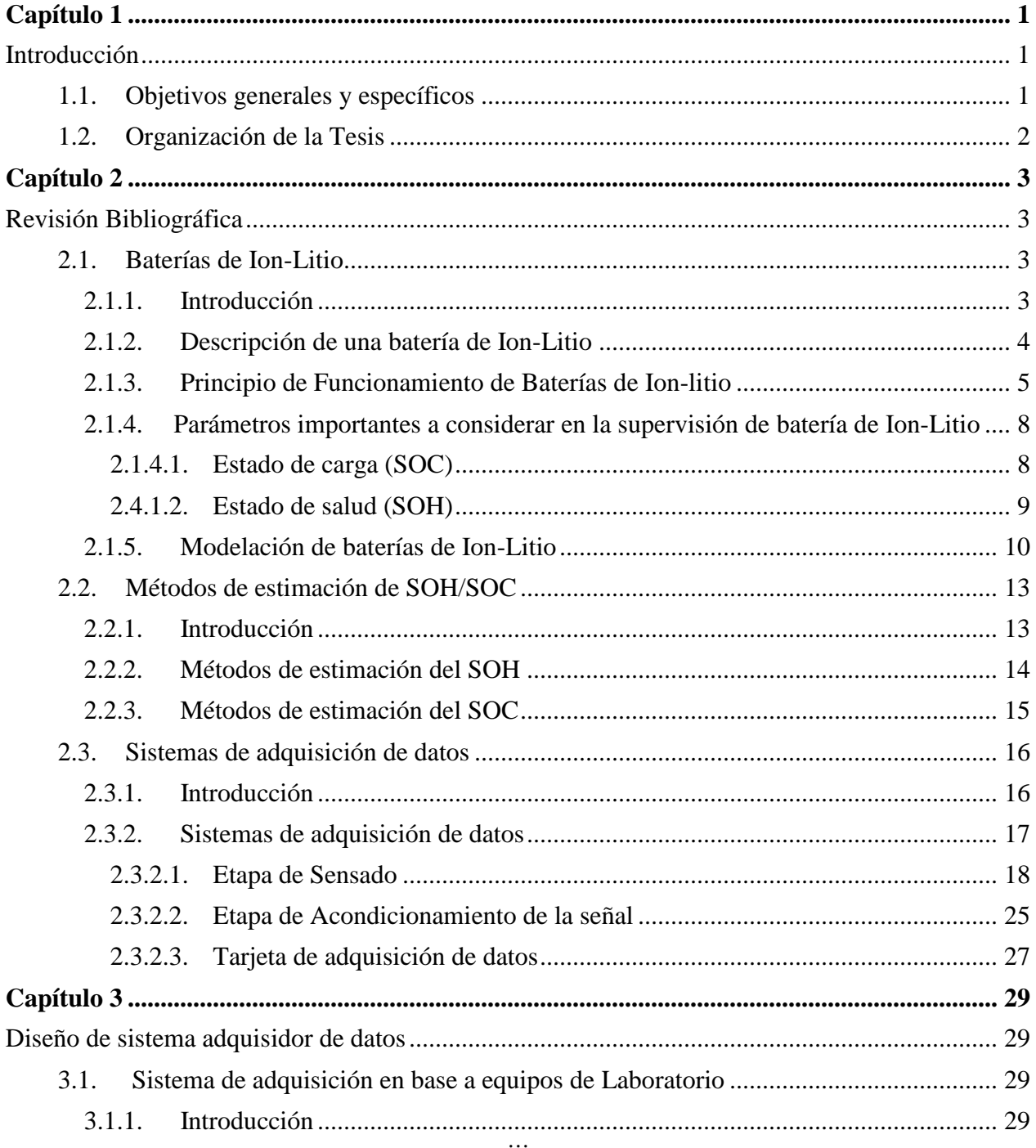

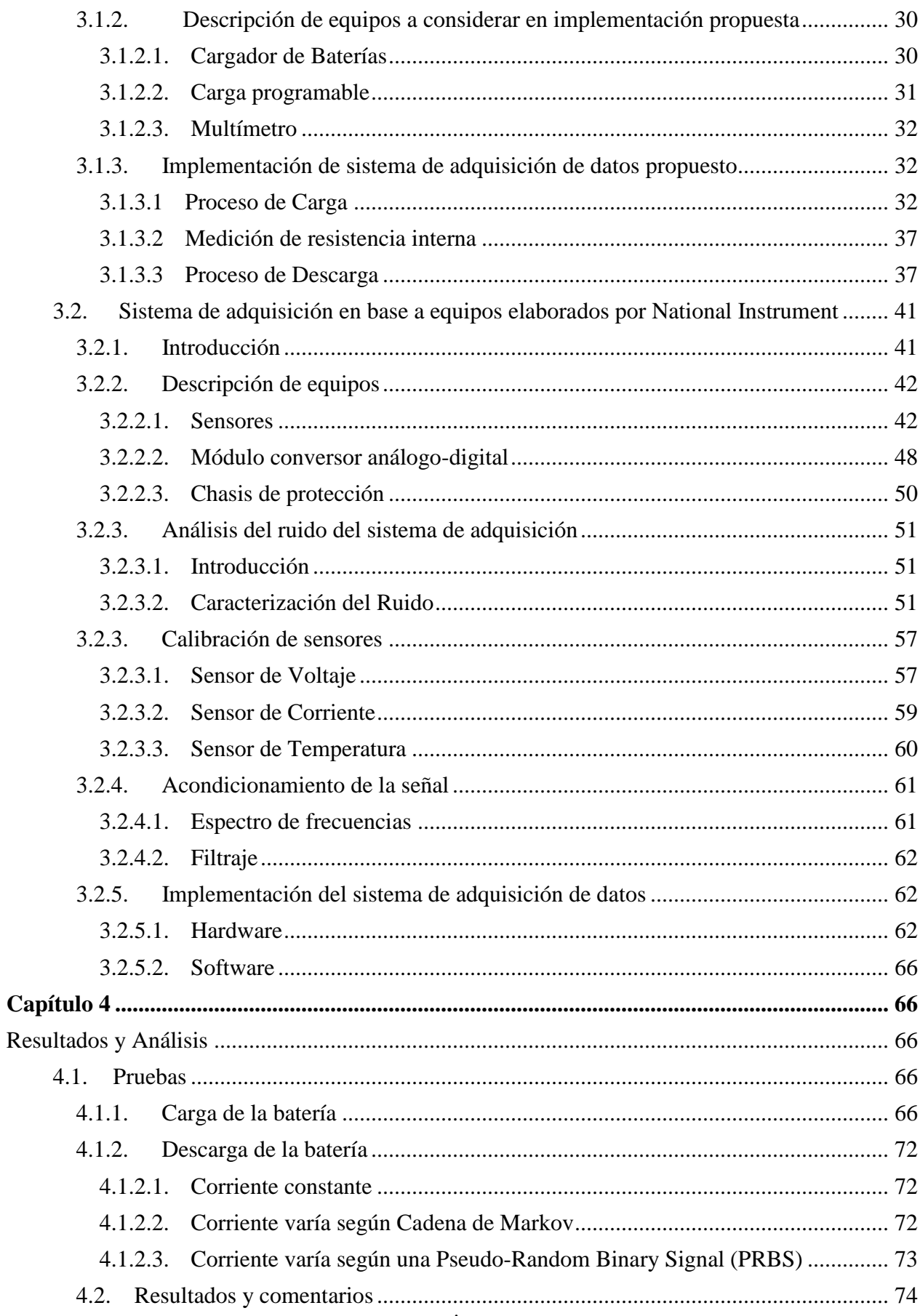

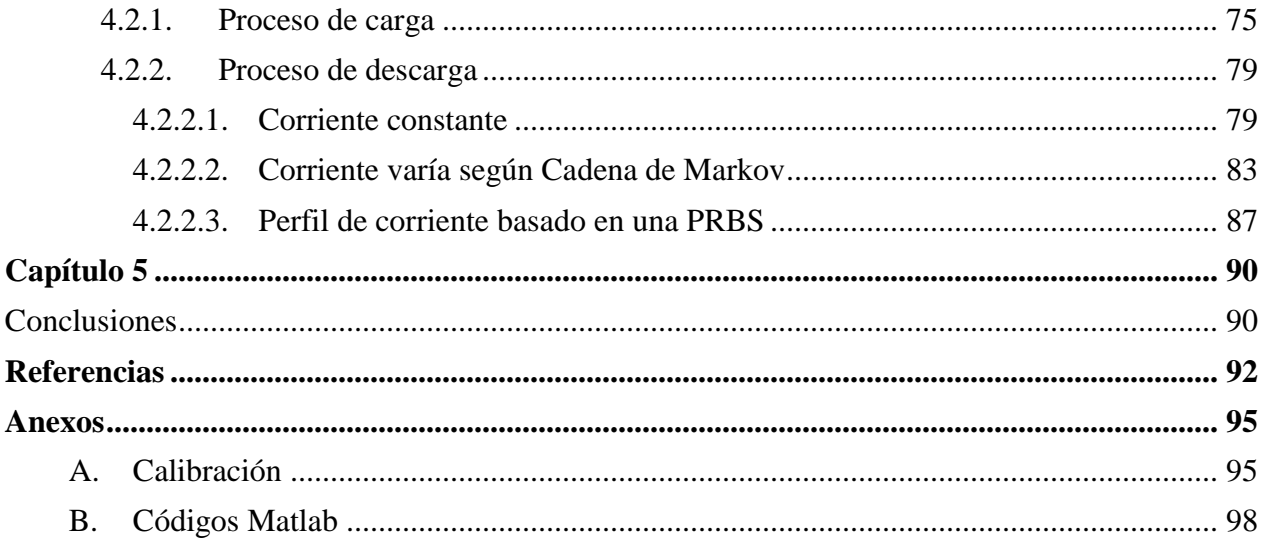

# **Índice de Figuras**

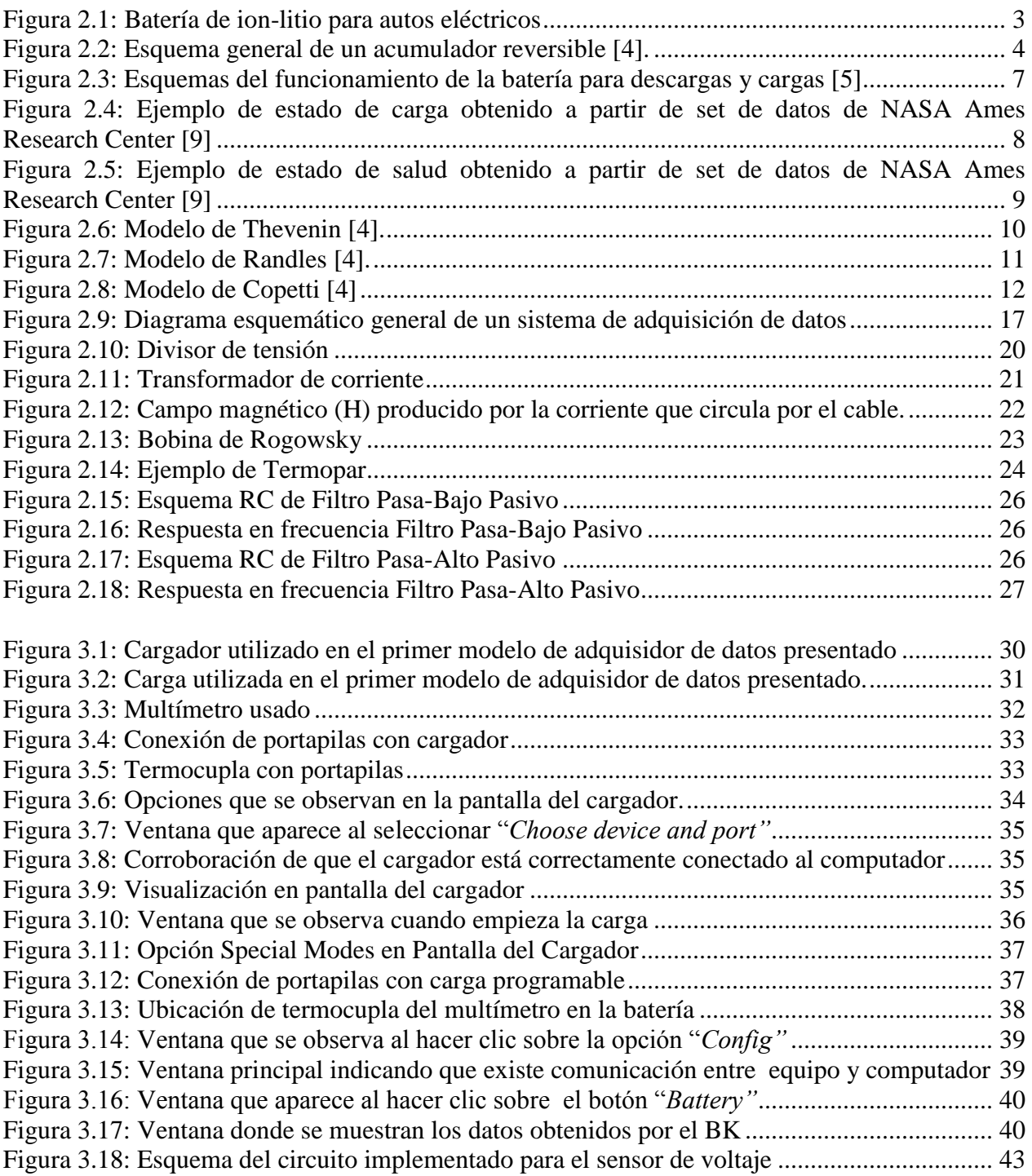

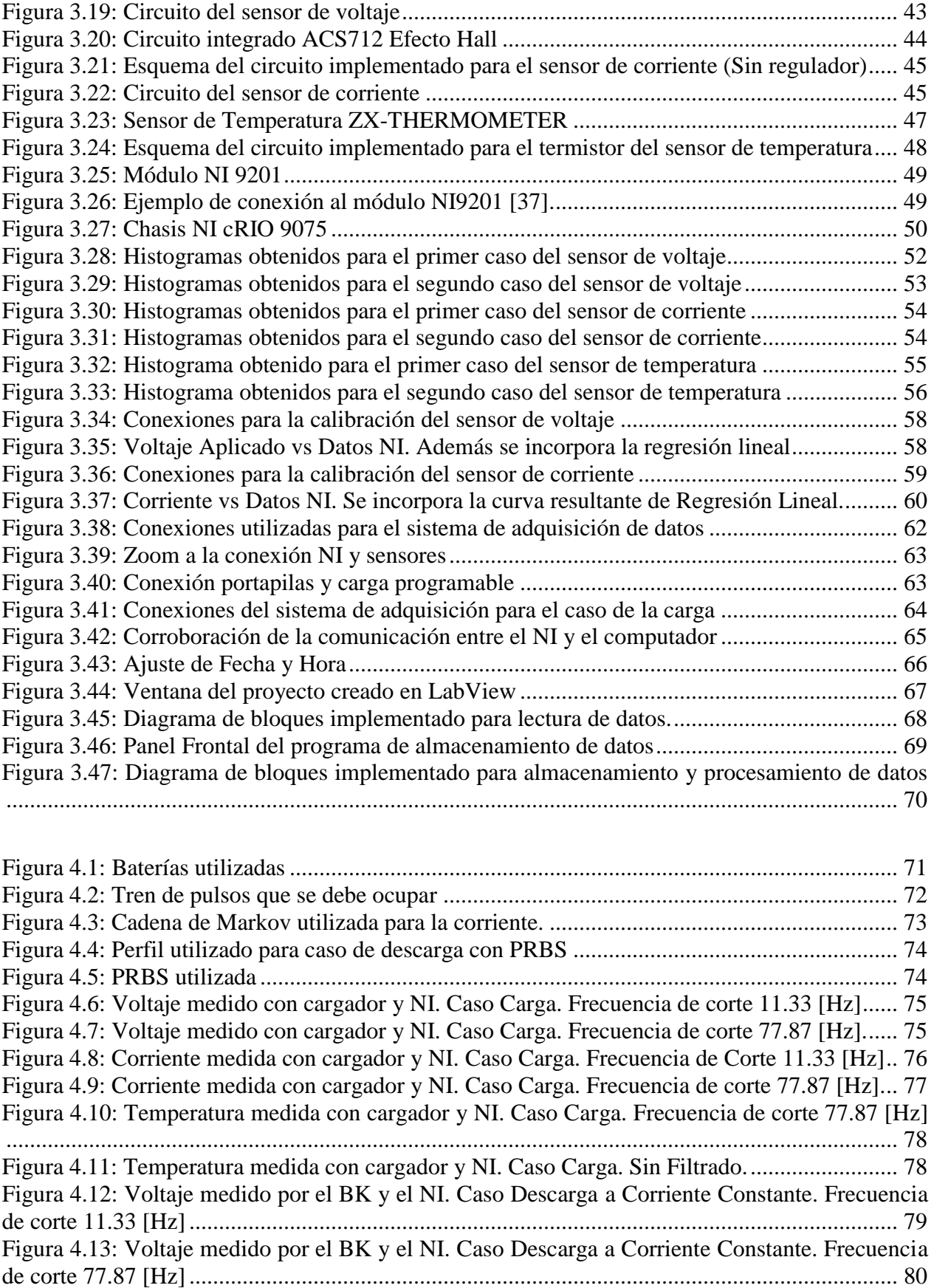

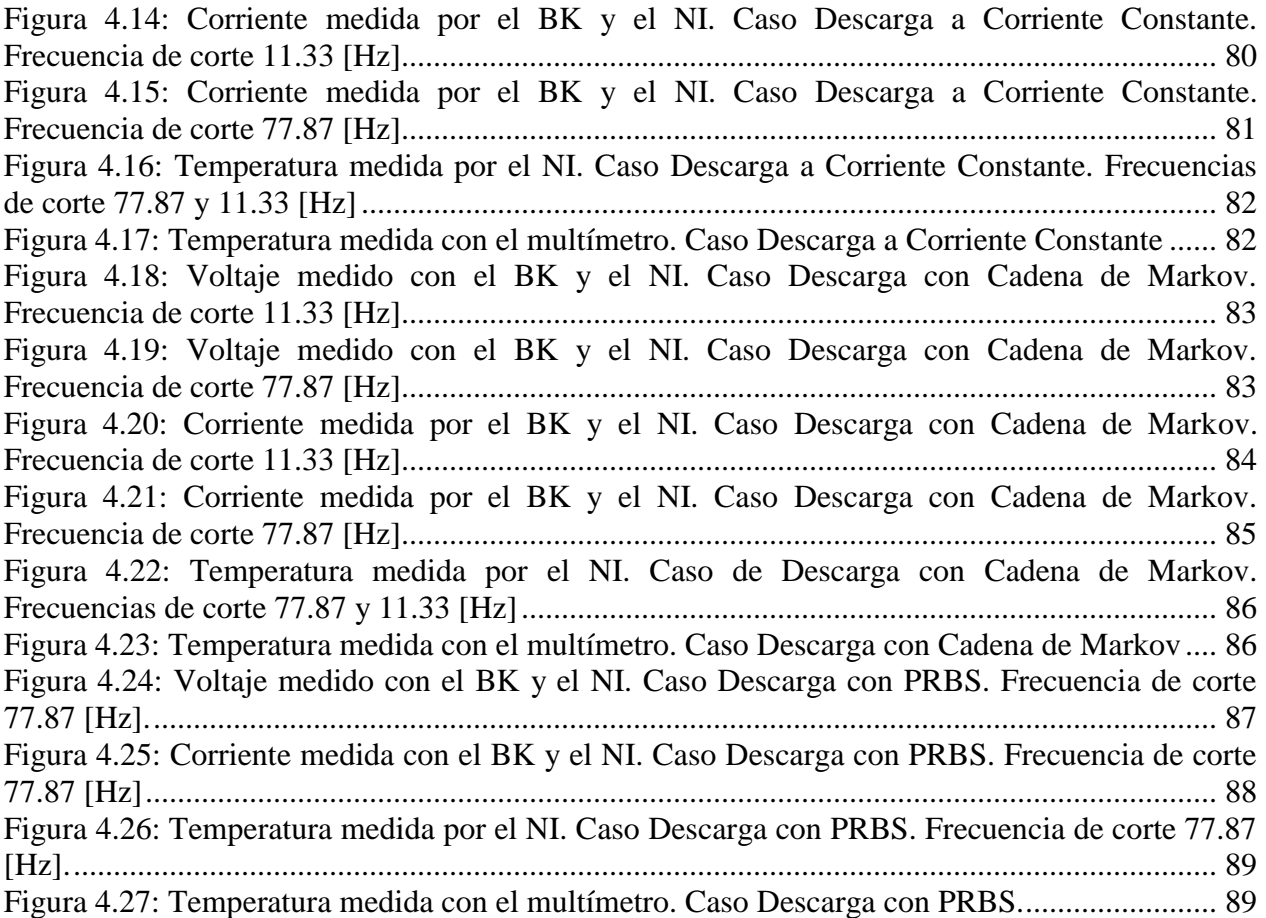

# **Índice de Tablas**

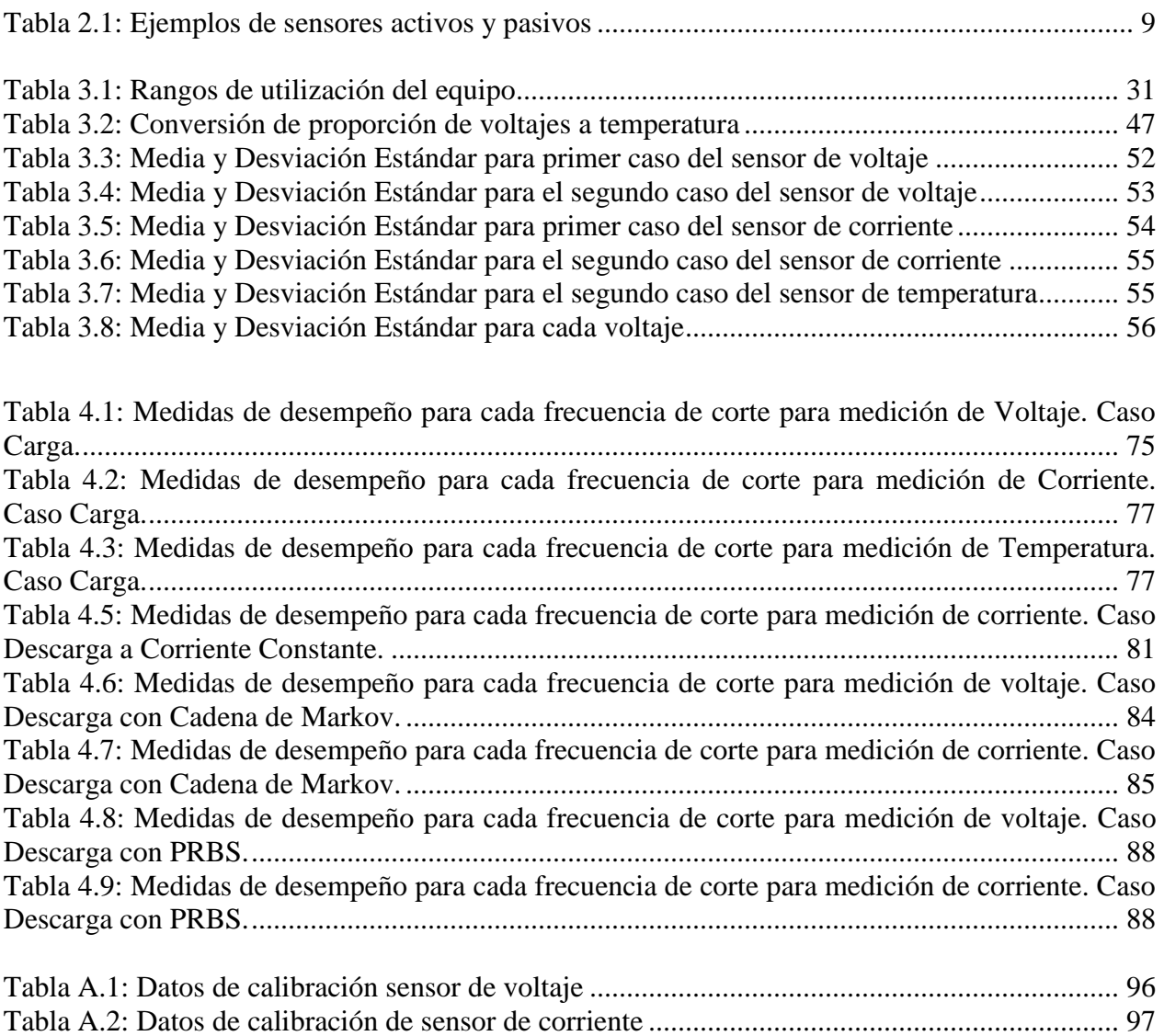

## <span id="page-10-0"></span>**Capítulo 1**

## <span id="page-10-1"></span>**Introducción**

Actualmente los dispositivos almacenadores de energía están tomando un rol importante en la sociedad, de hecho han sido consideradas en el desarrollo de soluciones tecnológicas, novedosas y eficientes lo cual ha tenido un impacto positivo en las distintas áreas de la industria, tales como la telefonía móvil, los autos eléctricos e inclusive en los sistemas eléctricos de potencia (específicamente en los sistemas fotovoltaicos).

Dado el gran potencial de extracción del Li que Chile posee, se ha impulsado la innovación en tecnología considerando dispositivos de almacenamiento construidos en base a este elemento, por lo que es importante estar al tanto de cómo estos dispositivos funcionan y de qué opciones de mejoras se pueden realizar en este tipo de tecnologías. Además, existe bastante motivación de empresas a realizar proyectos relacionados con estos dispositivos almacenadores de energía, un ejemplo de esta situación es verificada en el Centro de Innovación del Litio de la Universidad de Chile [1].

Un denominador común en los proyectos de dicho centro es lograr estudiar de manera íntegra el comportamiento que tiene este tipo de dispositivos de almacenamiento de energía. Para eso se necesitan equipos que permitan poder obtener datos lo más precisos posibles para poder su cometido.

En actualidad hay dos parámetros que se estudian fuertemente, el estado de salud (SOH por sus siglas en inglés) y el estado de carga (SOC por sus siglas en inglés). Ambas variables buscan ser estimadas y, posteriormente, se espera poder predecir su comportamiento a partir de datos que se recolecten. Es por esto que es importante tener a la mano un buen sistema de adquisición de datos para obtener resultados lo más fidedignos posible.

## <span id="page-10-2"></span>**1.1. Objetivos generales y específicos**

Este trabajo tiene por objetivo general entregar una solución al tema de la adquisición de datos de voltaje, corriente y temperatura. Para lograr eso, se desea crear un sistema que permita obtener mediciones lo más precisas posible para que posteriormente puedan ser utilizadas en los estudios o investigaciones que se estén realizando para describir el comportamiento de la batería.

Los objetivos específicos se presentan a continuación:

- $\checkmark$  Elección de sensores que midan magnitudes de voltaje, corriente y temperatura
- $\checkmark$  Realizar una caracterización del ruido que tengan cada uno de estos sensores
- $\checkmark$  Lograr visualizar en tiempo real las mediciones que va adquiriendo el sistema
- $\checkmark$  Sincronizar los sensores con la tarjeta adquisidora de datos.
- $\checkmark$  Establecer un programa de interacción con el usuario para de inicio y fin a la toma de datos.

## <span id="page-11-0"></span>**1.2. Organización de la Tesis**

El documento está organizado como sigue.

- En el Capítulo 2 se realiza un estado del arte acerca del funcionamiento y características de las baterías de ion-Litio, además se comenta respecto del estado actual de la investigación sobre este tipo de dispositivos y se habla sobre cómo se encuentra actualmente el tema de los sistemas de adquisición de datos (descripción de todo el proceso y equipos que se necesitan)
- En el Capítulo 3 se procede a explicar todo los pasos que se siguieron para la implementación del sistema de adquisición de datos, incluyendo la caracterización de los ruidos de los sensores, los diagramas de bloques implementados, descripción de cómo se trataron los procesos por los cuales debe canalizarse la señal para finalmente obtener datos de ella y así procesarlos posteriormente.
- En el Capítulo 4 se presentan los resultados obtenidos y los análisis que se realizaron en base a éstos. Se indica además el uso de indicadores de desempeño los cuales permiten visualizar de mejor manera lo que resultó de la implementación realizada.
- En el Capítulo 5 se indican las conclusiones finales de la actividad realizada.

## <span id="page-12-0"></span>**Capítulo 2**

## <span id="page-12-1"></span>**Revisión Bibliográfica**

En la presente sección se presentarán los conceptos más importantes que hay que conocer frente al tema que se tratará en esta memoria. Además, para el caso de las baterías de Ion-Litio, se presentarán antecedentes sobre la historia de este tipo de acumuladores en el país.

## <span id="page-12-2"></span>**2.1. Baterías de Ion-Litio**

## <span id="page-12-3"></span>**2.1.1. Introducción**

Los avances tecnológicos asociados a dispositivos almacenadores de energía (desde ahora por sus siglas en inglés, ESD) se remontan a la invención de la primera celda voltaica a principios del siglo XIX. Los ESD, y en especial los acumuladores de energía en base a litio que destacan en la actualidad debido al gran número de propiedades asociadas a su rendimiento, han jugado un rol significativo en el desarrollo de soluciones tecnológicas, novedosas y eficientes en áreas tales como comunicaciones, transporte, y sistemas móviles [2].

<span id="page-12-4"></span>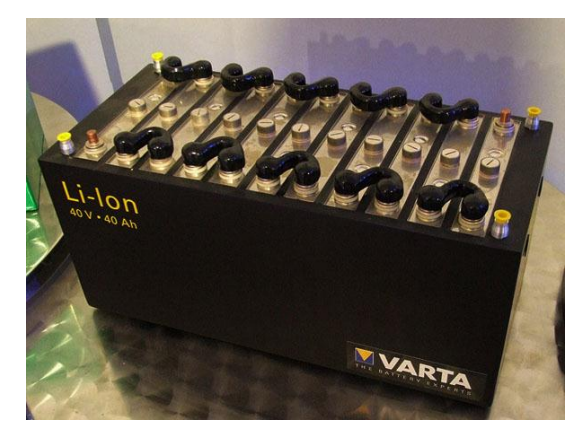

Figura 2.1: Batería de ion-litio para autos eléctricos

Más allá del material a partir del cual sean construidas estas fuentes de energía, ellas han tomado un papel importante en la actualidad frente a las restricciones de diseño de las nuevas tecnologías que son utilizadas comúnmente. Un ejemplo claro de esto es la industria de los autos híbridos y eléctricos, la cual ha tenido un crecimiento exponencial, lo que ha hecho que se busque optimizar y mejorar los diseños ya existentes, en especial, de los acumuladores de ion-litio.

## <span id="page-13-0"></span>**2.1.2. Descripción de una batería de Ion-Litio**

Las baterías de Ion-Litio pertenecen a un conjunto más grande de dispositivos: los acumuladores reversibles.

Los acumuladores reversibles se definen como un reservorio capaz de entregar energía eléctrica a un circuito exterior a expensas de la energía química contenida en las sustancias activas que existen en su interior y, alternativamente, capaz de acumular energía química en las sustancias que contiene, a expensas de la energía eléctrica suministrada desde el exterior, generalmente procedente de un sistema de cargadores de corriente continua [3].

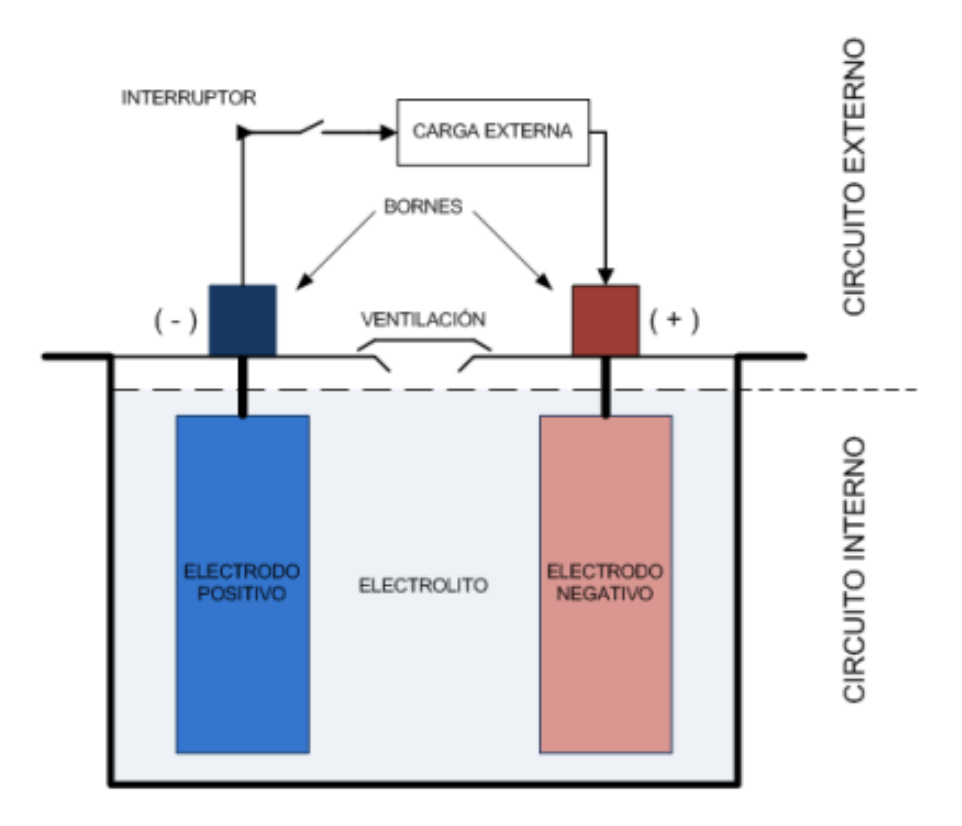

Figura 2.2: Esquema general de un acumulador reversible [4].

<span id="page-13-1"></span>Tal como se puede observar en la [Figura 2.2](#page-13-1) se tiene que en todo acumulador es posible distinguir un circuito eléctrico interior y un circuito eléctrico exterior. El primero está conformado por la sustancia activa del polo negativo, el electrolito y el polo positivo. El segundo está compuesto por las estructuras conductoras que soportan y contienen el material activo de los

polos, los postes o bornes de conexión eléctrica al circuito exterior, el cableado exterior y la resistencia de carga representativa de los consumos.

El electrolito es una solución de algún ácido, hidróxido o sal, cuyas moléculas, al disolverse en el solvente, se disocian en sus respectivos iones positivos y negativos, los cuales pueden moverse libre y separadamente al interior de éste. La idea principal es que si a esta solución se aplica un campo eléctrico, los iones de las sustancias disueltas se mueven en la dirección de éste, según sus respectivas polaridades, estableciéndose una corriente eléctrica. Por otra parte, tanto la sustancia activa del polo negativo como la del polo positivo de una batería son susceptibles a entrar en combinación con la sustancia activa del electrolito.

Las baterías en general se diferencian según la composición del electrolito y las sustancias activas. En el caso de las baterías de ion-litio se tiene que la sustancia del polo negativo, generalmente, es litio difundido en grafito ( $LiC<sub>4</sub>$ ), la del polo positivo es óxido de cobalto (CoO<sub>2</sub>) [3] y, además, el electrolito que se utiliza en este tipo de acumuladores es generalmente una sal de litio (un ejemplo es  $LiPF_6$  disuelto en solvente orgánico).

En la siguiente sección se procederá a explicar el principio de funcionamiento de este tipo de baterías.

## <span id="page-14-0"></span>**2.1.3. Principio de Funcionamiento de Baterías de Ion-litio**

En una batería de Ion-litio, al entrar en contacto la sustancia activa del polo negativo con el electrolito, los átomos de litio de la superficie de contacto se ionizan, formándose iones positivos. En este proceso los electrones de valencia del metal difunden hacia el interior del electrodo, alejándose de la superficie. Simultáneamente los iones positivos, así formados, se orientan en el sentido necesario para combinarse con los iones negativos existentes en el electrolito. De la misma forma, al entrar en contacto la sustancia activa del polo positivo con el electrolito, los átomos de la superficie de contacto se ionizan, formándose iones negativos. Posteriormente, huecos positivos se difunden hacia el interior del electrodo en desmedro de electrones de valencia disponibles del circuito exterior. Simultáneamente los iones negativos, así formados, se orientan en el sentido necesario para combinarse con los iones positivos existentes en el electrolito [4].

Para los dos casos indicados anteriormente se tiene que se genera una barrera de potencial, pero de signos opuestos: **np** y **pn** respectivamente. Estas barreras generan en cada polo un campo eléctrico mayor que el que permite la atracción y posterior combinación de los iones en las superficies de contacto. Por lo tanto, se procede a agregar un circuito eléctrico exterior, el cual permitirá la conducción de electrones de valencia desde el polo negativo al positivo, o de igual manera, huecos desde el positivo al negativo, evitando que los electrones de valencia del polo negativo y los huecos del polo positivo se acerquen a la superficie de contacto.

Debido a que las sustancias activas en cada polo son distintas, las barreras de potencial y los campos eléctricos asociados también lo son. Luego, en los bornes de la batería y sin la presencia de un circuito exterior, se apreciará una tensión de circuito abierto estacionario o de equilibrio Voc. A esta tensión también se le conoce con el nombre de fuerza electromotriz y es característica de cada tipo de batería y composición química.

Es importante notar que en caso de que no existiese circuito exterior, se tendría que la tensión en bornes que se vería en la batería sería una de circuito abierto estacionario o de equilibrio  $V_{oc}$ , la cual es conocida como fuerza electromotriz y es característica de cada tipo de acumulador.

Una vez que se cierra el interruptor que se ilustra en el esquema de la [Figura 2.2,](#page-13-1) existirá flujo de electrones de valencia, por lo que se podrán realizar las reacciones químicas correspondientes. Con esto se tendrá que la tensión efectiva  $(V_{ef})$  aplicada al sistema electroquímico está dada por

$$
V_{ef} = V_{ext} - V_{oc} \tag{2.1}
$$

Donde V<sub>ext</sub> representa la tensión externa aplicada y V<sub>oc</sub> es la tensión en circuito abierto. Dependiendo del signo de dicha tensión efectiva se llevarán a cabo las reacciones electroquímicas que correspondan a la carga o descarga de la batería.

En [3] se especifican las ecuaciones electroquímicas características del acumulador de ion-litio las cuales se presentan a continuación

En la superficie de contacto del polo negativo con el electrolito:

$$
Li_4^{+4}C^{-4} + nLi^+(P^{+5}F_6^{-6})^- \implies 4Li^+ + C^0 + nLi^+(P^{+5}F_6^{-6})^- - 4e \tag{2.2}
$$

Acá ocurre que los iones Li irán hacia el polo positivo por el electrolito y los 4 electrones también van hacia el polo positivo, pero, a diferencia de los iones Li, circularán por el circuito exterior.

En la superficie de contacto del polo positivo con el electrolito:

$$
4\ Co^{+4}O_2^{-4} + nLi^+(P^{+5}F_6^{-6})^- \rightleftharpoons 4\ Li^+\ Co^{+4}O_2^{-4} + nLi^+(P^{+5}F_6^{-6})^- + 4e - \tag{2.3}
$$

En este caso se tiene que los iones Li vendrán desde el polo negativo a través del electrolito y los 4 electrones también vienen desde el polo negativo, sin embargo, a diferencia de los iones Li, éstos circularán por el circuito exterior.

• Balance general:

$$
Li_4 C + 4 C_0 O_2 \quad \rightleftharpoons \quad C + 4 Li C_0 O_2 \tag{2.4}
$$

A continuación se procederá a explicar los dos procesos que se llevan a cabo en una batería de ion-litio.

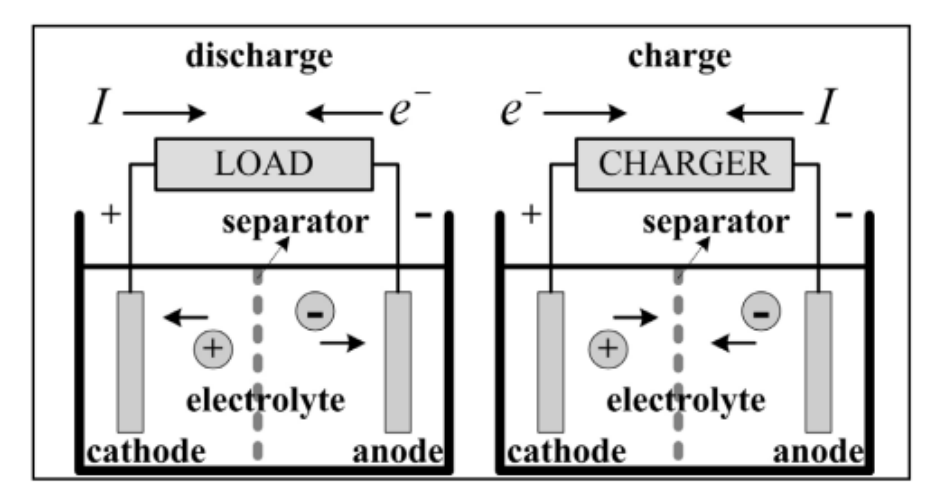

Figura 2.3: Esquemas del funcionamiento de la batería para descargas y cargas [5]

<span id="page-16-0"></span>Para el caso de la descarga se tiene que la tensión externa  $(V_{ext})$  es menor que la tensión en circuito abierto ( $V_{oc}$ ), lo cual indica que el sistema electroquímico estaría inyectando energía desde el circuito interior hacia el exterior.

Observando la ecuación que se observa en (2.2) se tiene que el electrodo negativo, al entrar en contacto con el electrolito, libera iones litio y electrones; lo cual hace que exista un flujo de corriente que se traduce en una inyección de energía hacia el circuito externo. Este proceso culmina cuando se acaban las sustancias activas en los electrodos que estén en contacto con el electrolito.

En el proceso de carga se tiene una situación totalmente distinta. En este caso se da que  $V_{ext} > V_{oc}$ lo cual indica que el sistema electroquímico ahora estaría absorbiendo energía desde el circuito exterior hacia el interior.

El circuito externo debe ser capaz de entregar el número de electrones necesarios para que se completen las valencias de los elementos degradados. Cuando éstos reaccionan por completo se interrumpe la circulación de corriente aun cuando la tensión aplicada externa sea mayor que la de circuito abierto. No obstante, la corriente total de carga sigue circulado debido a fenómenos de corrientes parásitas o fenómenos no deseados como la electrólisis del agua [4].

Es importante notar que en los procesos de carga y descarga de la batería se tiene que los iones del sistema electroquímico se aceleran, colisionando con las moléculas de soluto, lo cual provoca una pérdida de energía cinética que es transferida a éstas. Este fenómeno puede ser modelado a partir de una resistencia eléctrica.

Dentro de las variables que influyen sobre este parámetro, se encuentra la densidad del electrolito (al aumentar la concentración de iones libres en el electrolito, la conductividad de éste aumenta, produciendo una disminución de la resistencia), la temperatura del electrolito (al aumentar la temperatura se tiene un aumento de la energía cinética de los iones disueltos, lo que conlleva a un aumento de la conductividad, nuevamente produciendo una caída en la resistencia) y el estado de carga de la batería (a medida que la batería se descarga, la resistencia interna aumenta) [3].

## <span id="page-17-0"></span>**2.1.4. Parámetros importantes a considerar en la supervisión de batería de Ion-Litio**

A pesar de las diversas finalidades que tengan las baterías, es importante notar que los usuarios finales esperarán obtener al menos dos características principales de los dispositivos de almacenamiento de energía: Los ESD deben proporcionar un nivel razonable de autonomía para el sistema (estado de carga, SOC por sus siglas en inglés) y deben permitir ser reutilizados para un gran número de ciclos de operación, o sea, espera que tengan un ciclo de vida extendido representado por el estado de salud (SOH por sus siglas en inglés) [6], [7].

Estos parámetros son imposibles de monitorizar directamente pues no son observables y por ello requieren de algoritmos de análisis complementarios a partir de otros valores medidos. Esto necesita de un componente especializado y que va más allá del simple control de la medición [8].

A continuación se explicará con más detalle cada uno de estos parámetros y su importancia en el monitoreo o supervisión de baterías de Ion-litio.

## <span id="page-17-1"></span>**2.1.4.1. Estado de carga (SOC)**

El SOC indica cuanta energía disponible tiene la batería con respecto a su capacidad máxima disponible. Esto quiere decir que, dependiendo del punto de operación, la capacidad de almacenamiento o de descarga puede variar [4]. Este indicador se expresa de manera porcentual, por lo que se dirá que una batería está completamente cargada cuando el SOC indica un 100%.

Es importante notar que en la mayoría de este tipo de baterías, el porcentaje que entrega el SOC no puede ser menor a 30% debido a que es muy probable que provoque una fuerte descarga total que puede influir en la vida útil de la batería o sencillamente puede ocasionar una degradación acelerada o incluso una explosión de ésta.

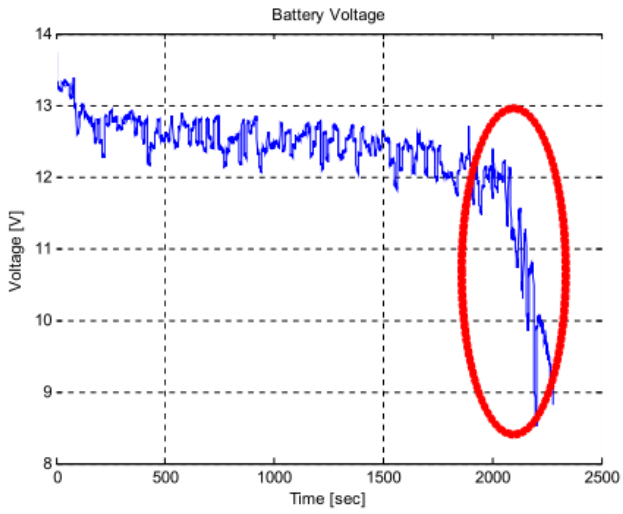

<span id="page-17-2"></span>Figura 2.4: Ejemplo de estado de carga obtenido a partir de set de datos de NASA Ames Research Center [9]

Por otra parte, desde que las baterías de ion-litio no pueden ser sobrecargadas o descargadas en su totalidad (0% de carga), una estimación precisa del SOC se ha vuelto muy importante para evitar que el sistema no sufra ningún problema y así poder garantizar la seguridad de éste. El poder predecir el comportamiento de este parámetro permitiría darle un mejor uso a la batería, previniendo daños innecesarios que podrían afectar a la vida útil [10].

Dentro de los factores que influyen sobre esta variable se encuentra: capacidad "útil", reiterados procesos de carga y descarga, temperatura y la histéresis (relacionado con la situación de que el voltaje en circuito abierto cuando la batería está cargada es mayor que la que se obtiene cuando el dispositivo de almacenamiento de energía se encuentra completamente descargado) [4], [10].

## <span id="page-18-0"></span>**2.4.1.2. Estado de salud (SOH)**

El SOH está relacionado con la vida útil de la batería, es decir, es un indicador que expresa en porcentaje la condición en la cual se encuentra en base a su capacidad máxima al momento de iniciar su ciclo de vida útil.

Generalmente, el SOH que tienen las baterías en el momento que se fabrican tiende a subir una vez que se encuentra en los primeros ciclos de carga y descarga, sin embargo a medida que se va usando, se van degradando, lo que provoca que el porcentaje de SOH vaya disminuyendo con el tiempo (Ver [Figura 2.5\)](#page-18-1).

Dado que las baterías se usan diariamente, se va dando que a medida que avanza el tiempo se van degradando debido a las continuas cargas y descargas por las cuales deben pasar, lo que conlleva a que en algún minuto la batería deba ser cambiada debido a que no está funcionando como lo hacía en un principio. Es por eso que actualmente se están haciendo estudios que permitan poder estimar y predecir el SOH con el fin de poder establecer desde antes cuanto tiempo le queda a la batería para poder escoger el momento óptimo para realizar el cambio de ésta. [9]

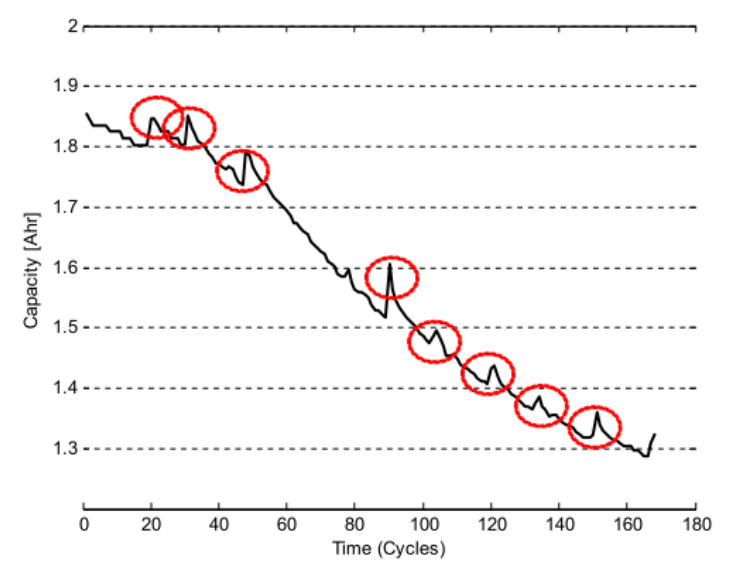

<span id="page-18-1"></span>Figura 2.5: Ejemplo de estado de salud obtenido a partir de set de datos de NASA Ames Research Center [9]

Observando la [Figura 2.5](#page-18-1) se puede ver que en ciertos instantes, el SOH tiene unos *"peaks"* (incrementos abruptos) que indican un aumento en la capacidad en la batería. Este fenómeno se conoce como regeneración de la batería y es uno de los temas que ha tomado gran relevancia últimamente, debido a que aún no se ha podido establecer métodos de predicción y estimación que retraten de buena manera el comportamiento de este proceso que sufre la batería [9].

Dentro de los factores que considera se encuentra: Resistencia interna de la batería, temperatura y la auto-descarga.

## <span id="page-19-0"></span>**2.1.5. Modelación de baterías de Ion-Litio**

A continuación se presenta la formulación de los modelos, basados en circuitos eléctricos equivalentes, que se usan comúnmente en el área de los acumuladores de ion-litio.

#### *Modelo Thevenin*

El modelo Thevenin es comúnmente usado para modelar a las baterías de ion-litio. Este modelo, como se muestra en la [Figura 2.6,](#page-19-1) consta de una resistencia en serie R<sup>i</sup> (representa las pérdidas en el electrolito y en los circuitos conductores), un arreglo paralelo que contiene un condensador  $C_0$ (representa la capacitancia existente entre las placas paralelas) y una resistencia  $R_0$ , la cual simboliza la resistencia no lineal debido a la resistencia de contacto de las placas con el electrolito. Cabe recordar que  $V_{\text{oc}}$  representaba la tensión de la batería en circuito abierto [11].

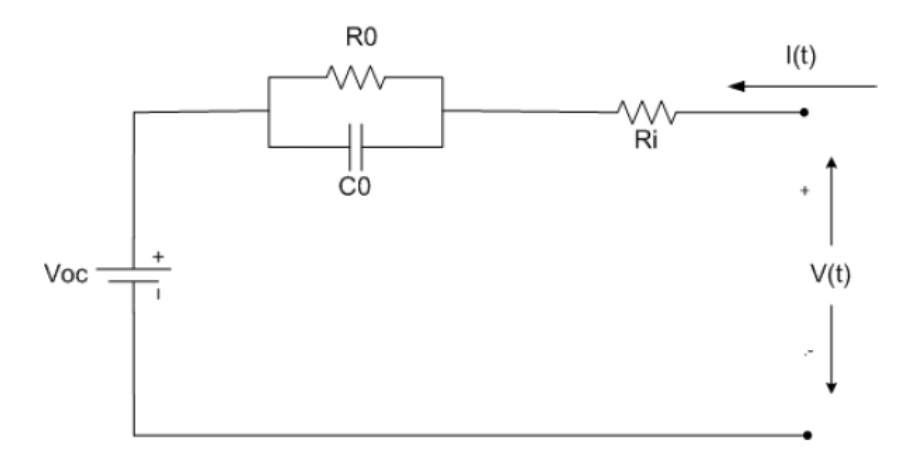

Figura 2.6: Modelo de Thevenin [4].

<span id="page-19-1"></span>Es importante recalcar, que la rama "*shunt"* o paralela que se presenta en el modelo circuital ilustrado en la [Figura 2.6,](#page-19-1) representa el modelo de sobrevoltaje de la batería que se analiza en cuestión.

La principal desventaja que presenta este modelo es que considera que todos sus parámetros son constantes una vez que fueron determinados experimentalmente. Esto claramente no es lo más correcto, debido a que éstos dependen de la condición y estado de la batería.

#### *Modelo de Randles*

El modelo de Randles es similar al modelo de Thevenin, sin embargo se diferencia en que en vez de tener una fuente de voltaje V<sub>oc</sub>, se tiene un rama "*shunt*" o paralela que contiene un condensador  $C_1$  y una resistencia  $R_1$ , en donde la tensión que existe en los terminales de  $C_1$ representa el voltaje de circuito abierto de la batería y  $R_1$  la resistencia de auto descarga (ver [Figura 2.7\)](#page-20-0) [12].

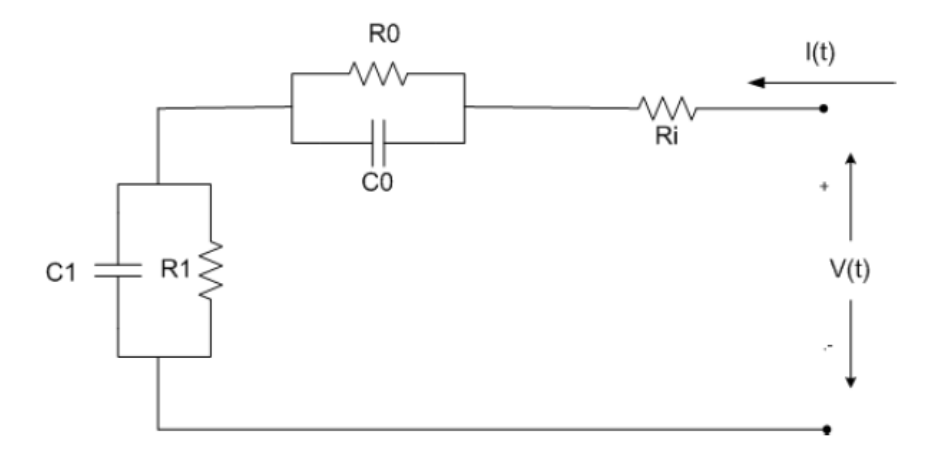

Figura 2.7: Modelo de Randles [4].

<span id="page-20-0"></span>Los parámetros  $R_0$ ,  $R_i$  y  $C_0$  pueden ser estimados a partir de varios algoritmos, como por ejemplo con Filtro de Kalman [13]. También existen otros métodos tales como los presentados en [14]. De hecho para el caso de  $C_1$ , proponen obtenerlo a partir de la siguiente ecuación

$$
C_1 = \frac{C_{nom} \cdot V_{100\% SOC}}{\frac{1}{2} \cdot (V_{100\% SOC}^2 - V_{0\% SOC}^2)}
$$
(2.5)

Donde  $C_{nom}$  es la capacidad nominal de la batería,  $V_{100\% soc}$  corresponde al voltaje de la batería cuando se tiene el 100% del SOC y  $V_{0\% soc}$  es la tensión cuando se tiene el 0% del SOC, es decir, la batería está completamente descargada.

Para R<sup>1</sup> se propone que sea lo más grande posible para lograr que la batería dure mucho tiempo sin descargarse. Esto debido a que  $R_1$  representa la auto descarga, es decir, si se deja la batería sin hacer nada, debiese tender a descargarse.

#### *Modelo de Copetti*

El modelo de Copetti es el circuito ilustrado en la [Figura 2.8.](#page-21-0) Éste está compuesto por una fuente  $V_{\rm oc}(t)$  que representa la tensión en circuito abierto de la batería y una resistencia no lineal en serie, R(t), la cual modela la oposición del flujo de electrones al interior de la batería. Es importante destacar que la fuente también se considera no lineal [4].

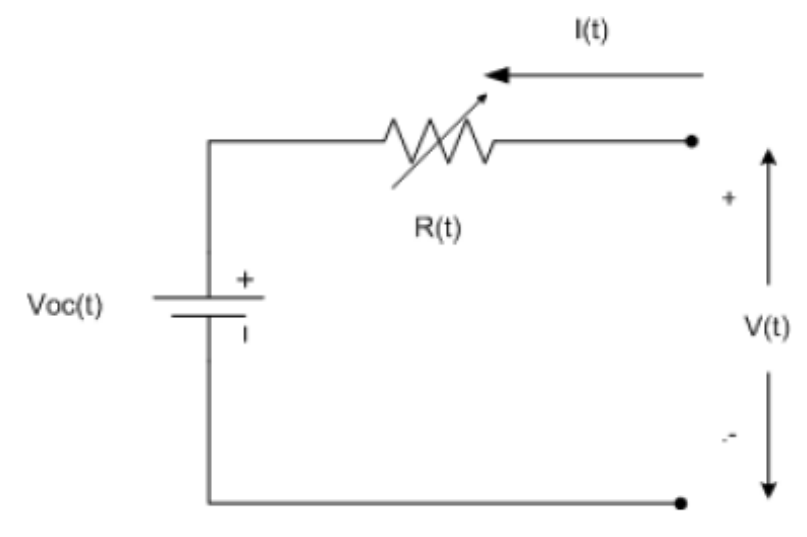

Figura 2.8: Modelo de Copetti [4]

<span id="page-21-0"></span>En las ecuaciones que se presentan a continuación se ilustran las dependencias de cada uno de los elementos nombrados anteriormente

$$
R(t) = f(I(t), \Delta T(t), SOC(t))
$$
\n(2.6)

$$
V_{oc}(t) = SOC(t) \tag{2.7}
$$

Para obtener el SOC a través del tiempo hay que considerar la siguiente ecuación

$$
SOC(t) = \frac{1}{C(t)} \cdot \left( SOC_0 + \int_0^t \eta(\tau) \cdot I(\tau) \cdot d\tau \right)
$$
 (2.8)

Donde SOC<sub>0</sub> representa el estado de carga de la batería en el instante  $t = 0/sl$ ,  $\eta(\tau)$  es la eficiencia de carga o descarga (dependiendo del caso) instantánea de la batería y *C(t)* es la capacidad instantánea de la batería [4].

Dado que es importante conocer la eficiencia, se propone calcularla de la siguiente manera

$$
\eta(t) = \begin{cases}\n\frac{E_a}{I(t)} & \text{if } I(t) \le 0, \\
1 - e^{\frac{I(t)}{I_{10} + E_b}} & \text{if } I(t) \le 0, \\
1 & \text{if } I(t) > 0\n\end{cases}
$$
\n(2.9)

donde  $I_{10}$  corresponde a la corriente de descarga para una capacidad útil de 10 horas,  $E_a$  y  $E_b$  son parámetros de ajuste.

Para la capacitancia instantánea se propone la siguiente ecuación para estimar su valor

$$
C(t) = \frac{C_{nom} \cdot C_c}{1 + A_c \cdot \left(\frac{|I(t)|^2}{I_{nom}}\right)^{B_c}} \cdot \left(1 + q_{1_c} \cdot \Delta T(t) + q_{2_c} \cdot \Delta T^2(t)\right)
$$
(2.10)

Donde  $C_{nom}$  es la capacidad nominal de la batería obtenida a partir de una corriente nominal  $(I_{\text{nom}})$  y A<sub>c</sub>, B<sub>c</sub>, C<sub>c</sub>, q<sub>1c</sub> y q<sub>2c</sub> son parámetros de ajuste [4].

De las ecuaciones presentadas anteriormente se puede sacar las siguientes conclusiones

- $\bullet$  Observando (2.10) se tiene que si todos los parámetros de ajustes son positivos;  $C(t)$ aumenta con la temperatura y disminuye con el incremento de la corriente.
- Para el ciclo de descarga, se tiene que cuando se está trabajando con corrientes pequeñas y altas temperaturas, la capacidad de la batería es máxima, lo cual también tiene sentido con la teoría. El problema que se genera al trabajar con altas temperaturas, es que se empieza a producir degradación en las baterías, lo cual provoca a la larga que se genere una disminución notoria de su capacidad.
- Para el caso de la carga, se tiene que el SOC tiende a ser  $1$  (esto debido a que SOC $=1$ ) implica que la batería está cargada completamente). Esto provoca que la eficiencia de la batería tienda a 0.
- Es importante indicar que el SOC al tener dependencia de la capacidad instantánea, que a su vez depende de la corriente y la temperatura, se tiene que al existir una variación en la operación de la batería, existe la posibilidad de que repercuta en un cambio del SOC sin que necesariamente se haya producido un proceso de carga o descarga de electrones [4].

## <span id="page-22-0"></span>**2.2. Métodos de estimación de SOH/SOC**

## <span id="page-22-1"></span>**2.2.1. Introducción**

Dada la importancia que se le da a estos parámetros y la dificultad que se tiene para poder predecir y estimar el comportamiento de éstos, se ha tratado de encontrar diversos métodos o algoritmos que permitan poder sacar conclusiones sobre que podría pasar en un futuro frente a la batería que se tiene.

Un fenómeno que aún no se ha podido explicar con detalle es el tema de la regeneración en este tipo de acumuladores, el cual es muy importante tener en cuenta al momento de estudiar el comportamiento de las baterías.

En la actualidad, hay una multiplicidad de técnicas y productos desarrollados que son capaces de estimar el SOC y el SOH de dispositivos acumuladores de energía en base a litio, sin embargo las técnicas existentes no han sido capaces de realizar una estimación y predicción de dichos parámetros en línea de una manera eficaz. De hecho, en los casos en que existen algunos desarrollos actualmente, los módulos de estimación consideran perfiles de utilización promedio para el dispositivo, lo que en la práctica se aleja dramáticamente del perfil efectivo de utilización.

Otro punto que se ha dejado de lado frente a la modelación de las baterías es el tema del impacto de las condiciones ambientales en la validez de los modelos y de los supuestos que se plantean para la construcción de esos éstos para poder caracterizar el proceso de degradación que afecta a la batería. Este es uno de los grandes desafíos que se han planteado sobre este tema y por ende aún no se tiene métodos que permitan asegurar en un 100% que las predicciones y estimaciones sean muy cercanas a la realidad.

A continuación se presentarán diversos métodos que se han planteado para poder estimar los parámetros SOH y SOC

## <span id="page-23-0"></span>**2.2.2. Métodos de estimación del SOH**

En la literatura en general, se presenta una variedad de métodos de estimación de SOH. Es importante destacar que para casos como baterías de celular o computadores personales se tiene que no existe un nivel de riesgo muy alto, por lo que resulta, a veces, suficiente con aproximar la vida útil remanente de la batería en una escala de meses de operación (los reemplazos son muchos más fáciles de obtener y son más asequibles para cualquier persona). Sin embargo, para el caso en que se tengan sistemas mucho más complejos que los nombrados anteriormente, es de vital importancia poder estimar cual es la vida útil de éste con una precisión de pocos ciclos de operación, esto debido a que los procesos de degradación que afectan al SOH de los acumuladores de energía son bastante complejos y, además, se encuentran fuertemente influenciados por condiciones de operación durante los ciclos de carga/descarga o temperatura [14], [15].

Recopilando información, se pudo observar que en su gran mayoría, los enfoques y productos comerciales existentes tan solo se limitan a supervisar lo que es voltajes en bornes, o aplicar técnicas como el "Coulomb counting" y mediciones de la impedancia interna del acumulador.

### *Coulomb counting*

La idea principal de este enfoque es medir el flujo de carga desde/hacia los acumuladores. De aquí se deduce que es muy importante tener conocimiento acerca del perfil de uso futuro, con el cual se podría implementar un predictor preciso y exacto con el cual se podría observar la evolución que tiene el SOH, sin mencionar que es importante que todas las mediciones deben estar calibradas respecto a un punto de referencia, lo cual hace que existan serios conflictos con los perfiles que pueden implicar cambios en sus puntos de operación [6].

## *Mediciones de la impedancia interna*

Estas mediciones pueden ser usadas para caracterizar cambios en la resistencia en algunos parámetros de modelos de circuitos equivalentes. El problema que se tiene para este caso es que como la resistencia interna tiene una fuerte y directa dependencia con la temperatura, hace que se complique bastante estimar confiablemente el SOH, y por lo tanto, la predicción de su evolución en el tiempo [6], [16].

A pesar de todos los esfuerzos que se han puesto en encontrar métodos basados en los procesos electroquímicos que realiza la batería, circuitos equivalente de éstas o estudios relacionados con la degradación, actualmente se ha establecido un acuerdo indicando que una solución para el monitoreo de la degradación de baterías debe incorporar modelos predictivos. Éstos necesitan incorporar la capacidad de adaptación de parámetros para minimizar el efecto de medidas inexactas y, por ende, estimaciones erróneas del SOH. Además, deben incorporar la probabilidad de cambios en las condiciones ambientales y de operación en el cálculo de predicciones a largo plazo [6], [17], [18].

Sobre el tema de la regeneración del SOH en las baterías de ion-litio, a la fecha, no existen desarrollos disponibles –en forma de productos o publicaciones científicas– que otorguen una solución consistente y eficaz para detectar estos fenómenos, ni que permitan extrapolar sus efectos en la vida útil del dispositivo de almacenamiento de energía. Tan solo se le ha dado un tratamiento tangencial y no se ha ahondado más allá, lo cual hace que se busquen nuevos métodos que puedan describir y explicar de forma clara para ser posteriormente analizados y así complementar los modelos de predicción que se están construyendo.

## <span id="page-24-0"></span>**2.2.3. Métodos de estimación del SOC**

Similarmente al estudio del SOH, los métodos más populares para la estimación del SOC corresponden a "Coulomb counting", medición de la impedancia interna y medición del voltaje en circuito abierto (OCV) [12], [19].

## *Coulomb Counting*

Este método tiene la ventaja de poder realizarse en línea, sin embargo tiene las desventajas de necesitar mediciones muy precisas, es sensible a corrientes parásitas, y necesita un SOC de referencia, entre otras [12], [19].

### *Medición de la impedancia interna*

Este método cuenta con la desventaja de que depende directamente de la temperatura y, además, obtiene buenos resultados tan solo en pequeños intervalos de tiempo [20].

### *Medición de voltaje en circuito abierto*

El método OCV cuenta con la ventaja de no necesitar información previa del acumulador y tener una relación directa con el SOC (a mayor SOC mayor OCV [21]), sin embargo, para realizar esta medida, la batería debe contar con un prolongado tiempo de descanso lo que obstaculiza su uso en sistemas que no tienen esa condición, además de imposibilitar su utilización en línea [12], [21], [22].

Considerando otros enfoques para la estimación del SOC, también se cuenta con métodos capaces de trabajar con modelos empíricos y/o sólo con información de los parámetros de la batería. En la actualidad, los métodos más utilizados en este enfoque son Lógica difusa, Redes Neuronales, y EKF.

La lógica difusa ha sido utilizada para modelar la relación entre el SOC de la batería y sus parámetros medidos a través de la impedancia electroscópica [19], [23]. También ha sido utilizada en trabajos que se cuenta con información escasa y contradictoria acerca de los parámetros de la batería y para estimar directamente el SOC y el SOH.

En el caso de redes neuronales, se puede modelar empíricamente la batería, por lo cual se necesitan datos de entrenamiento o prueba para generar los modelos no lineales y así poder ajustar sus parámetros y posteriormente es posible realizar tanto estimaciones como predicciones del SOC. Una desventaja está relacionada con el sobre-ajuste del modelo a los datos de entrenamiento y a otorgar óptimos locales como resultados [12], [19].

Algunos enfoques utilizan una técnica de estimación sub-optima Bayesiana llamada Filtro Extendido de Kalman (EKF), el cual se basa en un modelo no-lineal de la batería e intenta aproximar la matriz de error de covarianza asociada a la estimación de estado, usando una versión linealizada de los sistemas dinámicos que representan la descarga del ESD. Este procedimiento permite que el EKF adapte los valores de los parámetros y estados del modelo durante la etapa de estimación para así utilizar toda la información disponible hasta el instante de predicción. Sin embargo, los errores de aproximación debidos a la linealización son demasiado importantes para no ser considerados [12], [23], [24].

## <span id="page-25-0"></span>**2.3. Sistemas de adquisición de datos**

## <span id="page-25-1"></span>**2.3.1. Introducción**

En la historia del mundo el ser humano ha buscado siempre poder describir y entender todo lo que ocurre a su alrededor. A medida que ha avanzado el tiempo se han visto avances tecnológicos que han permitido idear, crear e implementar diversos sistemas que han permitido describir de alguna u otra forma el comportamiento de lo que lo rodea.

Es ahí la importancia de la medición, ya que a partir de esto se puede observar y entender el comportamiento de un sistema, se pueden analizar variables que permitan en un futuro mejorar o describir de mejor manera el proceso que se está estudiando.

Para el caso de baterías es de vital importancia tener algún conocimiento previo sobre los parámetros SOH y SOC de la batería para establecer cuando es óptimo renovar la batería o ver cuando ésta presente fallas. Para obtener buenas estimaciones y predicciones frente a estos parámetros, se necesita una gran cantidad de datos que sean lo más precisos posibles, tratando de minimizar el error que pueda existir en las estimaciones y predicciones realizadas. Para eso existían diversas formas de medir y obtener esos datos, un ejemplo claro es la medición de corriente y voltaje con multímetros, los cuales es bien sabido no tienen una muy buena precisión

Gracias a la evolución de la tecnología, han aparecido sistemas automáticos que permiten poder obtener datos de un sistema con gran exactitud y precisión, eliminando de esta manera los posibles errores que se cometían al querer medir uno mismo los datos que se necesitaban para realizar el estudio. A estos sistemas automáticos se les conoce como sistemas adquisidores de datos.

## <span id="page-26-0"></span>**2.3.2. Sistemas de adquisición de datos**

Los sistemas adquisidores de datos son dispositivos que cumplen la función de medir variables físicas, transformarlas en señales digitales, almacenarlas en un computador y posteriormente poder trabajar con ellas.

Las etapas por la que debe pasar la señal medida para la adquisición de datos son:

- Sensado
- Acondicionamiento de la señal
- Adquisición de datos
- Procesamiento de datos

En la [Figura 2.9](#page-26-1) se puede observar un diagrama esquemático general para un sistema de adquisición de datos, en donde se ilustra todas las etapas antes mencionadas [25].

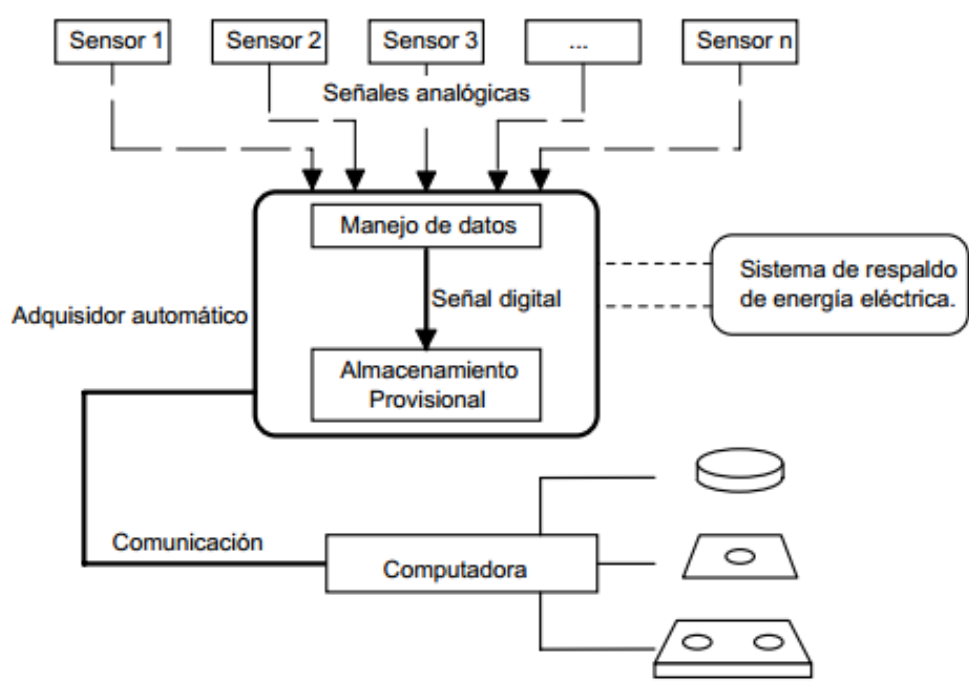

Almacenamiento permanente

<span id="page-26-1"></span>Figura 2.9: Diagrama esquemático general de un sistema de adquisición de datos A continuación se detallarán un poco más cada una de estas etapas

## <span id="page-27-0"></span>**2.3.2.1. Etapa de Sensado**

Esta primera etapa se caracteriza por obtener las mediciones de las magnitudes físicas para posteriormente poder ser almacenadas en un computador u otro equipo. Para poder cumplir con el objetivo de esta fase del proceso de adquisición de datos se necesitan sensores, los cuales se pueden definir como dispositivos diseñados para recibir información de alguna magnitud exterior y transformarla en alguna otra magnitud (generalmente eléctrica) para que ésta pueda ser cuantificada y manipulada (ejemplo: análisis o validación de modelos)

Es importante mencionar que los sensores pueden ser de indicación directa o estar conectados a un indicador (indicación indirecta). Para el primer caso, se tiene que se puede ver directamente el dato que está entregando el sensor. En contraste, en el caso indirecto, se tiene que se conecta a otro dispositivo (por ejemplo, un conversor análogo digital) el cual permite que un ser humano pueda tener acceso y pueda cuantificar la información que está entregando el sensor [26].

Al momento de elegir este tipo de dispositivos es importante considerar algunos puntos que pueden marcan la diferencia en cuanto a que tan eficiente es uno en comparación con el otro.

Algunos de ellos son [26], [27]:

## *Rango de medida*

Dominio en el cual el sensor puede realizar mediciones, es decir, es el conjunto de valores que puede tomar la señal de entrada comprendidos entre el máximo y el mínimo detectados por el sensor con una tolerancia de error aceptable.

## *Repetitividad*

Es el grado de precisión en la repetición de una medida que se realiza de forma consecutiva considerando las mismas condiciones que la realizada anteriormente, incluyendo la variación del estímulo de entrada.

### *Precisión*

Relacionado con el error de las mediciones que entrega el sensor.

### *Sensibilidad*

Razón de cambio de la salida ante cambios realizados a la entrada.

## *Offset o desviación de cero*

Es el valor de la salida que se obtiene en el caso de que el valor de la entrada es nulo.

## *Resolución*

Está relacionado con la mínima variación de la entrada que se puede observar en la salida.

## *Ruido*

Es cualquier perturbación aleatoria del propio sistema de medida que afecta la señal que se quiere medir.

## *Deriva*

Variación de la salida esperada del sensor debido a cambios de temperatura, humedad y/o envejecimiento.

Los sensores pueden ser clasificados bajo diferentes criterios, los cuales se presentan a continuación [26], [27], [28]:

## *Según el principio de funcionamiento*

<span id="page-28-0"></span>Dentro de esta categoría se encuentran los sensores activos y los pasivos. Los primeros se caracterizan por generar señales representativas de las magnitudes que se desean medir de forma autónoma, en contraste a los pasivos, los cuales necesitan de una fuente de alimentación para poder realizar esa función. En la [Tabla 2.1](#page-28-0) se pueden observar algunos ejemplos.

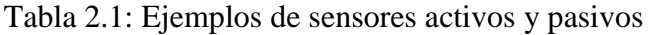

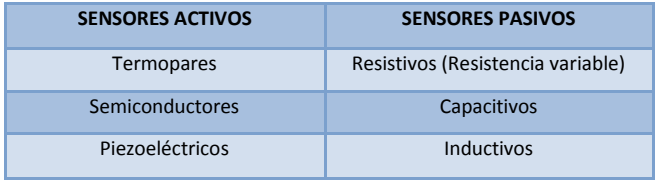

### *Según el tipo de señal eléctrica que entregan*

Dentro de esta clasificación se encuentran los analógicos y los digitales. La diferencia entre ellas está en la señal de salida que entrega cada uno.

### *Según el rango de valores que proporciona*

Pueden encontrarse sensores de medida y sensores "todo-nada". En los primeros se tiene que la salida puede tomar todos los valores dentro de un rango de medida; sin embargo, en el otro caso se tiene que la salida indica si la variable se encuentra por debajo o sobre un valor.

Es importante indicar que no siempre la salida del sensor entrega el valor exacto de la magnitud que se está midiendo, sino más bien está entregando en su salida una variable que es proporcional en la zona lineal al valor de la magnitud que se está estudiando. Para eso, se debe realizar el proceso de calibración, el cual consiste en ajustar la salida del sensor para que éste caracterice de manera correcta el comportamiento de la magnitud física en estudio.

Actualmente, para los estudios que se están realizando para las baterías de ion-litio se tiene que es importante la obtención de datos, por lo que se ha investigado y estudiado cuales variables toman un papel importante dentro de este tipo de tecnologías.

Se ha asegurado que dentro de las variables que se deben considerar está el voltaje en la batería, la corriente que circula por ésta y la temperatura a la cual se encuentra mientras realiza su función.

A continuación se procede a explicar un poco la idea de cada uno de estos sensores y que funcionalidad se ve frente a las baterías de ion-litio.

## **2.3.2.1.1. Sensores de Voltaje**

La idea de estos sensores, es poder obtener mediciones de voltaje del sistema que se desea analizar. En la actualidad se han presentado diversos modelos de sensores, los cuales tienen diferentes tamaños, diversas precisiones, diferentes composiciones, entre otros.

Se han construido diversas estructuras para este tipo de sensores, llegando a usar, por ejemplo, divisores de voltaje.

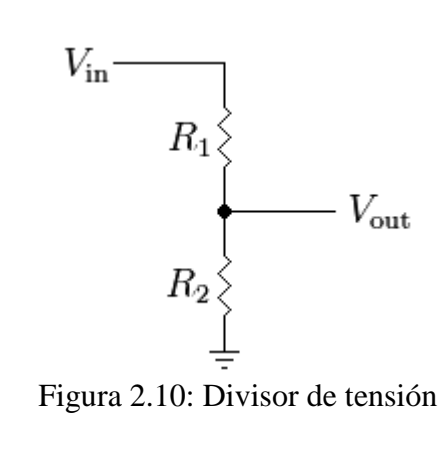

<span id="page-29-0"></span>En la [Figura 2.10](#page-29-0) se puede apreciar el circuito que representa un divisor de voltaje. La ecuación por la que se rige está dada por

$$
V_{out} = \frac{R_2}{R_1 + R_2} \cdot V_{in}
$$
\n(2.11)

La idea principal del divisor es amplificar o reducir la amplitud de la tensión de entrada, lo que conlleva a modificar el rango de medición del sensor al cual se desee utilizar. Para eso, se procede a ajustar el valor de las resistencias para lograr la amplificación o reducción que se desea. Por ejemplo, si se quisiera disminuir la amplitud en 8 veces, se tendría que

$$
\frac{R_2}{R_1 + R_2} = \frac{1}{8}
$$
 (2.12)

Es importante notar que para que la precisión no se pierda se deben utilizar resistencias que no tengan valores ni muy altos ni muy bajos, esto para evitar el tema de pérdidas por efecto Joule que se pueda dar.

Debido a los problemas de ruido u otros inconvenientes que puedan entorpecer la señal que se obtiene de este sensor, se acondiciona la señal colocando un OPAMP el cual permite aislar de cierta manera el ruido para evitar las fuertes desviaciones en las mediciones que se están obteniendo.

La forma en que debe usarse el amplificador operacional para estos casos es con realimentación negativa. Esto permite que exista una mayor impedancia de entrada en él y una menor impedancia de salida. El aumento en la impedancia de entrada permite que la corriente de entrada sea muy pequeña y, con esto, reducir el efecto de perturbaciones que puedan existir en la señal de entrada. Cabe destacar que la menor impedancia de salida permite que se comporte como una "fuente eléctrica" de mejores características

Otra cosa que cabe destacar es que, con lo planteado en el párrafo anterior, también se puede aumentar la frecuencia de corte superior, lo que permite un aumento en el ancho de banda (menos pérdida de información).

## **2.3.2.1.2. Sensores de Corriente**

El objetivo de estos sensores, es poder obtener mediciones de corriente del sistema que se desea analizar. En la actualidad, al igual que los sensores de voltaje, se han creado diversos modelos, los cuales se diferencian según su precisión, características o rangos de medición.

Existen diversos tipos de sensores de corrientes, dentro de los cuales se encuentra [28]:

## *Inductivos*

Dentro de los inductivos se encuentran los transformadores de corriente (ver [Figura 2.11\)](#page-30-0). La idea principal es que el primario de este transformador es el cable que lleva la corriente que se desea medir. Éste atraviesa un núcleo magnético que tiene un bobinado secundario que proporciona una tensión que será proporcional a la corriente que circula por el cable.

<span id="page-30-0"></span>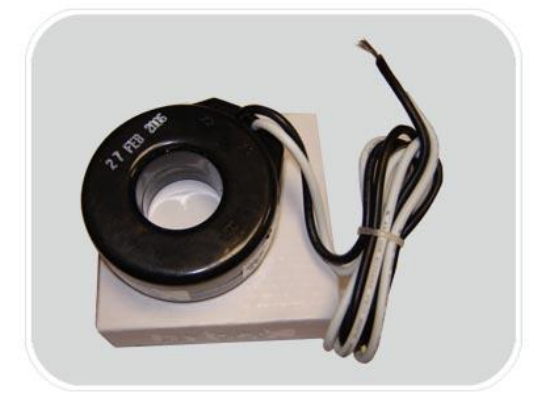

Figura 2.11: Transformador de corriente

#### *Resistivos*

Para el caso de los resistivos se encuentra la resistencia "shunt" o en paralelo. La idea principal de este sensor es que la resistencia provocará una caída de tensión que será proporcional a la corriente que circula por ésta.

Cabe destacar que el valor de esta resistencia debe tener un valor muy bajo debido a que se busca minimizar lo que más se pueda la disipación de potencia. Además debe tener un valor bajo de inductancia y una tolerancia razonablemente pequeña para poder mantener una buena precisión global en el circuito.

#### *Magnéticos*

Este tipo de sensores, en general, se basa en el Efecto Hall. La base de esto es medir el campo magnético generado por una corriente eléctrica que circula por un cable (Ley de Ampère).

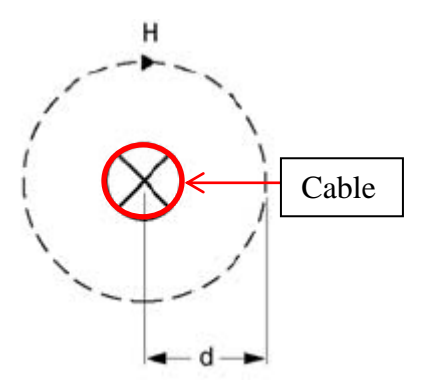

Figura 2.12: Campo magnético (H) producido por la corriente que circula por el cable.

<span id="page-31-0"></span>En la [Figura 2.12](#page-31-0) se tiene que circula una corriente I por el cable (denotado con el círculo rojo). Esta corriente genera un campo magnético alrededor del mismo, el cual será proporcional a la corriente.

Con este tipo de sensores se puede obtener el valor de la corriente a partir de la medición del campo magnético, a una cierta distancia *d*, que se genera alrededor del cable. La relación que existe entre estas variables está dada por la siguiente ecuación

$$
H = \frac{I}{2 \cdot \pi \cdot d} \tag{2.13}
$$

Los factores principales que afectan a la precisión son las tolerancias mecánicas (tales como la distancia entre el sensor y el cable) y la deriva de la temperatura.

Dentro de este tipo están:

- Efecto Hall: Cuando una corriente circula por una barra de material semiconductor en presencia de un campo magnético perpendicular al movimiento de las cargas, se genera una separación de cargas que genera un campo magnético al interior del conductor, el cual será transversal al campo magnético aplicado y al movimiento de las cargas. Este campo generado se le conoce como Hall [26], [27].

- Sensores Magneto-Resistivos: Se basan en una propiedad conocida como magnetoresistencia, por la cual, determinados materiales aumentan su resistencia cuando se encuentran bajo los efectos de un campo magnético externo. Esto se debe a la desviación de la trayectoria de los electrones que provoca la presencia de ese campo, siendo un efecto destacable en los materiales ferromagnéticos. Se utilizan para medición de corrientes que atraviesa un conductor y para mediciones de pequeños desplazamientos angulares y lineales [27], [28].

#### *Bobina de Rogowsky*

La bobina Rogowsky (ver [Figura 2.13\)](#page-32-0) es un embobinado de área transversal constante que se construye sobre un material diamagnético. Generalmente se usa como transductor para poder medir corriente alterna o pulsos rápidos de corriente.

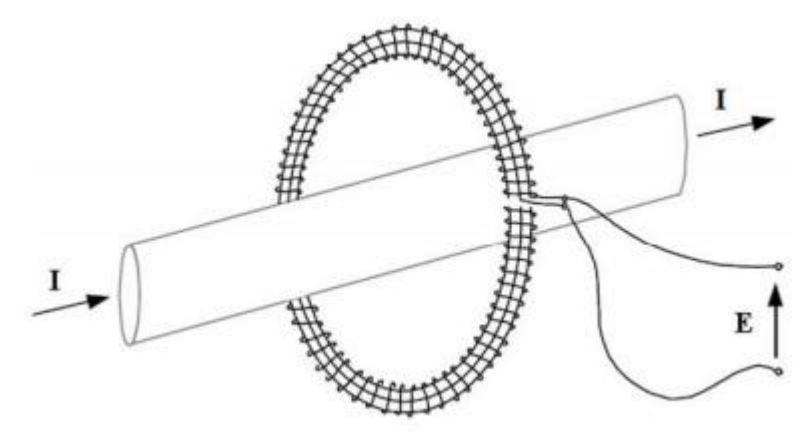

Figura 2.13: Bobina de Rogowsky

<span id="page-32-0"></span>Su funcionamiento se basa en la medición de los cambios que se producen en el campo magnético generado alrededor de un cable por el cual circula corriente, entregando en la salida un voltaje que será proporcional a la derivada de la corriente.

Este fenómeno se relaciona con la Ley de Ampère, la cual indica que cuando circula una corriente sobre un conductor se genera un campo magnético a su alrededor. Este a su vez, frente a cambios en su magnitud, induce una fuerza electromotriz la cual es un voltaje que es proporcional a la derivada de la corriente, tal como se muestra en la Ecuación 2.14

$$
E = \mu_0 \cdot N \cdot A \cdot \frac{dI}{dt} \tag{2.14}
$$

donde *N* es el número de vueltas de la bobina, *A* es el área de una vuelta,  $\mu_0$  es la permeabilidad magnética del núcleo, *I* es la corriente que circula por el conductor y *E* es la tensión inducida [28], [29].

#### **2.3.2.1.3. Sensores de temperatura**

Uno de los parámetros físicos más común que se mide en aplicaciones electrónicas es la temperatura, incluso en muchos casos en que el parámetro de interés no es la temperatura, ésta se ha de medir para incluir indirectamente su efecto en la medida deseada.

En la actualidad, al igual que los otros sensores nombrados anteriormente, se han creado diversos modelos, los cuales se diferencian según su precisión, características o rangos de medición.

Existen diversos tipos de sensores de temperatura, dentro de los cuales se encuentra [28]:

*Termopares*

Los termopares son circuitos formados por dos conductores de metales o aleaciones de metales diferentes, los cuales están unidos en uno de sus extremos, mientras que el otro par de extremos se colocan a un gradiente de temperatura. Al ocurrir esto, se produce un flujo de calor y un flujo de electrones conocido como corriente Seebeck, la cual induce una diferencia de potencial entre ambos conductores (ver [Figura 2.](#page-33-0)**14**). [30]

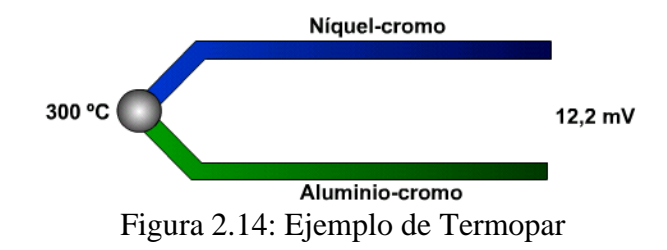

#### <span id="page-33-0"></span>*Resistivos*

Dentro de este tipo de sensores se encuentran los RTD (Resistance Temperature Detector), los cuales se basan en la variación de resistencia de un conductor con la temperatura.

Generalmente al calentarse algún metal existirá una mayor agitación, lo que provoca que exista un desplazamiento de los electrones, reduciendo su velocidad media, lo cual termina en un aumento de resistencia.

La variación de resistencia puede ser expresada a partir de la Ecuación 2.15, la cual tiene variación bastante lineal. [28]

$$
R = R_0 \cdot (1 + \alpha \cdot \Delta T) \tag{2.15}
$$

Otro tipo de sensores resistivos puede ser los termistores.

#### *Semiconductores*

Se basan en la variación de conducción de una unión n-p polarizada directamente. [28]

## <span id="page-34-0"></span>**2.3.2.2. Etapa de Acondicionamiento de la señal**

El objetivo principal es generar, a partir de lo entregado por los sensores, una señal que sea aceptable por la tarjeta de adquisición de datos. Las tarjetas de adquisición de datos suelen admitir niveles de tensión que van entre unos márgenes determinados.

Las funciones principales que debiese realizar un acondicionador de señales son las siguientes [31]:

## *Transformación*

Generalmente las tarjetas de adquisición de datos admiten diferencias de potencial, por lo que si los sensores entregan otro tipo de señal, por ejemplo, una diferencia de intensidad, ésta debe ser transformada antes de que entre a la tarjeta adquisidora.

## *Amplificación*

Existen veces que las señales entregadas por los sensores son muy pequeñas y quizás la tarjeta de adquisición no la detecte, por lo que se procede a amplificarla y así quede dentro del rango de ésta. Una de las ventajas de esta función reduce el ruido que puede afectar en la transmisión de la señal al computador.

## *Excitación*

Hay muchos sensores que necesitan alimentación para poder cuantificar con exactitud la magnitud de la señal que se está analizando

## *Filtrado*

Si se tiene señales con ruidos de alta frecuencia se procede a filtrarla, esto debido a que se puede perder mucha exactitud en la medición. El objetivo principal de un sistema de adquisición es poder transportar al señal lo más limpia posible para poder obtener los datos lo más precisos posible.

Hay diversas clasificaciones de los filtros, dentro de las cuales se encuentra:

- *Lineales y no lineales***:** Dependiendo si se desea que su comportamiento sea o no en base a ecuaciones lineales. Ejemplo de un filtro no lineal es un rectificador.
- *Analógicos y Digitales:* Si se tiene una señal analógica el filtro también lo debe ser, en cambio si la señal es digital, entonces el filtro también lo será.
- *Continuos y Discretos:* Depende de si se considera la señal en ciertos instantes específicos o en todo instante de tiempo.
- *Activos y Pasivos:* El primero contiene elementos activos, además de los pasivos, como por ejemplo el OPAMP. El segundo solo contiene elementos pasivos, como lo son las resistencias y los condensadores.

Dentro de los filtros que se utilizan comúnmente los más conocidos son:

#### o *Filtro pasa-bajos*

Se caracteriza por permitir el paso de señales de baja frecuencia, atenuando las que son de alta. En la [Figura 2.15](#page-35-0) se puede apreciar su esquema circuital y en la [Figura 2.16](#page-35-1) se puede apreciar la respuesta en frecuencia para el caso de un filtro pasivo.

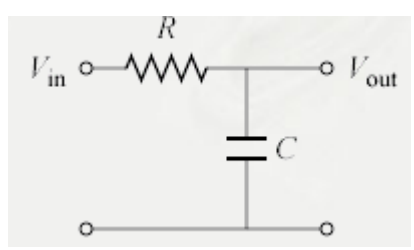

<span id="page-35-0"></span>Figura 2.15: Esquema RC de Filtro Pasa-Bajo Pasivo

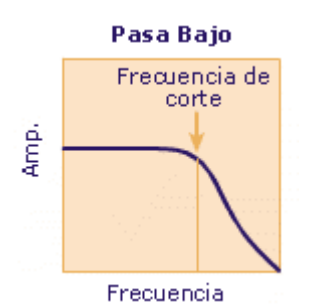

Figura 2.16: Respuesta en frecuencia Filtro Pasa-Bajo Pasivo

#### <span id="page-35-1"></span>o *Filtro pasa-altos*

A diferencia del anterior, este se caracteriza por permitir el paso de señales de alta frecuencia, atenuando las que son de baja. En la [Figura 2.17](#page-35-2) se puede apreciar su esquema circuital y en la [Figura 2.18](#page-36-1) se puede apreciar la respuesta en frecuencia para el caso de un filtro pasivo.

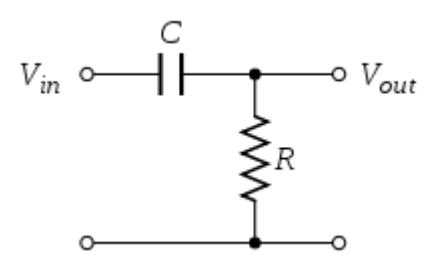

<span id="page-35-2"></span>Figura 2.17: Esquema RC de Filtro Pasa-Alto Pasivo
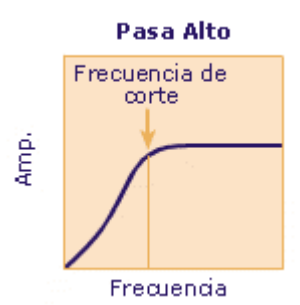

Figura 2.18: Respuesta en frecuencia Filtro Pasa-Alto Pasivo

## **2.3.2.3. Tarjeta de adquisición de datos**

El objetivo principal de esta etapa es convertir las señales análogas a digitales a partir de un conversor análogo-digital, además de establecer la comunicación con el ordenador. Dentro de las características más importantes se encuentran [30]:

#### *Número de canales analógicos*

Indica la cantidad de magnitudes distintas que se están midiendo. Generalmente se dispone de un conversor y los diferentes canales se generan a partir de multiplexores.

Es importante comentar que pueden existir entradas diferenciales y de terminal sencilla. Las primeras se caracterizan por tener su propia referencia a tierra, en cambio las segundas están referenciadas a un terminal de tierra común.

#### *Velocidad de muestreo*

La velocidad de muestreo de un convertidor análogo/digital determina la velocidad con que ocurren las conversiones [32]. Hay que notar que mientras mayor sea la velocidad de muestreo del dispositivo mejor representación se obtendrá de la señal analógica.

Cabe destacar que la velocidad de muestreo debe ser el doble de la frecuencia de la señal que se está muestreando (Teorema de Nyquist).

#### *Resolución*

Viene dada por el número de bits del conversor análogo-digital (ADC) que se utilizan para representar cada muestra. A mayor número de bits del ADC la tarjeta será capaz de detectar variaciones menores en la señal.

#### *Mecanismo de muestreo*

Determinará (al igual que la velocidad de muestreo y el número de canales) la velocidad de lectura de los canales de entrada y la precisión del dispositivo de adquisición de datos [32].

#### *Rango de entrada*

Indica los márgenes a los cuales debe estar la señal análoga de entrada para que pueda ser convertida, posteriormente, a una señal digital.

#### *Forma de comunicarse con el computador*

Existen diversas formas, por ejemplo, a partir de Ethernet, USB, entre otros.

Las primeras cuatro características determinan la capacidad y precisión de la tarjeta de adquisición de la siguiente manera

- 
- A mayor número de canales  $\rightarrow$  Mayor capacidad<br>  $\rightarrow$  Mayor capacidad<br>
Mayor capacidad  $\checkmark$  A mayor velocidad de muestreo
- 
- $\begin{array}{ccc}\n\checkmark & A \\ \hline\n\checkmark & A \text{ menor rango de entrada} \\
\end{array}$   $\begin{array}{ccc}\n\checkmark & A \text{ menor rango de entrada} \\
\end{array}$   $\begin{array}{ccc}\n\checkmark & A \text{ menor rango de entrada}\n\end{array}$
- 
- -
	- Mayor precisión (misma cantidad de bits representan menor rango)

# **Capítulo 3**

# **Diseño de sistema adquisidor de datos**

El objetivo principal del trabajo que se está presentando es implementar un sistema de adquisición de datos en base a equipos disponibles para pruebas que se realicen en el Laboratorio de Acumuladores de la Facultad de Ciencias Físicas y Matemáticas de la Universidad de Chile. Para eso se realizaron diversos estudios con los distintos equipos que se disponen.

A partir de lo anterior se decidió realizar dos implementaciones de sistemas de adquisición de datos, las cuales permitirán poder obtener datos de carga y descarga de una batería y además se podrá monitorear la temperatura mientras que se realizan las pruebas.

Es importante notar que se analizará la diferencia que existe en las mediciones que entregan ambos modelos y así poder visualizar cuál de los métodos es más preciso.

# **3.1. Sistema de adquisición en base a equipos de Laboratorio**

## **3.1.1. Introducción**

El primer modelo de adquisidor de datos planteado se basa en la utilización de un cargador de baterías y una carga programable. Dado que ambos equipos tienen la característica de almacenar los datos que adquieren a medida que se van desarrollando las pruebas, lo cual es una ventaja debido a que no se necesita de mayor hardware para adquirir los datos.

Otra ventaja es que ambos equipos tienen comunicación con el computador a través de USB, por lo que para poder almacenar los datos en él, basta con instalar los drivers de la carga y el cargador y hacer funcionar los programas cuando se estén realizando la carga y descarga de las baterías.

En las siguientes secciones se especificarán las características de los equipos y el esquema que sigue el presente modelo.

# **3.1.2. Descripción de equipos a considerar en implementación propuesta**

Tal como se mencionó anteriormente, la implementación constará de un cargador de baterías, una carga programable, un portapilas y un computador. A continuación se procede a describir cada uno de ellos.

## **3.1.2.1. Cargador de Baterías**

El cargador de baterías tiene la función principal de suministrar la corriente eléctrica que almacenará un set de pilas o una batería.

La marca del cargador utilizado en este modelo es el I Charger 208B (Ver [Figura 3.1\)](#page-39-0), el cual cumple con las siguientes características:

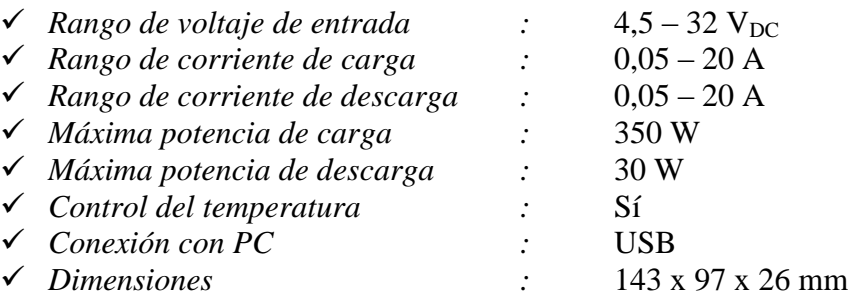

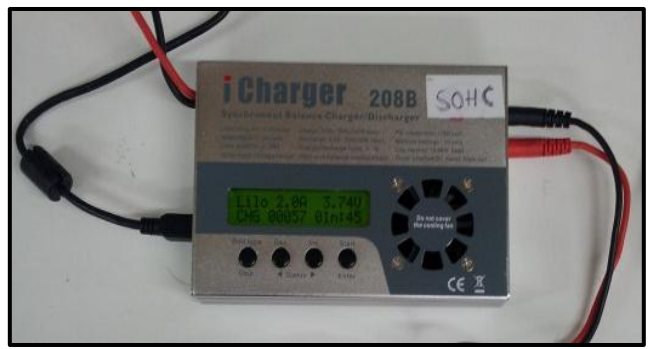

Figura 3.1: Cargador utilizado en el primer modelo de adquisidor de datos presentado

<span id="page-39-0"></span>Este equipo se ajusta para cargar la batería con corriente constante hasta llegar al voltaje nominal de ésta. Una vez alcanzando ese voltaje, la corriente disminuye hasta llegar a un 10% de la que se indicó inicialmente.

Una vez terminada la carga, se pueden almacenar los datos obtenidos (Voltaje, Corriente, Temperatura y Capacidad) en el computador para posteriormente trabajar con ellos.

La ventaja de utilizar el cargador indicado, es que tiene comunicación directa con el computador a través de USB, por lo que se va teniendo acceso inmediato a cada dato que se va muestreando y por lo tanto se puede ver el comportamiento segundo a segundo mientras se realiza el proceso de carga.

Dentro de las otras funcionalidades que tiene este equipo se puede encontrar:

- $\checkmark$  Medición de la resistencia interna que posee la batería.
- $\checkmark$  Se pueden obtener datos de temperatura con el sensor que trae incorporado.
- $\checkmark$  Puede realizar cargas rápidas.
- $\checkmark$  No sólo sirve para cargar baterías de Ion-Litio sino que también tiene para otro tipo de acumuladores (por ejemplo: NiMH, NiCd y Pb).

## **3.1.2.2. Carga programable**

La carga programable tiene la función principal de absorber la corriente eléctrica que entrega una fuente de alimentación, ya sea desde una celda hasta una fuente de voltaje. Al ser programable se puede variar el valor de la carga, lo que permite establecer perfiles de consumo y no necesariamente trabajar siempre a un valor constante.

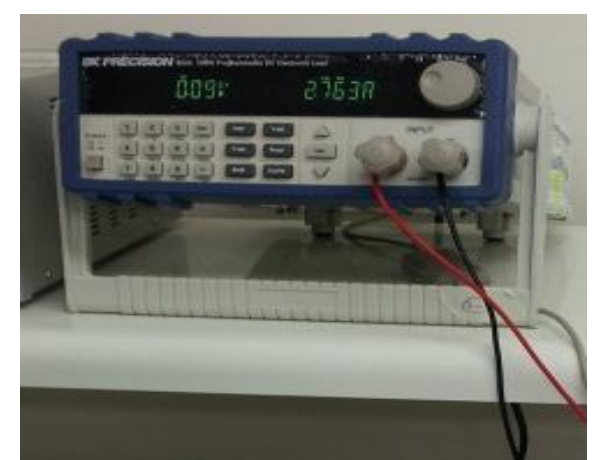

Figura 3.2: Carga utilizada en el primer modelo de adquisidor de datos presentado.

<span id="page-40-1"></span><span id="page-40-0"></span>La marca de este equipo es BK PRECISION 8500 (ver [Figura 3.2\)](#page-40-0), la cual presenta las características que se presentan en [Tabla 3.1.](#page-40-1)

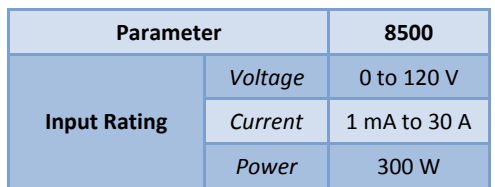

Tabla 3.1: Rangos de utilización del equipo

Este equipo presenta la característica que puede conectarse al computador a través de un puerto serial, lo que permite poder almacenar todos los datos obtenidos en la prueba de descarga que se realizó. Además, permite visualizar en tiempo real como va variando el voltaje y la corriente de la batería durante el proceso de descarga.

Este equipo, a diferencia del anterior, no puede hacer registros de temperatura, lo cual es una desventaja al momento de la obtención de datos.

## **3.1.2.3. Multímetro**

Uno de los objetivos de este trabajo es medir la temperatura durante las pruebas que se realizan a las baterías. Dado que para este primer método en la descarga no se tiene acceso a esta variable, se utiliza un multímetro que tiene dentro de sus accesorios una termocupla que permite medir la temperatura. El tester utilizado se puede observar en la [Figura 3.3.](#page-41-0)

Las características de este multímetro se indican a continuación

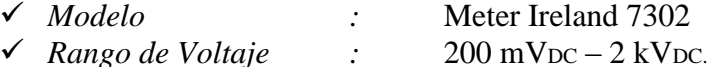

- *Rango de Corriente :* 2 mA 20 [A]
- 
- 
- 
- 

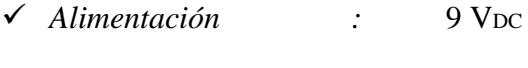

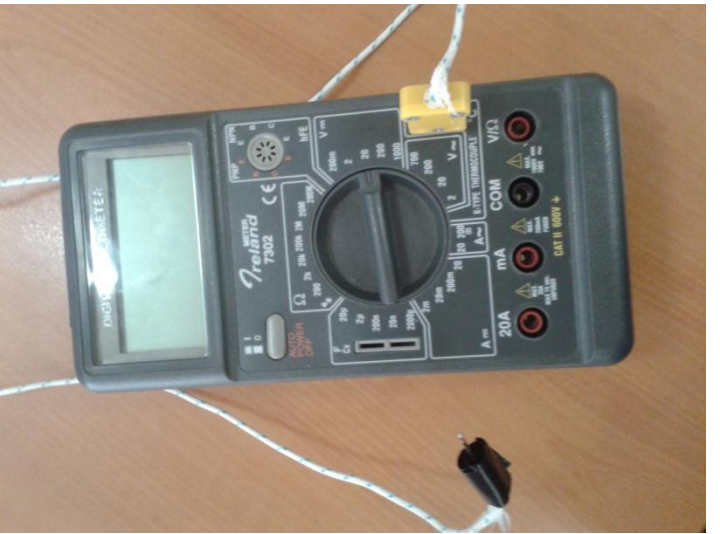

Figura 3.3: Multímetro usado

## <span id="page-41-0"></span>**3.1.3. Implementación de sistema de adquisición de datos propuesto**

## **3.1.3.1 Proceso de Carga**

#### **3.1.3.1.1. Hardware**

El cargador I Charger cumplirá la función de cargar la batería en cuestión. A partir de él, se podrán obtener los datos que se observan en el computador.

Con la ayuda de un portapilas, se procede a conectar el cargador con la batería como se ilustra en [Figura 3.4.](#page-42-0)

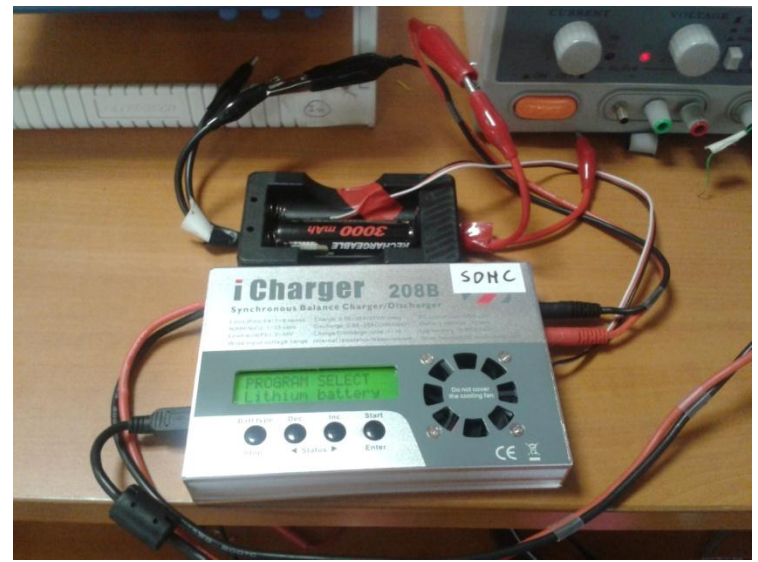

Figura 3.4: Conexión de portapilas con cargador

<span id="page-42-0"></span>Posterior a eso, se conecta el cargador con el computador a través del USB. Una vez realizado lo anterior, se coloca la termocupla, que viene anexa a este equipo, y se coloca sobre la batería, como se observa en la [Figura 3.5.](#page-42-1) Esto con el fin de poder obtener datos de temperatura durante la carga.

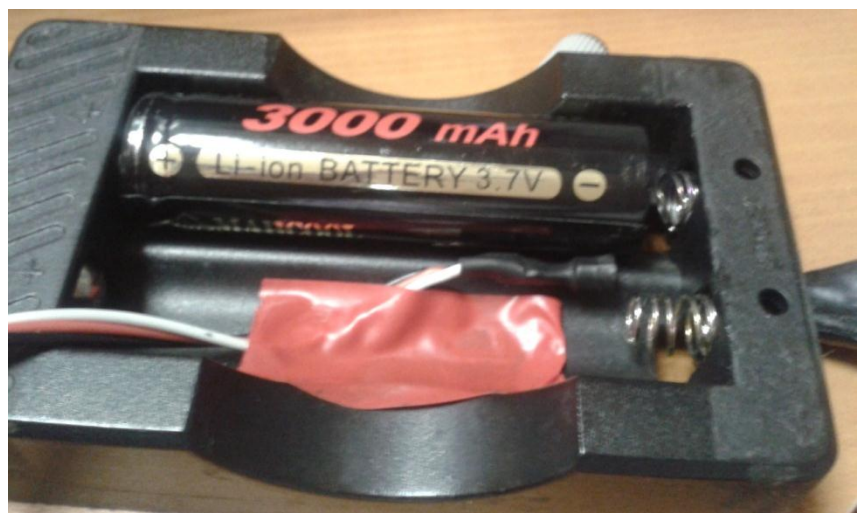

Figura 3.5: Termocupla con portapilas

<span id="page-42-1"></span>Luego de eso se debe seleccionar la opción de carga que se encuentra en la sección de baterías de Litio, para poder ajustarlos parámetros deseados para realizar la carga, los cuales son: Especificar cual tipo de batería de litio es, voltaje nominal y corriente de carga (ver [Figura 3.6](#page-43-0) (b)). Para seleccionar cada uno de los parámetros se debe presionar *Start.* Una vez escogido se puede realizar los cambios con los botones que tienen unas flechas (ver [Figura 3.6\)](#page-43-0).

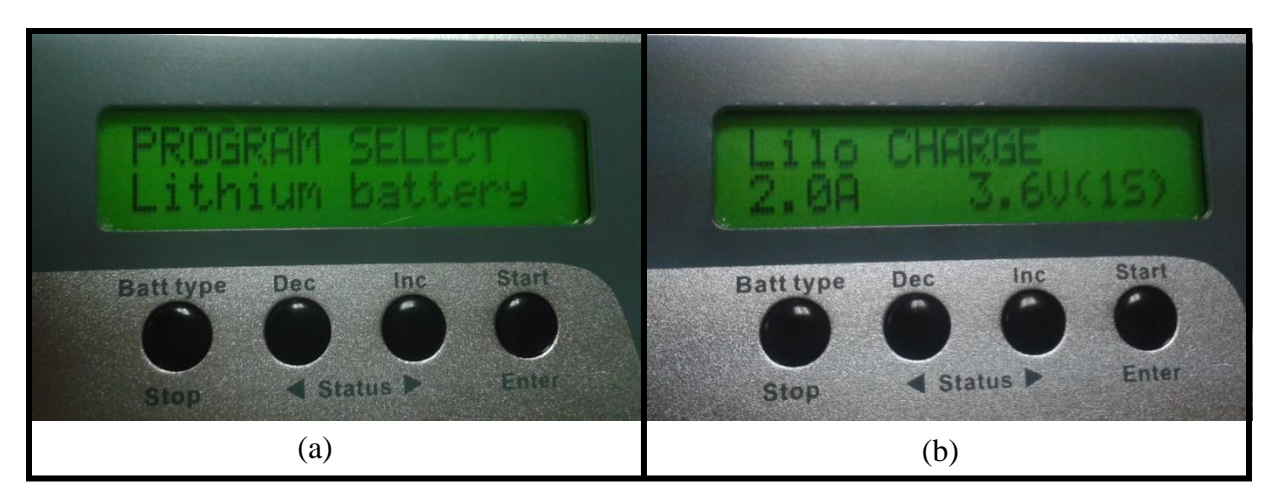

Figura 3.6: Opciones que se observan en la pantalla del cargador.

## <span id="page-43-0"></span>**3.1.3.1.2. Software**

El Software utilizado para esta prueba es LogView, el cual viene asociado al equipo nombrado anteriormente. Este programa, básicamente, muestra en tiempo real el comportamiento que está observando el cargador mientras realiza el proceso de carga. Además de eso, permite almacenar todos los datos obtenidos en formato Microsoft Excel.

Para utilizar el programa y así obtener datos se debe realizar lo siguiente:

- $\checkmark$  Se debe verificar que el puerto USB del cargador haya sido detectado por el computador. Para eso se debe ingresar al programa y en la ventana inicial seleccionar la opción "*Device",* la cual se encuentra en la parte superior izquierda de ésta. Dentro de ella aparecerá "*Choose device and port"*, la cual al ser seleccionada se verá una ventana como la que se ilustra en la [Figura 3.7.](#page-44-0)Es importante revisar que en la opción "*Device"* aparezca *"Junsi iCharger 208B".*  Además, en la opción RS232, debiese aparecer lo siguiente: "*COM XX – Junsi USB to UART Bridge – Junsi"* (donde XX es el puerto correspondiente).
- Una vez corroborado eso, dentro de la sección "*Device"* seleccionar la opción "*Open Port / Recording"*, la cual una vez accionada se verá una luz verde en la parte inferior central de la ventana del programa (tal como se puede observar en la [Figura 3.8](#page-44-1)**).** Luego de eso seleccionar las variables que se desean visualizar, las cuales en este caso serían corriente, voltaje y temperatura externa (representa la de la batería).

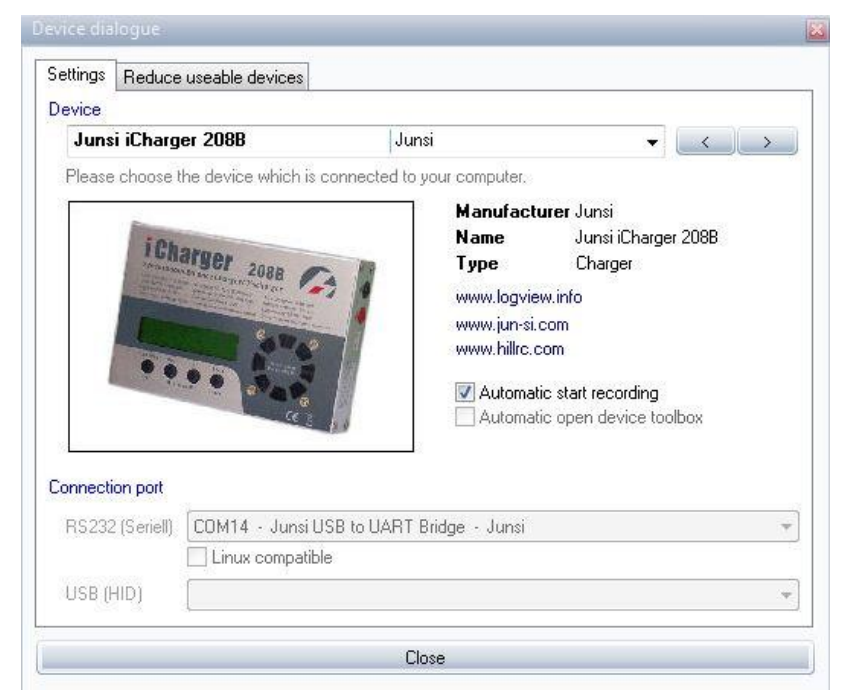

Figura 3.7: Ventana que aparece al seleccionar "*Choose device and port"*

<span id="page-44-0"></span>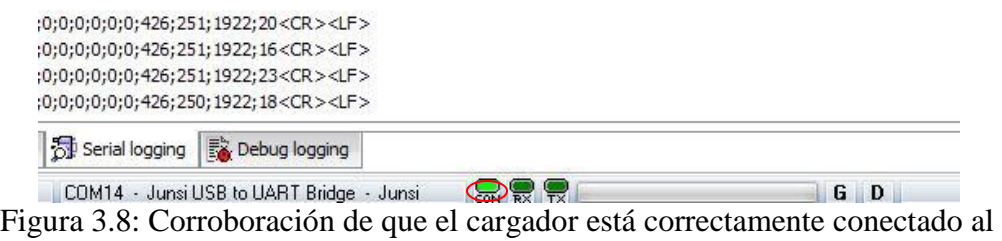

computador

<span id="page-44-1"></span> $\checkmark$  Posterior a eso, se debe realizar el ajuste de parámetros en el cargador tal como se explicó en la sección hardware. Luego, se procede a mantener apretado el botón "*Start*" hasta que salga el mensaje "*Battery Check Wait Please..."*, tal como se aprecia en la [Figura 3.9.](#page-44-2)

<span id="page-44-2"></span>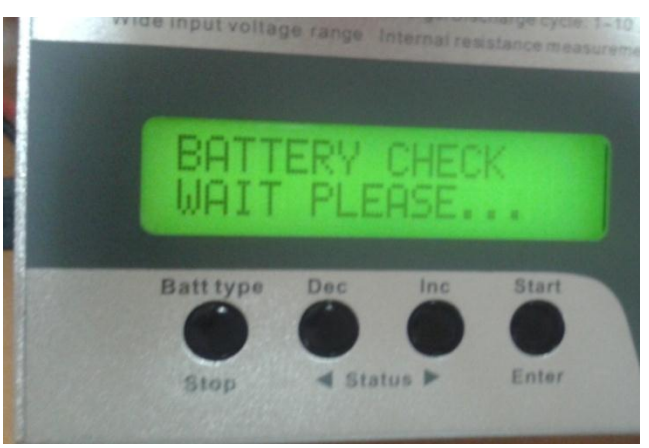

Figura 3.9: Visualización en pantalla del cargador

 $\checkmark$  En cuanto desaparezca el mensaje anterior aparecerá una ventana como la que se visualiza en la [Figura 3.10](#page-45-0)**.** Además en el programa empezará a graficar los datos que va obteniendo el cargador. Una observación importante es que hay que seleccionar las curvas que se desean observar, las cuales para efectos de la memoria deben ser voltaje, corriente y temperatura.

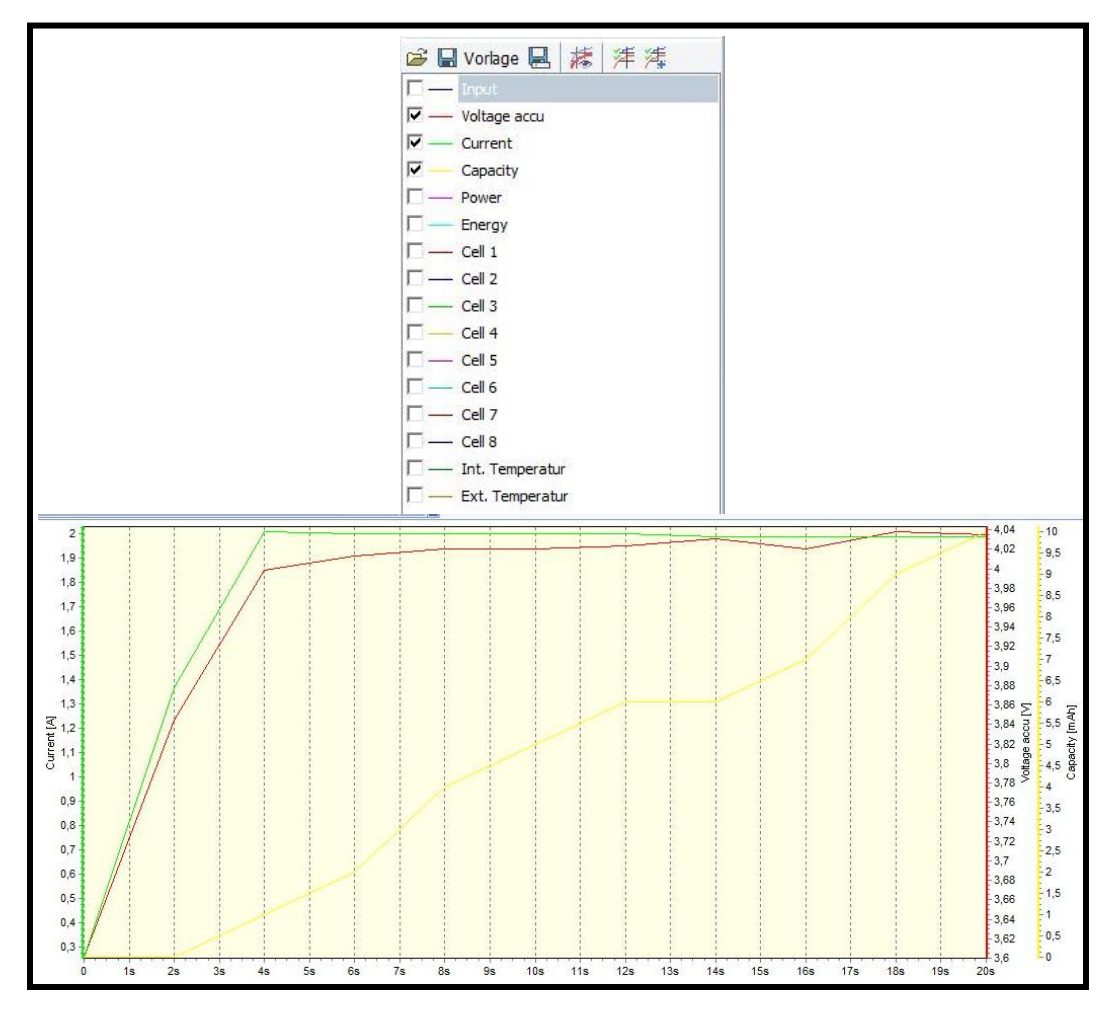

Figura 3.10: Ventana que se observa cuando empieza la carga

- <span id="page-45-0"></span> $\checkmark$  Se conocerá que terminó la carga cuando suene un pito proveniente del equipo. Cuando ocurra eso, apretar el botón "*Stop"* del cargador.
- $\checkmark$  Para finalizar, se debe exportar los datos obtenidos. Para eso se selecciona la pestaña que dice "*Table"* en la ventana principal y luego se hace clic con el botón secundario sobre la tabla que se visualiza en la pantalla y se selecciona la opción "*Table as XLS (Excel)"* y ahí se guarda el archivo donde se desee.

#### **3.1.3.2 Medición de resistencia interna**

La configuración utilizada es la misma que se ilustró en la Sección 3.1.4., la única diferencia es que se debe seleccionar en el cargador la opción de medición de resistencia interna que se encuentra en la sección denominada "*Special Modes"* (ver [Figura 3.11\)](#page-46-0). Para poder obtener este valor, se debe mantener apretado el botón *Start* del cargador en la opción mencionada ("*Measure Internal Resistance"*) y así el cargador entregará un valor de resistencia interna que debe ser registrado.

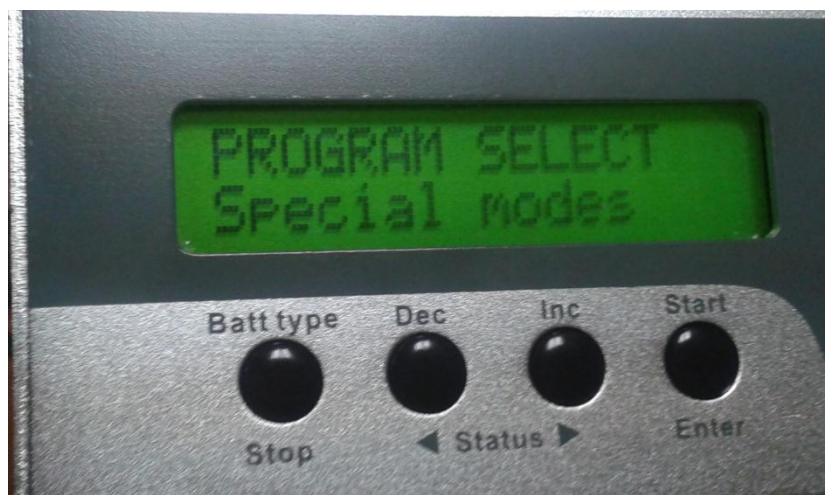

Figura 3.11: Opción Special Modes en Pantalla del Cargador

# <span id="page-46-0"></span>**3.1.3.3 Proceso de Descarga**

## **3.1.3.3.1. Hardware**

La carga programable BK 8500 PRECISION cumplirá la función de descargar la batería en cuestión. A partir de ella, se podrán obtener los datos que se vallan observando en el computador.

Con la ayuda de un portapilas, se procede a conectar la carga programable con la batería como se ilustra en [Figura 3.12.](#page-46-1)

<span id="page-46-1"></span>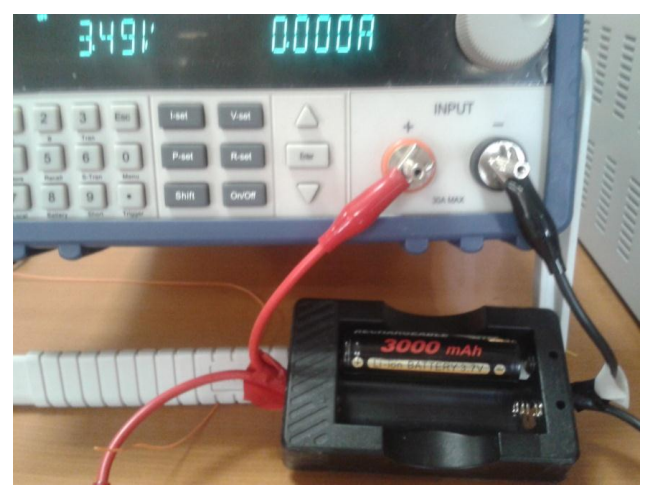

Figura 3.12: Conexión de portapilas con carga programable

Posterior a eso, se conecta este equipo con el computador a través del USB. Una vez realizado lo anterior, se coloca la termocupla del multímetro, y se coloca sobre la batería, como se observa en la [Figura 3.13.](#page-47-0) Esto con el fin de poder obtener datos de temperatura durante la descarga.

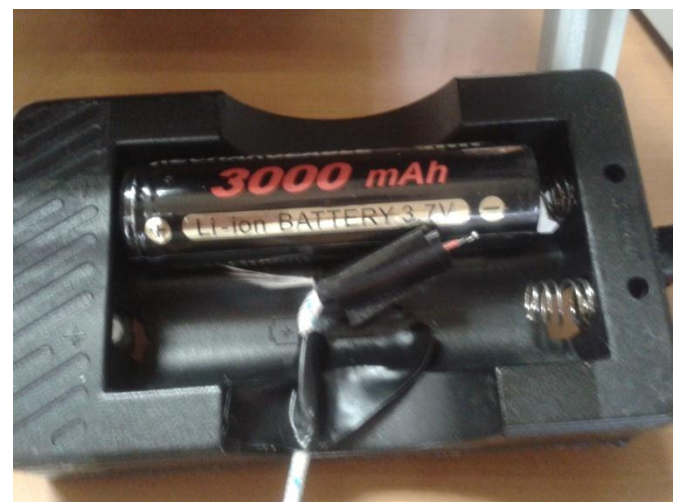

Figura 3.13: Ubicación de termocupla del multímetro en la batería

<span id="page-47-0"></span>Luego, se deben ajustar los parámetros necesarios para la descarga los cuales son: Condición de término de la prueba, tiempo de muestreo y perfil de descarga. Sin embargo, a diferencia del cargador, estos parámetros solo pueden ser modificados en el software asociado a la carga programable.

#### **3.1.3.3.2. Software**

El Software utilizado para esta prueba es el PV8500, el cual viene asociado al equipo nombrado anteriormente. Este programa, básicamente, muestra en tiempo real el comportamiento que está observando la carga programable mientras realiza el proceso de descarga. Además de eso, permite poder almacenar todos los datos obtenidos en formato excel, al igual que el equipo utilizado en la carga.

Para poder utilizar el programa y así poder obtener datos se debe realizar lo siguiente:

 $\checkmark$  Se debe verificar que el puerto USB del cargador haya sido detectado por el computador. Para eso se debe ingresar al programa y hacer clic sobre el botón "*Config"* (aparece al costado superior izquierdo de la ventana de inicio del programa). Al realizar eso, aparecerá una ventana como la que se visualiza en la [Figura 3.14](#page-48-0)**,** en la cual se debe seleccionar el puerto correspondiente en donde dice "*CommPort".* Luego presionar "*Ok"*

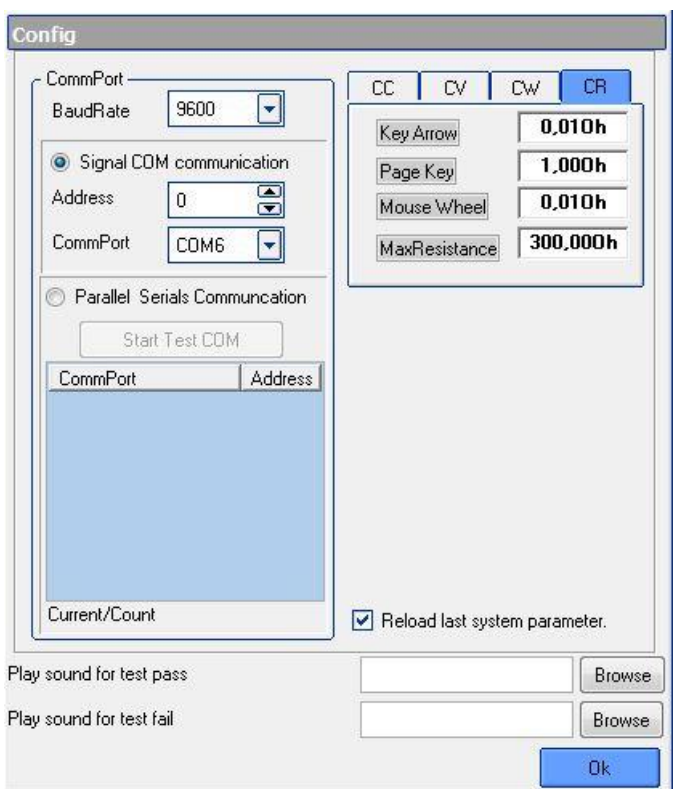

Figura 3.14: Ventana que se observa al hacer clic sobre la opción "*Config"*

<span id="page-48-0"></span> $\checkmark$  Para corroborar si efectivamente existe comunicación, se debe revisar que en la parte inferior de la ventana principal, donde decía "*COMM"* en un principio, aparezca un mensaje que dice: "*Communication Sucessful*" (ver [Figura 3.15\)](#page-48-1).

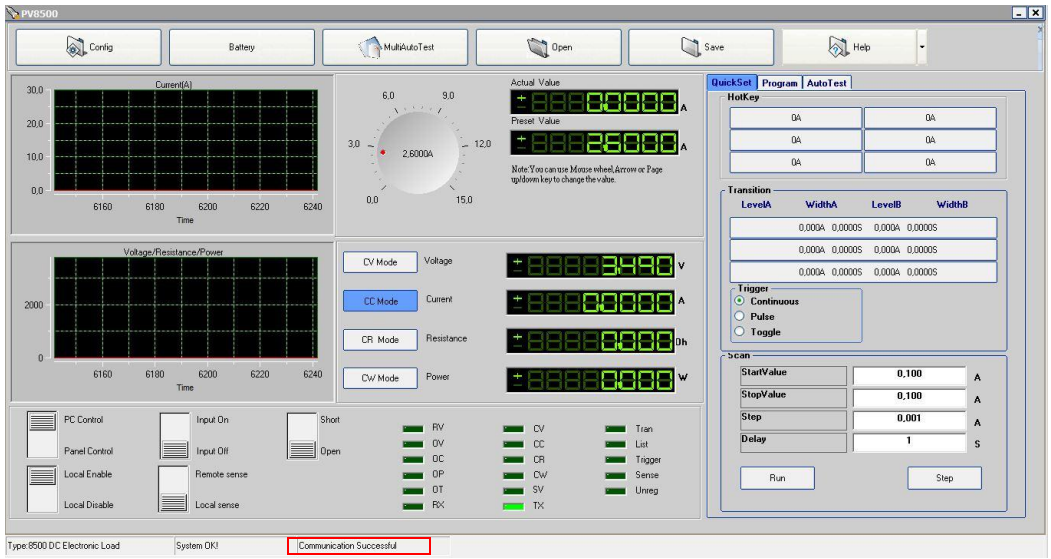

Figura 3.15: Ventana principal indicando que existe comunicación entre equipo y computador

<span id="page-48-1"></span> $\checkmark$  Para colocar los parámetros indicados en la Sección 3.1.3.3.1 y los perfiles de uso se debe ingresar a la sección "*Battery"* de la ventana principal. Aparecerá una ventana como la que se ilustra en la [Figura 3.16](#page-49-0) en donde se podrá realizar lo

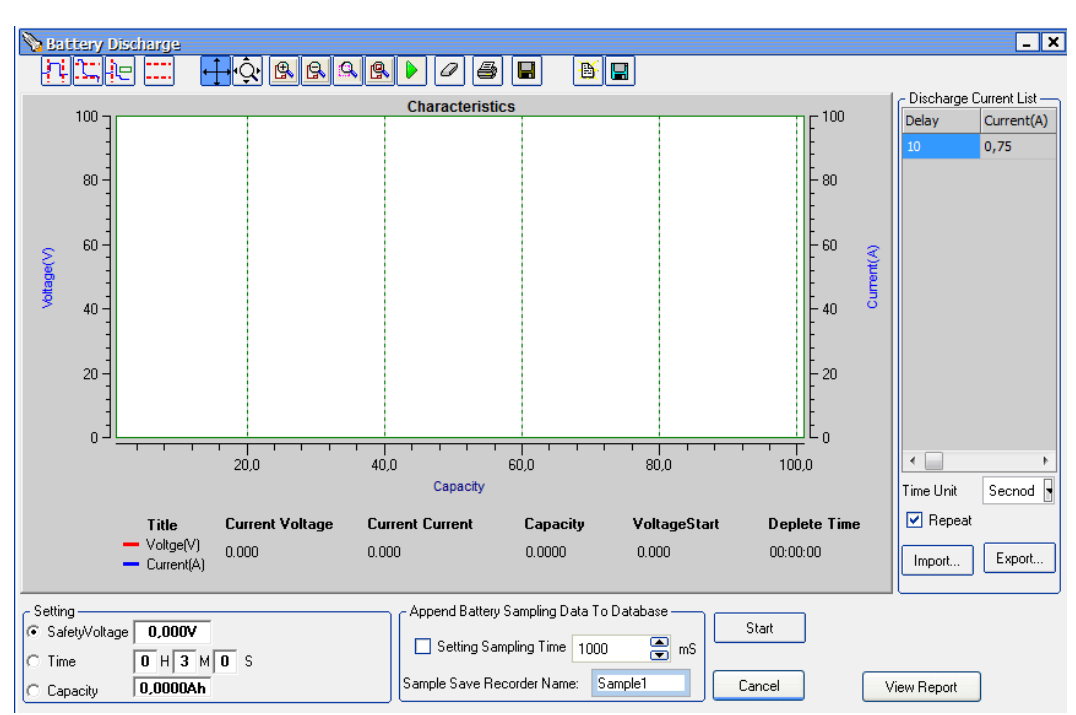

mencionado anteriormente. Para mayor información revisar el manual del equipo en [33].

Figura 3.16: Ventana que aparece al hacer clic sobre el botón "*Battery"*

<span id="page-49-0"></span> Una vez terminada la descarga, se debe ingresar a "*View Report"*. Aparecerá una ventana donde estará la opción "*Search".* Hacer clic sobre este botón y se podrá observar los datos que se obtuvieron durante el proceso de descarga. Todo esto se puede visualizar en la [Figura 3.17.](#page-49-1)

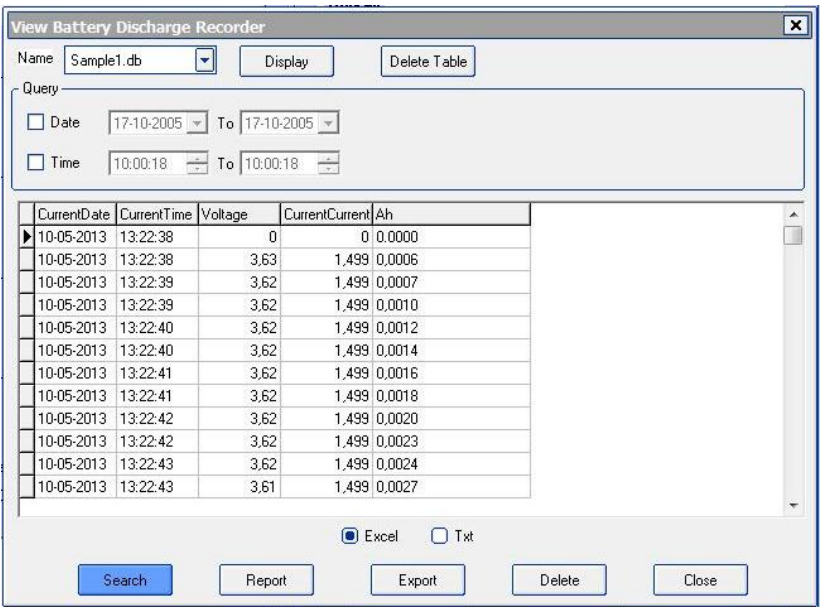

<span id="page-49-1"></span>Figura 3.17: Ventana donde se muestran los datos obtenidos por el BK

 $\checkmark$  Con lo anterior se corrobora que estén los datos y obteniendo eso se selecciona "*Excel"* y luego se escoge la opción "*Export"*. Una vez terminado el proceso de exportar, aparecerá un archivo de Microsoft Excel el cual deberá ser guardado con el nombre deseado.

# **3.2. Sistema de adquisición en base a equipos elaborados por National Instrument**

## **3.2.1. Introducción**

La segunda implementación de sistemas de adquisición de datos consta de dos partes:

- $\checkmark$  Equipos que realizan las cargas y descargas
- $\checkmark$  Montaje que permitirá obtener los datos de las pruebas.

La primera parte estará a cargo de los equipos que se nombraron en la sección anterior, pero esta vez no se buscará almacenar los datos con ellos, solo tendrán que cargar y descargar las baterías.

La siguiente fase consta de un conjunto de sensores, un conversor análogo digital y un chasis que permitirán poder obtener y visualizar los datos que se están obteniendo de las pruebas que se están realizando.

Previo a una implementación inmediata, se debe realizar un estudio en cuanto al tema de precisión y ruido de los sensores y del conversor. Es importante realizar este análisis, debido a que se pueden buscar soluciones y mejorar los problemas que puedan aparecer debido a los ruidos que aparezcan en la señal o la imprecisión que pudiese tener el instrumento.

Posterior a eso se debe realizar el proceso de calibrar los sensores para poder obtener las mediciones deseadas en base al funcionamiento que tenga cada uno de ellos.

Una vez identificado el ruido y calibrado los sensores se procede a implementar el sistema que permitirá adquirir los datos para las pruebas que se realizarán.

En las siguientes secciones se especificarán las características de los equipos y el esquema que sigue el presente modelo.

# **3.2.2. Descripción de equipos**

#### **3.2.2.1. Sensores**

Dado que las variables que se desean estudiar son el voltaje, corriente y temperatura se usarán sensores que permitan poder obtener mediciones de ellas. A continuación se procede a explicar cada uno en cuanto a su estructura.

## **3.2.2.1.1. Sensor de Voltaje**

Para el diseño del sensor de voltaje se construyó un divisor de tensión como el ilustrado en la Sección 2.3.2.1.1., el cual tendrá rango de medición de 0 a 20 [V]. La justificación de esta elección se debe a que este tipo de sensor es de bajo costo, es fácil de construir y en la actualidad todos se basan en el fenómeno circuital indicado al principio de este párrafo.

A continuación se procede a explicar el circuito, los componentes y la clasificación de este sensor.

#### *Componentes*

Dado que el NI tiene rangos de 0 a 10 [V] y se desea implementar un sistema adquisidor que tenga un rango entre 0 y 20 [V], se utilizarán resistencias igual de valor 2 [kΩ], las cuales permitirán que se cumpla este objetivo. La idea de usar este valor de resistencias es debido a que se busca de minimizar las pérdidas de potencia que generan estos componentes, tratando de disminuir la corriente que circula por el circuito del sensor.

Además se incorporará un condensador pequeño (dos de 1 [nF] en serie para obtener uno de valor 0.5 [nF]) en paralelo que tendrá la función de filtro. El fundamento de porque debe tener un valor pequeño está relacionado con que se desea que la señal aparezca con el menor ruido posible, pero, además, se evite la pérdida de información al incorporarlo.

En un principio se pensó en agregar un seguidor de voltaje con OPAMP, para disminuir en lo posible el ruido. Al incorporar esto al diseño, se debe tener una fuente de alimentación para el OPAMP que sea más alta que los rangos de operación con los cuales se ocupará este sensor. Esta opción se descartó debido a que al trabajar muy cerca de los rangos de alimentación provocaba que el amplificador operacional no funcionara como debiese lo que provocaba que el funcionamiento del sensor no fuera el adecuado.

#### *Diagrama del circuito*

En la [Figura 3.18](#page-52-0) se puede apreciar el esquema del circuito que se implementó para la elaboración del sensor de voltaje. Los valores de cada uno de los componentes fueron indicados en el punto anterior.

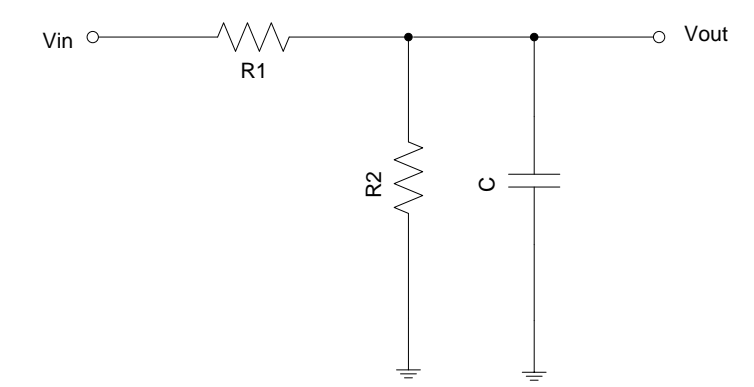

Figura 3.18: Esquema del circuito implementado para el sensor de voltaje

<span id="page-52-0"></span>En la [Figura 3.19](#page-52-1) se puede apreciar cómo quedó el circuito definitivo para este sensor de voltaje con sus conexiones respectivas.

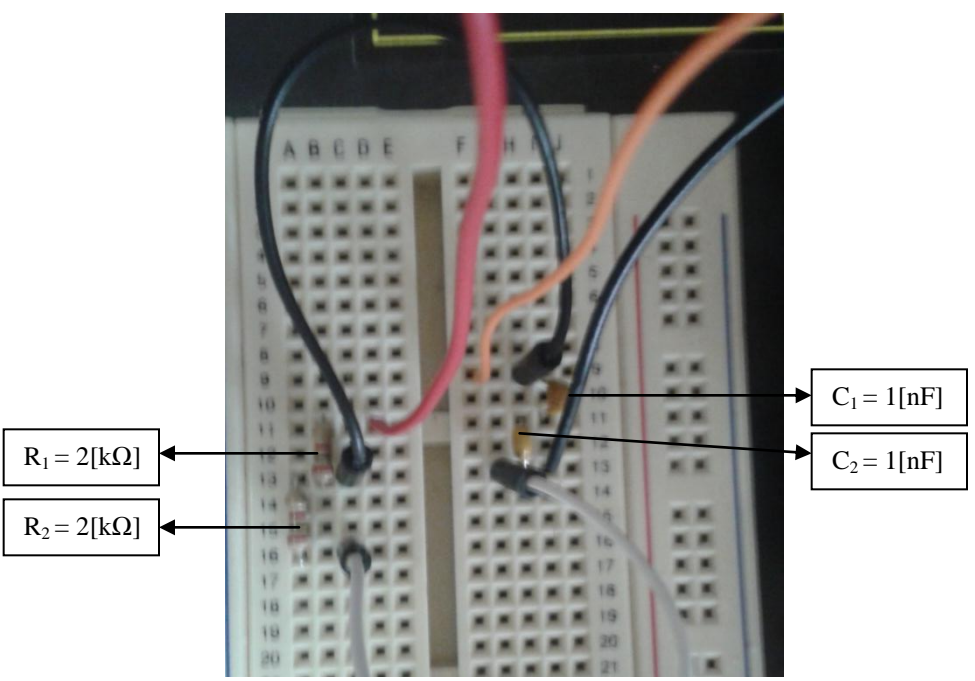

Figura 3.19: Circuito del sensor de voltaje

<span id="page-52-1"></span>*Clasificación del sensor*

Según lo explicado en la Sección 2.3.2.1 se puede deducir que este sensor se clasifica como:

- o Activo, debido a que no necesita de una fuente de alimentación para entregar la medición de la variable física
- o Analógico, porque entrega como salida una señal analógica
- o De medida, ya que puede tomar todos los valores posibles dentro del rango de medición.

#### **3.2.2.1.2. Sensor de Corriente**

Para el diseño del sensor de corriente se decidió utilizar uno de los métodos indicados en la Sección 2.3.2.1.2., las mediciones en base al efecto hall. La justificación de porqué la elección de este tipo de sensor, es debido a que es muy usado en la actualidad, es de bajo costo y es de bastante buena precisión.

El rango de medición será de 0 a 5 [A]. A continuación se procede a explicar el circuito, los componentes y la clasificación de este sensor.

#### *Componentes*

En la industria actual se pueden observar que existen circuitos integrados que se basan en el efecto hall para la medición de corriente. Uno de ellos es el que se ocupa en este sensor el cual es un ACS712 (ver [Figura 3.20\)](#page-53-0), el cual presenta las siguientes características: [34]

- $\checkmark$  Señal analógica de bajo ruido
- $\checkmark$  Ancho de banda de 50 [kHz]
- $\checkmark$  Error total en la salida de 1.5% a 25°C y 4% desde -40°C hasta 85°C
- $\checkmark$  Resistencia interna del conductor de 1.2 [mΩ]
- $\checkmark$  Alimentación solamente de 5 [V]
- $\checkmark$  Tiene una sensibilidad entre 66 y 185 [mV/A]
- $\checkmark$  Voltaje de salida proporcional a la corriente AC o DC que se está midiendo
- $\checkmark$  Casi no existe histéresis magnética

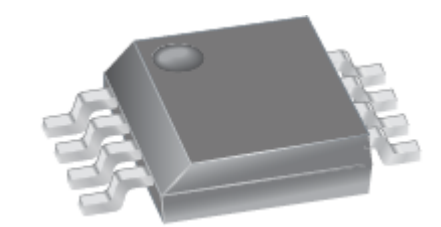

Figura 3.20: Circuito integrado ACS712 Efecto Hall

<span id="page-53-0"></span>Se utilizan también condensadores de 0.1 [µF] y de 1 [nF], esto debido a que se usan para efectos de tener un filtro que permita controlar el ruido que se pueda generar debido a agentes externos.

Debido al bajo nivel de ruido que genera este tipo de componentes, se decidió no incorporar OPAMPS, además de la razón que se explicó en la sección anterior

Algo que hay que destacar es que, a diferencia del sensor de voltaje, el de corriente no será instalado en un protoboard, sino que será montado en una placa, debido a que el circuito integrado utilizado no puede ser conectado a la primera debido a la forma en que se construyeron los pines del sensor.

Por si no se tiene forma de alimentar con 5 [V] este sensor, se agregó al diseño un regulador de voltaje con sus resistencias respectivas, las cuales permiten ingresar voltajes desde 8 a 20 [V], los cuales son disminuidos con estos componentes a 5 [V] y así evitar daños que pueden provocar el fin del sensor creado.

#### *Diagrama del circuito*

En la [Figura 3.21](#page-54-0) se puede apreciar el esquema del circuito que se implementó para la elaboración del sensor de corriente. Es importante notar que los pines *IP+* e *IP-* corresponden a la entrada de corriente del sensor, el *VCC* corresponde a la alimentación, *Filter* corresponde al filtro que se le incluyó al dispositivo, *GND* es la tierra y, finalmente, *VOUT* representa la salida.

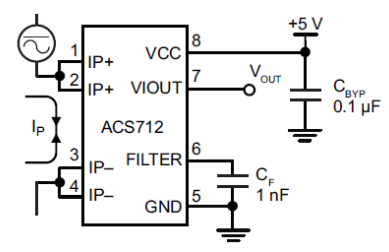

<span id="page-54-0"></span>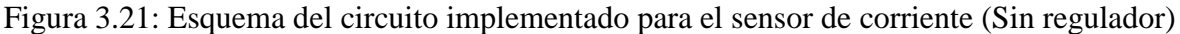

En la [Figura 3.22](#page-54-1) se puede apreciar cómo quedó el circuito definitivo incluyendo el regulador de tensión para este sensor de corriente con sus conexiones respectivas.

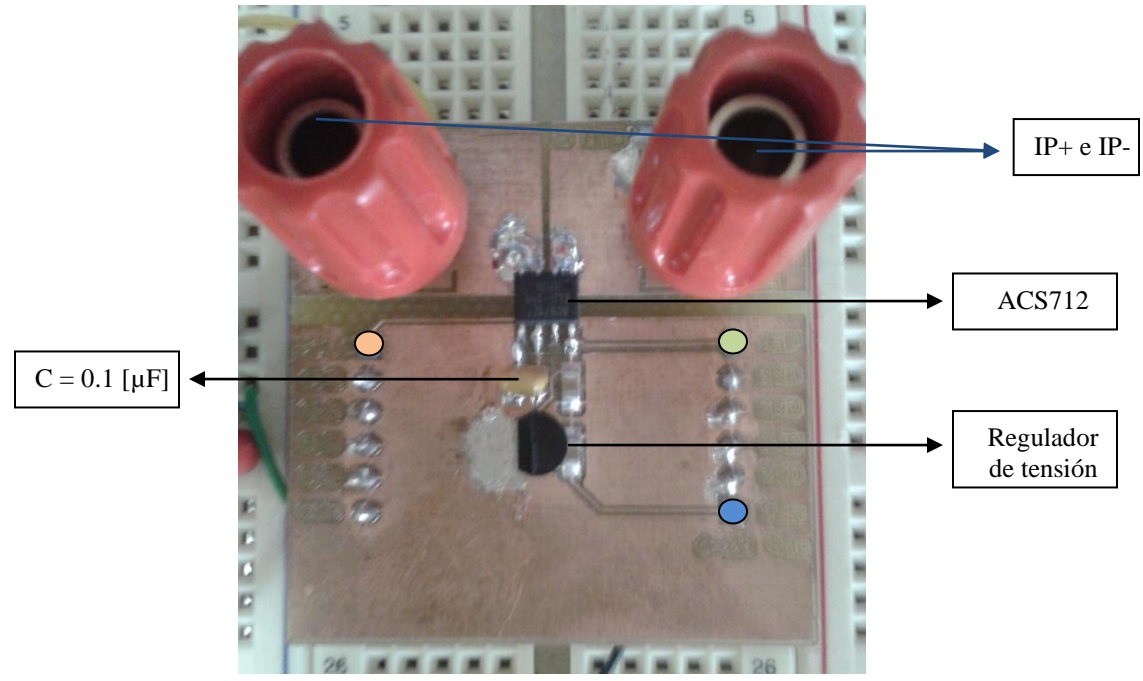

Figura 3.22: Circuito del sensor de corriente

<span id="page-54-1"></span>Es importante destacar que el pin marcado de naranjo representa la salida, el verde simboliza la alimentación de 5 [V] y la azul representa la alimentación entre 8 y 20 [V] la cual va conectada al regulador para disminuirla a 5 [V] y así no dañar el sensor. El resto de los pines que se observan en la [Figura 3.22](#page-54-1) simbolizan la tierra. Además hay que indicar que los conectores rojos se utilizan para conectar los cables que llevan la corriente que se desea medir.

### *Clasificación del sensor*

Según lo explicado en la Sección 2.3.2.1 se puede deducir que este sensor se clasifica como:

- o Pasivo, debido a que necesita de una fuente de alimentación para entregar la medición de la variable física
- o Analógico, porque entrega como salida una señal analógica
- o De medida, ya que puede tomar todos los valores posibles dentro del rango de medición.

## **3.2.2.1.3. Sensor de Temperatura**

Para el diseño del sensor de temperatura se decidió utilizar uno de los métodos indicados en la Sección 2.3.2.1.3., las mediciones se realizan con un termistor. El motivo de la opción escogida es debido a que es la más confiable en la actualidad y no es difícil de ocupar.

Se optó por la compra de uno, debido a que no era de muy alto costo y a que existía un ahorro de tiempo enorme al evitar construirlo uno mismo.

El rango de medición será de -20 a 80ºC.

A continuación se procede a explicar el circuito, los componentes y la clasificación de este sensor.

*Componentes* [35]

Debido a que el sensor fue comprado, no hay muchos componentes que describir, ya que la placa venía construida. Sin embargo se procederá a explicar en qué consiste el diseño de ésta para entender el funcionamiento.

Primero que todo el sensor utilizado es un ZX THERMOMETER, el cual, tal como se nombró anteriormente, se basa en la medida de temperatura a partir de un termistor. La distribución de los componentes que componen esta placa se pueden observar en la [Figura](#page-56-0) **[3.23](#page-56-0)**.

Las características principales del sensor son:

- $\checkmark$  La resistencia del termistor a 25°C es de 10 [kΩ]  $\pm$  3% y a 85°C es de 1.451 [kΩ].
- $\checkmark$  Posee un microcontrolador que realiza la operación necesaria para entregar a la salida el voltaje proporcional a la temperatura que se está midiendo.
- $\checkmark$  Conexión a la placa del microcontrolador INEX vía 3 pines (Cable rojo y negro representa la alimentación del sensor y el cable banco la salida de éste). El otro cable negro que se observa a la izquierda de la figura es la conexión que tiene la termocupla con el sensor.
- $\checkmark$  El rango de alimentación es entre 1.8 5 V<sub>DC</sub>.

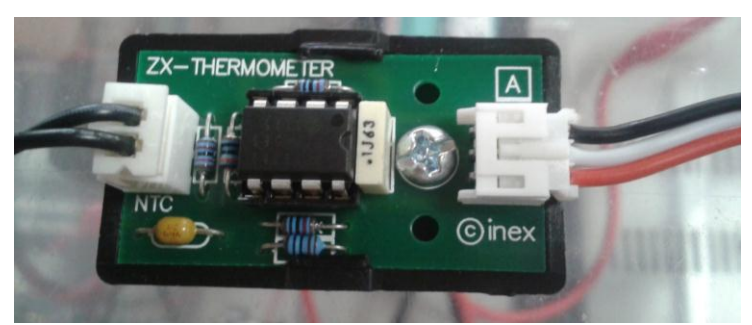

Figura 3.23: Sensor de Temperatura ZX-THERMOMETER

<span id="page-56-0"></span>Es importante indicar que, generalmente, estos sensores vienen calibrados y entregan una tabla de conversión de los valores que se tienen en la salida del sensor para transformarlos en temperatura. Es importante notar que para este caso esta transformación se presenta en la [Tabla 3.2.](#page-56-1)

<span id="page-56-1"></span>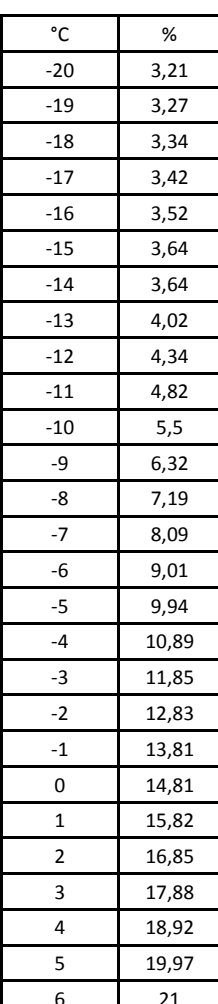

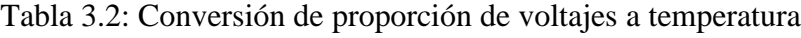

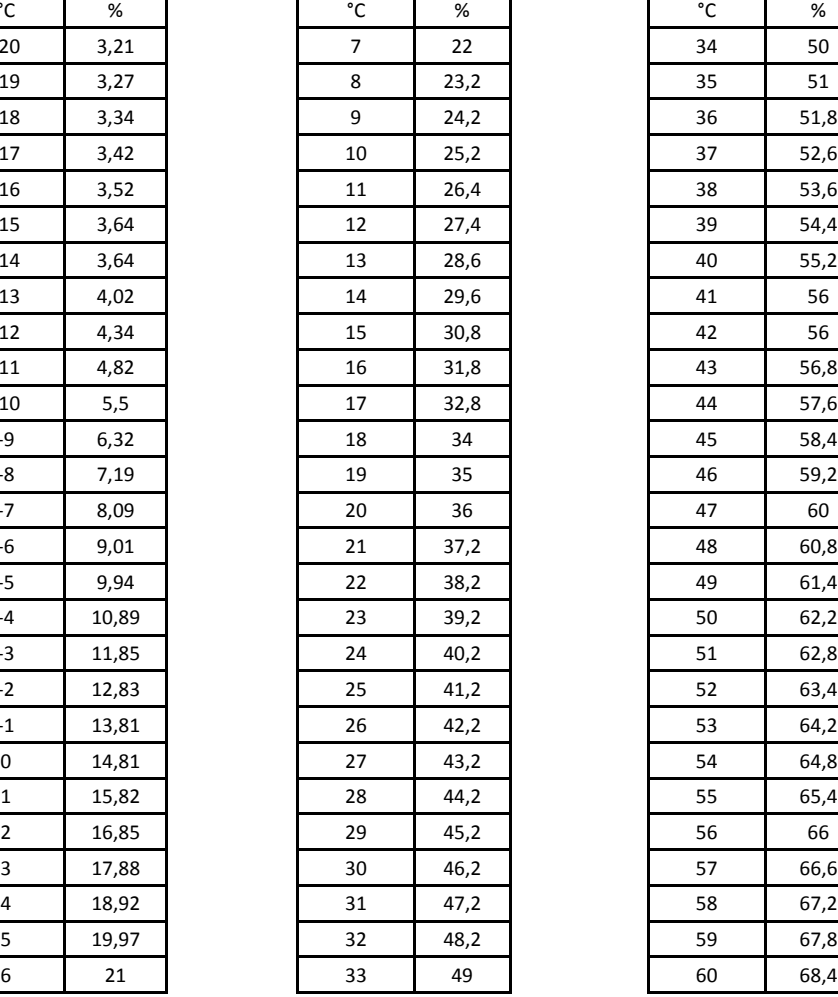

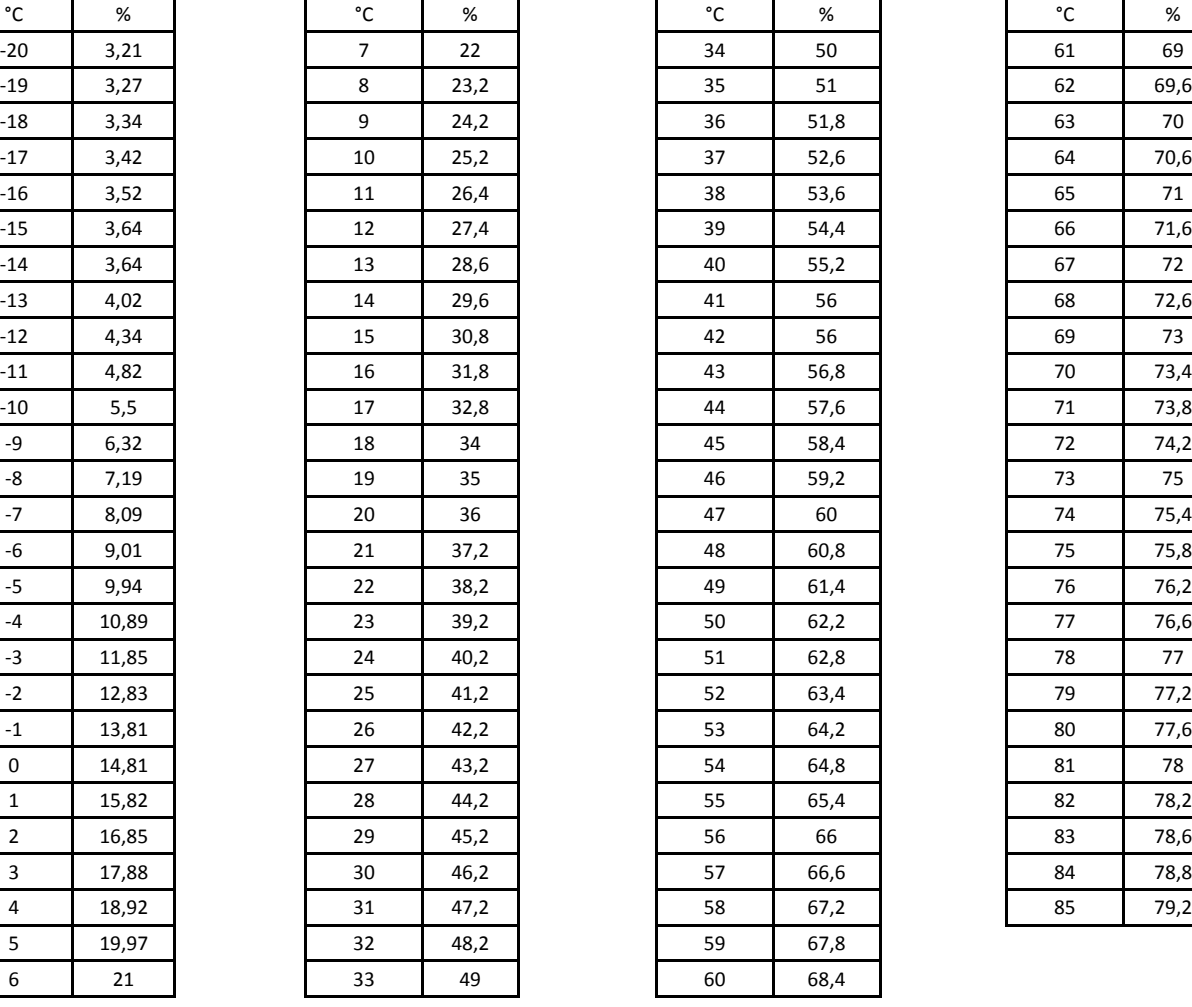

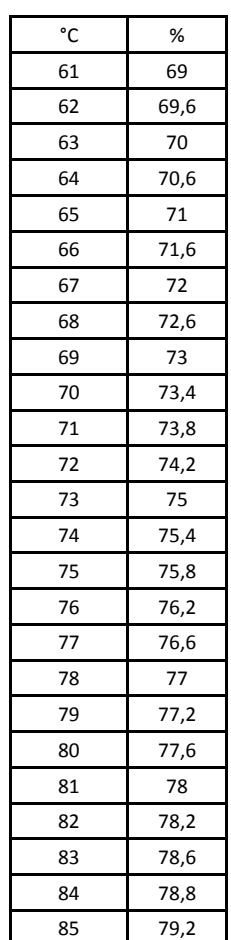

Hay que destacar que ese porcentaje se calcula como se muestra en la ecuación que se ilustra en (3.1).

$$
\%_V = \frac{V_{SALIDA}}{V_{ALIMENTACIÓN}} \cdot 100\tag{3.1}
$$

Obteniendo el valor de esa proporción y buscando en la [Tabla 3.2](#page-56-1) se puede obtener el valor de la temperatura que midió el sensor en ese minuto.

#### *Diagrama del circuito*

En la [Figura 3.24](#page-57-0) se puede apreciar el esquema del circuito que se implementó para la elaboración del sensor de voltaje. Los valores de cada uno de los componentes fueron indicados en el punto anterior.

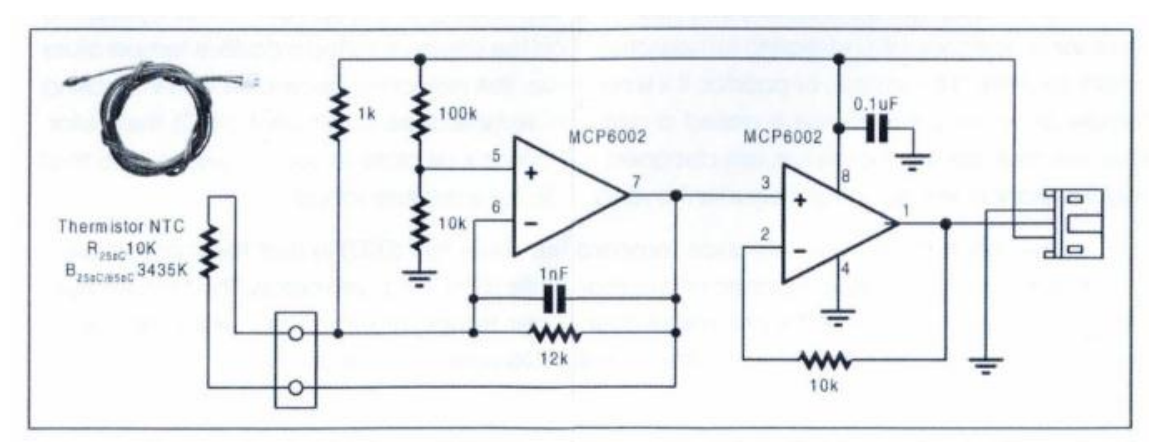

<span id="page-57-0"></span>Figura 3.24: Esquema del circuito implementado para el termistor del sensor de temperatura

La función del primer OPAMP es transformar la variación de resistencia en voltaje, el cual será proporcional a la temperatura que se está midiendo. Posterior a eso pasa a una etapa de amplificación, en donde la salida será el voltaje que entrega el sensor de temperatura tras la medición realiza con el termistor.

#### *Clasificación del sensor*

Según lo explicado en la Sección 2.3.2.1 se puede deducir que este sensor se clasifica como:

- o Pasivo, debido a que necesita de una fuente de alimentación para entregar la medición de la variable física
- o Analógico, porque entrega como salida una señal analógica
- o De medida, ya que puede tomar todos los valores posibles dentro del rango de medición.

#### **3.2.2.2. Módulo conversor análogo-digital**

La empresa National Instruments (NI) ha sido una de las grandes empresas impulsoras en este tipo de tecnología, las cuales son utilizadas con gran frecuencia en la actualidad. Tienen una gran variedad de equipos que permiten implementar sistemas de adquisición de datos de gran calidad para los diversos proyectos que se realizan actualmente [36].

El conversor análogo-digital utilizado es el Módulo NI 9201 (ver [Figura 3.25\)](#page-58-0), cuya función principal es básicamente transformar la señal análoga que viene de los sensores que se conectan a este módulo a una señal digital, la cual puede ser almacenada en equipos electrónicos los cuales permiten trabajar con estos datos recolectados.

La forma en que se conectan los sensores a este módulo se presentan en el esquema de la [Figura](#page-58-1) [3.26,](#page-58-1) la cual muestra un ejemplo de cómo guardar la información del voltaje que está entregando una fuente (esto simula al sensor que midió este voltaje y le está enviando la señal al conversor análogo digital).

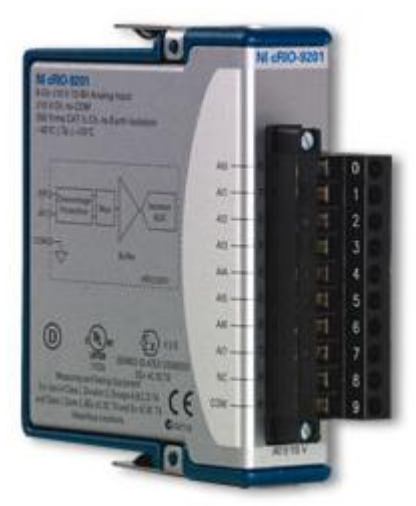

Figura 3.25: Módulo NI 9201

<span id="page-58-0"></span>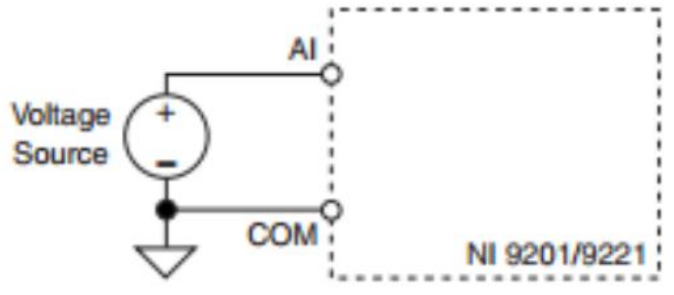

Figura 3.26: Ejemplo de conexión al módulo NI9201 [37].

<span id="page-58-1"></span>Una observación importante que se debe realizar es que para que el módulo pueda enviar la señal digital al computador, debe conectarse al chasis en uno de los espacios que se pueden visualizar en la [Figura 3.27.](#page-59-0)

Las principales características del NI 9201 son: [37]

- $\checkmark$  8 entradas analógicas, rango de entrada  $\pm 10$  V.
- $\checkmark$  Rango acumulado de muestro de 500 kS/s.
- $\checkmark$  Resolución de 12 bits, entradas de una sola terminal, terminal de tornillo o conectores D-Sub.
- $\checkmark$  Operación intercambiable en vivo; protección de sobrevoltaje; aislamiento.
- $\checkmark$  Rango de operación de -40 a 70 °C.

## **3.2.2.3. Chasis de protección**

Tal como se mencionó en la sección anterior se utilizaron equipos de National Instrument. Para este caso se utilizó el chasis utilizado NI cRIO 9075 (Ver [Figura 3.27\)](#page-59-0). La función principal de este componente del sistema de adquisición de datos, es básicamente permitir la comunicación entre el conversor análogo-digital (NI 9201) y el computador al cual se le desean enviar los datos medidos.

Lo que se usará como comunicación para efectos de este trabajo será la conexión Ethernet entre el computador y este dispositivo.

La idea del chasis es que se puede conectar en él, más de uno de los módulos nombrados anteriormente, lo que permitiría poder obtener varias mediciones simultáneamente lo que se transforma en una gran ventaja en cuanto a tiempo y eficiencia.

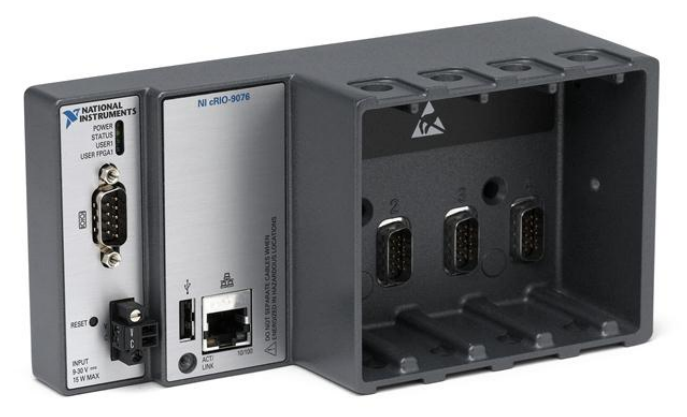

Figura 3.27: Chasis NI cRIO 9075

<span id="page-59-0"></span>Las características principales de este chasis son: [38]

- $\checkmark$  Sistema robusto y embebido de monitoreo y control con rango de temperatura de -20 a 55 °C
- $\checkmark$  Procesador industrial en tiempo real de 400 MHz para control, registro de datos y análisis
- $\checkmark$  Chasis FPGA LX25 de 4 ranuras para temporización, control y procesamiento de E/S personalizados
- Puerto Ethernet  $10/100B$ ase-T; puerto serial RS232 para conexión a periféricos
- $\checkmark$  Una sola entrada de suministro de potencia de 19 a 30 V<sub>DC</sub>.

# **3.2.3. Análisis del ruido del sistema de adquisición**

## **3.2.3.1. Introducción**

Es común que dentro de lo que es electrónica se encuentre con problemas tales como imprecisión en las medidas, pequeñas pérdidas producidas por agentes externos, armónicos, ruidos, etc.

Dado que esa problemática siempre está presente en esa área es importante considerar soluciones para tratar de evitar que aparezcan e influyan de gran medida en las mediciones o experimentos que se desean realizar.

Para efectos de este trabajo se puede apreciar que en el tema de los sensores existe una gran probabilidad de que existan ruidos que entorpezcan el objetivo que deben cumplir. Es por eso que es importante identificarlo, caracterizarlo, ver de donde es su proveniencia y luego buscar soluciones que permitan mitigar este efecto y así mejorar notablemente el funcionamiento de los dispositivos.

Existen diversas fuentes de ruido, entre las cuales se encuentran:

- $\checkmark$  La fuente (También puede surgir ruido dependiendo de la conexión que tenga, es decir si es flotante o tiene un terminal conectado a tierra).
- $\checkmark$  Cables.
- $\checkmark$  Protoboard.
- $\checkmark$  Campos magnéticos externos.
- $\checkmark$  Cambios de temperatura en el ambiente.

## **3.2.3.2. Caracterización del Ruido**

Es importante considerar al momento de construir sensores para el sistema de adquisición de datos poder conocer y estudiar el ruido que generan al realizar mediciones. Esto con el fin de que posteriormente para procesos de estimación y predicción pueden obtenerse muchos mejores resultados al tener una buena caracterización del ruido.

Para la prueba se medirán una alta cantidad de datos para una magnitud constante. La idea principal es posteriormente hacer un análisis con un histograma, el cual permitirá ver de forma gráfica el comportamiento que éstos tienen. A partir de esto se podrá caracterizar el ruido para cada uno de los sensores.

Se realizará un análisis para la salida real del sensor (voltaje que entrega) y el la magnitud de la variable física que se midió (adecuación de la salida con la ecuación característica de éste).

A continuación se verán los resultados obtenidos para cada caso.

#### **3.2.3.2.1. Sensor de Voltaje**

Para este caso se realizaron pruebas para los voltajes 0.02 y 3.59 [V]. Además las mediciones se obtienen desde el equipo de adquisición de datos (NI), por lo que el ruido será del sensor más este equipo

#### *Salida real del sensor*

En la [Figura 3.28](#page-61-0) se puede observar los resultados obtenidos.

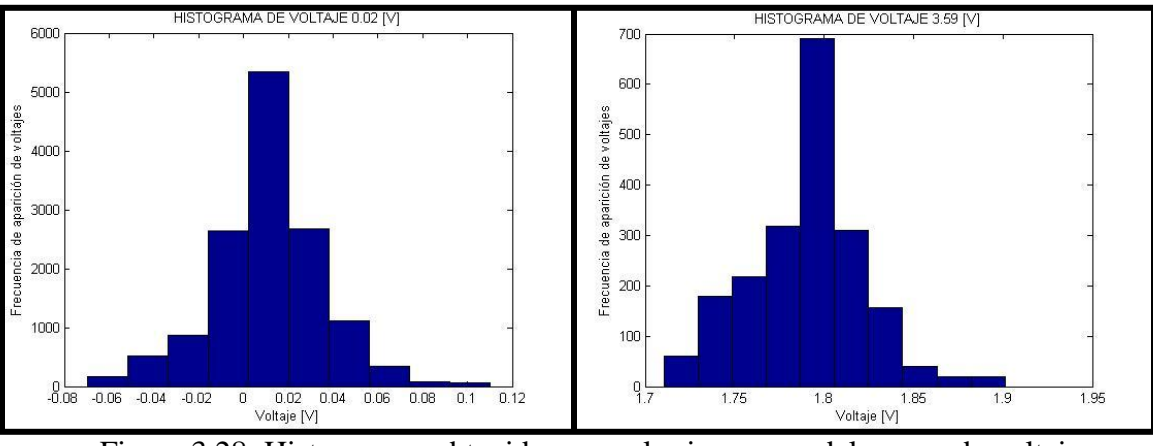

Figura 3.28: Histogramas obtenidos para el primer caso del sensor de voltaje

<span id="page-61-0"></span>De los resultados observados en la [Figura 3.28](#page-61-0) se puede deducir que los datos tienen un comportamiento muy parecido al de una distribución Gaussiana. Además, se puede observar en la [Tabla 3.3](#page-61-1) las medias y desviaciones estándar que se obtuvieron.

<span id="page-61-1"></span>Tabla 3.3: Media y Desviación Estándar para primer caso del sensor de voltaje

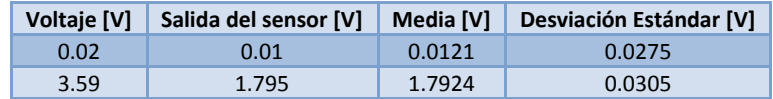

Con lo anterior se concluye que el ruido en este caso se caracteriza por:

- o Ruido Blanco.
- o Media nula.
- o Desviación estándar aproximada de 0.03 [V].

#### *Magnitud de la variable física*

En la [Figura 3.29](#page-62-0) se puede observar los resultados obtenidos.

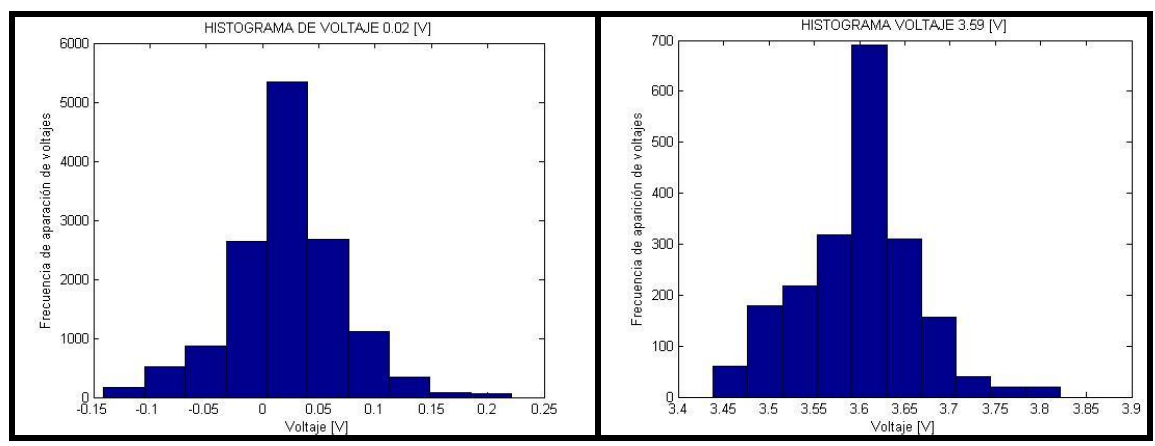

Figura 3.29: Histogramas obtenidos para el segundo caso del sensor de voltaje

<span id="page-62-0"></span>De los resultados observados en la [Figura 3.29](#page-62-0) se puede deducir que los datos tienen un comportamiento muy parecido al de una distribución Gaussiana. Además, se puede observar en la [Tabla 3.4](#page-62-1) las medias y desviaciones estándar que se obtuvieron.

<span id="page-62-1"></span>Tabla 3.4: Media y Desviación Estándar para el segundo caso del sensor de voltaje

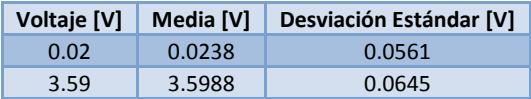

Con lo anterior se concluye que el ruido en este caso se caracteriza por:

- o Ruido Blanco.
- o Media nula.
- o Desviación estándar aproximada de 0.06 [V].

#### **3.2.3.2.2. Sensor de Corriente**

Para este caso se realizaron pruebas para las corrientes 0.75 y 3 [A].

#### *Salida real del sensor*

En la [Figura 3.30](#page-63-0) se puede observar los resultados obtenidos.

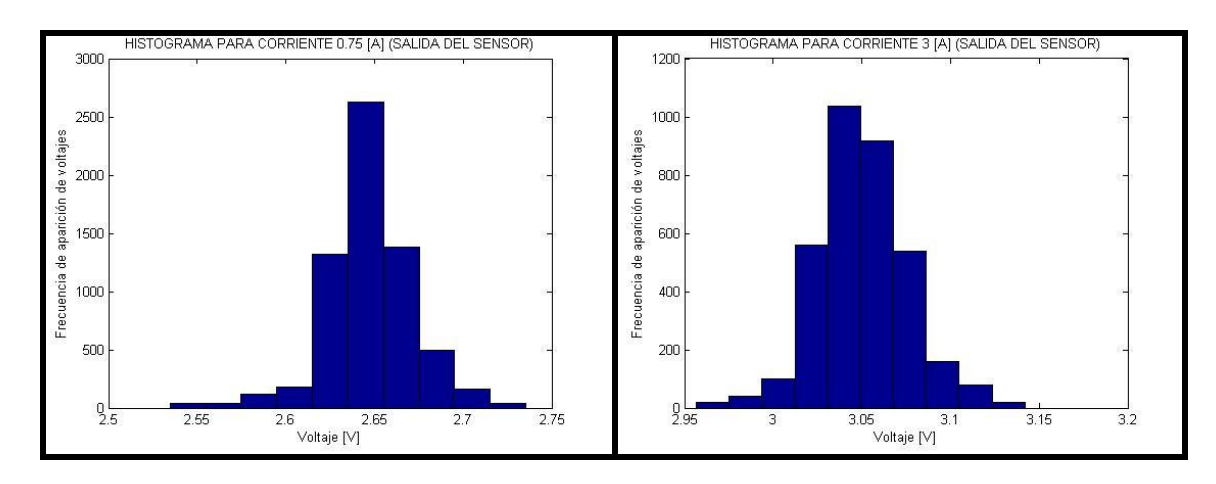

Figura 3.30: Histogramas obtenidos para el primer caso del sensor de corriente

<span id="page-63-0"></span>De los resultados observados en la [Figura 3.30](#page-63-0) se puede deducir que los datos tienen un comportamiento muy parecido al de una distribución Gaussiana. Además, se puede observar en la [Tabla 3.5](#page-63-1) las medias y desviaciones estándar que se obtuvieron.

<span id="page-63-1"></span>Tabla 3.5: Media y Desviación Estándar para primer caso del sensor de corriente

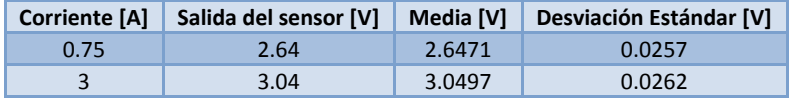

Con lo anterior se concluye que el ruido en este caso se caracteriza por:

- o Ruido Blanco
- o Media nula
- o Desviación estándar aproximada de 0.026 [V]

#### *Magnitud de la variable física*

En la [Figura 3.31](#page-63-2) se puede observar los resultados obtenidos.

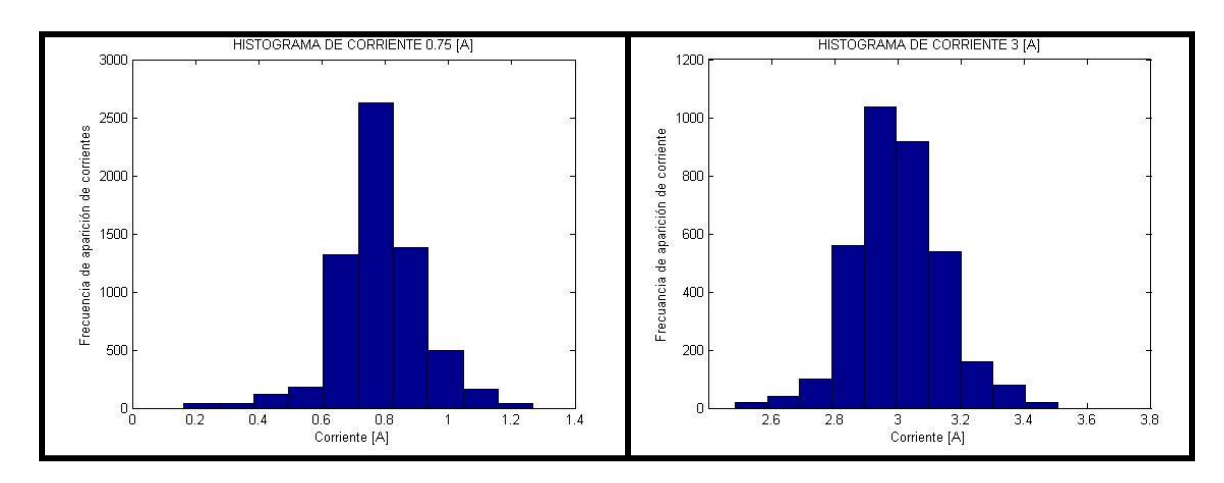

<span id="page-63-2"></span>Figura 3.31: Histogramas obtenidos para el segundo caso del sensor de corriente

De los resultados observados en la [Figura 3.31](#page-63-2) se puede deducir que los datos tienen un comportamiento muy parecido al de una distribución Gaussiana. Además, se puede observar en la [Tabla 3.6](#page-64-0) las medias y desviaciones estándar que se obtuvieron.

<span id="page-64-0"></span>Tabla 3.6: Media y Desviación Estándar para el segundo caso del sensor de corriente

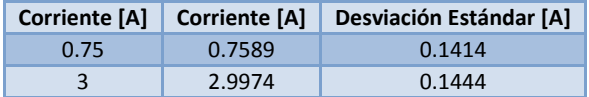

Con lo anterior se concluye que el ruido en este caso se caracteriza por:

- o Ruido Blanco.
- o Media nula.
- o Desviación estándar aproximada de 0.143 [A].

#### **3.2.3.2.3. Sensor de Temperatura**

Para este caso se realizaron pruebas para una temperatura de 23.5 [°C].

#### *Salida real del sensor*

En la [Figura 3.32](#page-64-1) se puede observar los resultados obtenidos, delos cuales se puede deducir que los datos tienen un comportamiento muy parecido al de una distribución Gaussiana. Además, se puede observar en la [Tabla 3.7](#page-64-2) las medias y desviaciones estándar que se obtuvieron.

Tabla 3.7: Media y Desviación Estándar para el segundo caso del sensor de temperatura

<span id="page-64-2"></span>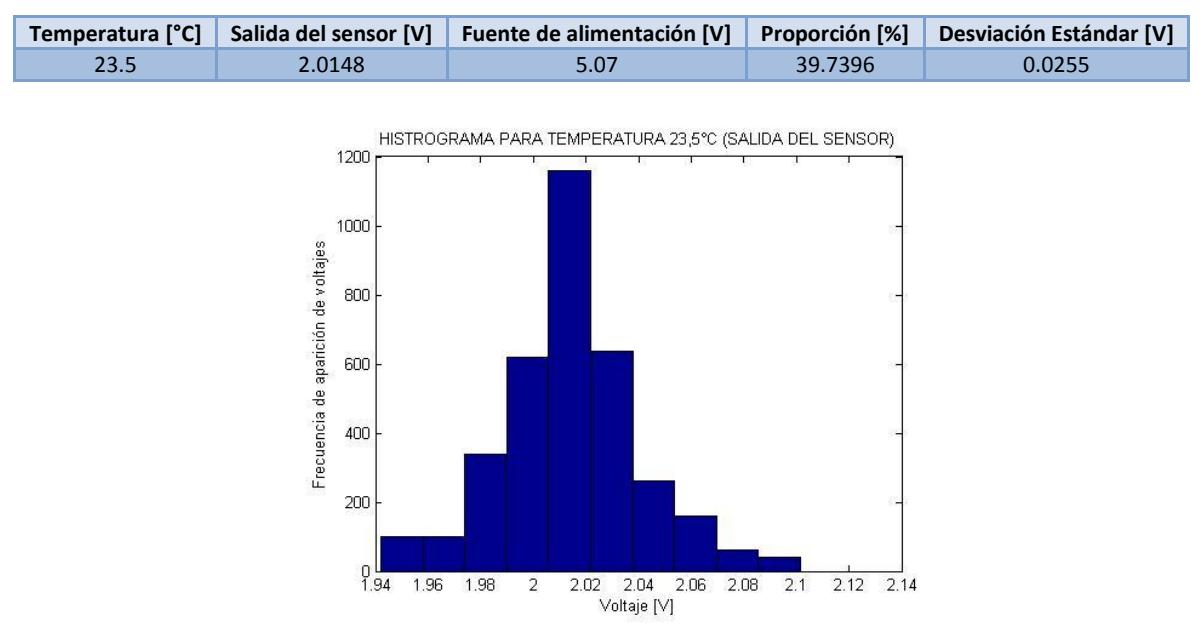

<span id="page-64-1"></span>Figura 3.32: Histograma obtenido para el primer caso del sensor de temperatura

Con lo anterior se concluye que el ruido en este caso se caracteriza por:

- o Ruido Blanco.
- o Media nula.
- o Desviación estándar aproximada de 0.025 [V]

#### *Magnitud de la variable física*

En la [Figura 3.33](#page-65-0) se puede observar los resultados obtenidos.

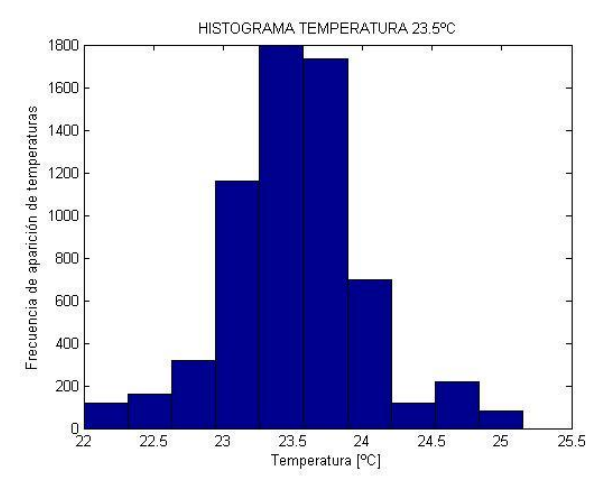

Figura 3.33: Histograma obtenidos para el segundo caso del sensor de temperatura

<span id="page-65-0"></span>De los resultados observados en la [Figura 3.33](#page-65-0) se puede deducir que los datos tienen un comportamiento es parecido al de una distribución Gaussiana. Además, se puede observar en la [Tabla 3.8l](#page-65-1)as medias y desviaciones estándar que se obtuvieron.

|      | Temperatura [°C] Desviación Estándar [°C] |
|------|-------------------------------------------|
| 73.5 | 0.4849                                    |
|      |                                           |

Tabla 3.8: Media y Desviación Estándar para cada voltaje

<span id="page-65-1"></span>Con lo anterior se concluye que el ruido en este caso se caracteriza por:

- o Ruido Blanco.
- o Media nula.
- o Desviación estándar aproximada de 0.4849 [°C]

## **3.2.3. Calibración de sensores**

## **3.2.3.1. Sensor de Voltaje**

## **3.2.3.1.1. Procedimiento**

Para la calibración se utiliza una fuente de voltaje y un multímetro. La idea es que a partir de la fuente se pueda producir la tensión deseada la cual será medida con el tester para poder establecer las magnitudes lo más correctas posibles.

Es importante notar que con los productos del NI se medirán los voltajes de salida que entregará el sensor para cada nivel de tensión que se le entregue, esto con el fin de, posteriormente realizar una regresión lineal y así obtener la ecuación característica de este sensor, la cual describirá relación entre la magnitud física y la salida del dispositivo.

Hay que destacar que el sensor estará conectado al conversor análogo-digital. Dado lo anterior, hay que recordar que el NI tiene ruido, por lo cual hay que elegir una ventana de tiempo adecuada para así establecer un promedio de la magnitud física observada (esto debido a que el ruido es Gaussiano y de media 0) y esa elegir como la medición obtenida por el equipo.

Por lo explicado en el párrafo anterior, se decidió que el largo de la ventana de tiempo fuera de 30 [s] con un tiempo de muestreo de 0.5 [s], lo cual entregó un total de 60 muestras por nivel de tensión.

Además se decidió tomar medidas aproximadamente cada 0.5 [V] de voltaje, lo que permite obtener 40 set de datos que permitirán lograr la calibración del dispositivo. Una vez hecho lo anterior se procede a realizar un ajuste de la curva (regresión lineal [39]) y así obtener la ecuación que describe el comportamiento de este sensor.

Se debe indicar que además de las mediciones del dispositivo de adquisición creado, se utilizará un multímetro para poder obtener la salida del sensor y corroborar que se cumpla lo que se espera en base a los requerimientos planteados precedentemente.

Las conexiones que se tuvieron que implementar se pueden observar en la [Figura 3.34.](#page-67-0)

El cable rojo y el negro representan la entrada al sensor (señal medida), donde el primero es el polo positivo y el segundo es la tierra. Además se puede apreciar que el cable naranjo corresponde a la salida del sensor, la cual va conectada al canal 1 (debido a que parte desde el canal 0 en adelante) del módulo NI9201 para que luego pueda ser observada en el computador.

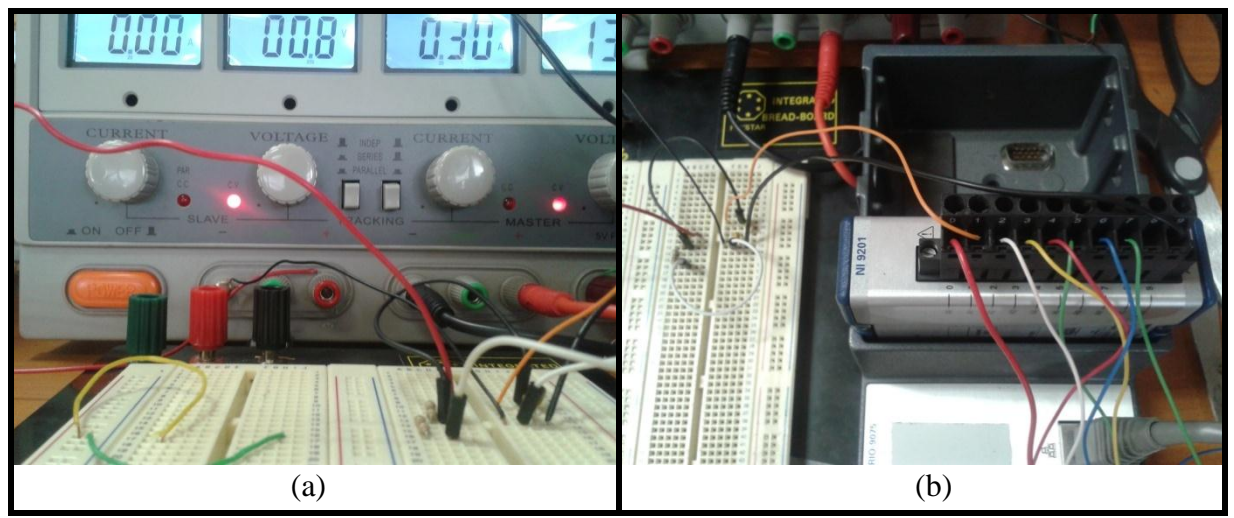

Figura 3.34: Conexiones para la calibración del sensor de voltaje

## <span id="page-67-0"></span>**3.2.3.1.2. Resultados**

A continuación se presentan los resultados obtenidos para la calibración de este sensor. En la [Tabla A.1,](#page-105-0) que se encuentra en Anexos en la Sección "Calibración", se pueden apreciar los valores obtenidos para la prueba y en la [Figura 3.35](#page-67-1) se observa el comportamiento de los datos y la regresión lineal realizada.

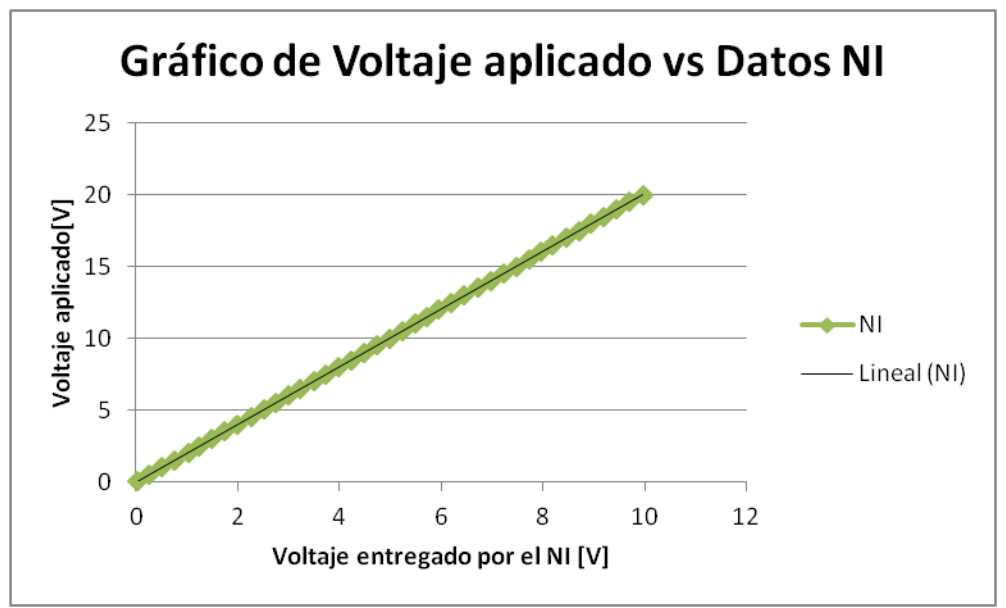

Figura 3.35: Voltaje Aplicado vs Datos NI. Además se incorpora la regresión lineal

<span id="page-67-1"></span>A partir del gráfico observado en la [Figura 3.35](#page-67-1) y la regresión lineal realizada se obtiene que la ecuación característica de este sensor está dado por:

$$
V_{sensor} = 2.0104 \cdot V_{NI} - 0.0006 \tag{3.2}
$$

Con una bondad de ajuste de  $R^2 = 1$ .

## **3.2.3.2. Sensor de Corriente**

## **3.2.3.1.1. Procedimiento**

Para la calibración de este sensor se utiliza una fuente de voltaje, un multímetro y un pack de resistencias. El objetivo es que a partir de la fuente y las resistencias se genere la corriente deseada la cual será medida con el tester para poder establecer los valores correctos de corriente.

Es importante notar que con los productos del NI y la ayuda de otro multímetro se medirán los voltajes de salida que entregará el sensor para cada nivel de corriente que se le entregue, esto con el fin de poder, posteriormente realizar un ajuste de la curva (regresión lineal) y así obtener la ecuación que describe la relación entre la magnitud física y la salida del dispositivo.

Hay que destacar que el NI tiene ruido, por lo tanto, tal como en el caso anterior, hay que elegir una ventana de tiempo adecuada para, posteriormente, establecer un promedio de la señal y esa escoger como la medición de este equipo al entregarle la magnitud física correspondiente. Para este caso, la ventana de tiempo fue de 30 [s] con un tiempo de muestreo de 0.5 [s], lo cual proporciono un total de 60 muestras por nivel de corriente.

Además se decidió tomar medidas cada 0.1 [A] de corriente, lo que permitirá obtener 30 datos que permitirán poder obtener la ecuación característica que rige el sensor utilizado.

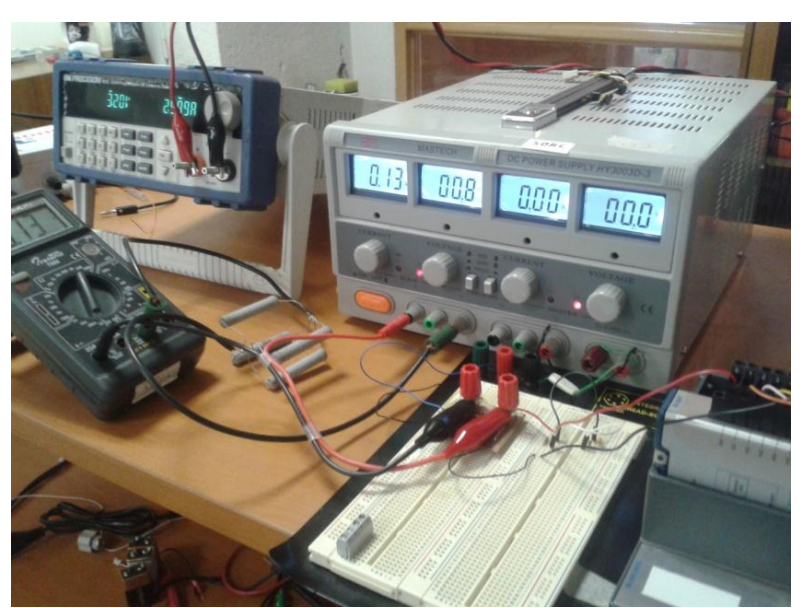

Las conexiones realizadas se pueden apreciar en la [Figura 3.36.](#page-68-0)

Figura 3.36: Conexiones para la calibración del sensor de corriente

<span id="page-68-0"></span>Hay que destacar que el cable rojo representa la salida del sensor la cual se conecta al canal 0 del conversor análogo-digital. Además se indica que para tener mayor precisión se medirá la salida del sensor con un multímetro para corroborar que se cumplan los requerimientos planteados en un principio para este dispositivo.

#### **3.2.3.1.2. Resultados**

A continuación se van a presentar los resultados obtenidos para este sensor en particular. En la [Tabla A.2](#page-106-0) ubicada en Anexos en la Sección "Calibración", se pueden apreciar los datos que arrojó la prueba indicada en la sección anterior.

En la [Figura 3.37](#page-69-0) se puede apreciar el comportamiento que tuvo el sensor frente a las diversas corrientes aplicadas. Además se incorpora al gráfico la curva obtenida por regresión lineal.

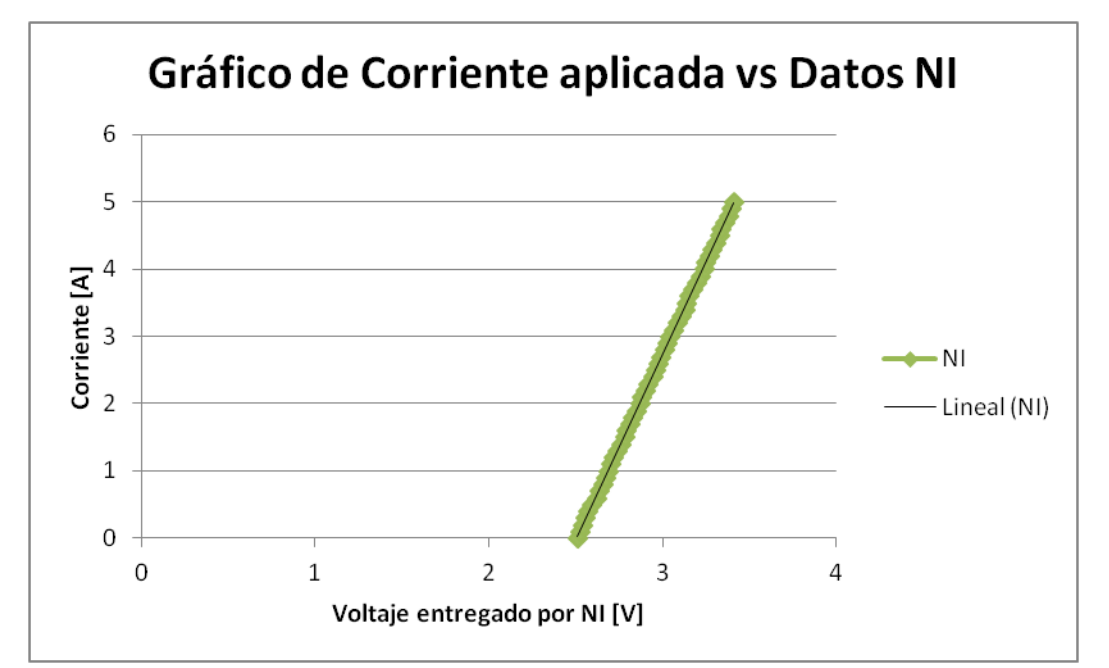

<span id="page-69-0"></span>Figura 3.37: Corriente vs Datos NI. Se incorpora la curva resultante de Regresión Lineal.

A partir del gráfico anterior y la relación lineal realizada se obtiene que la ecuación característica de este sensor está dado por

$$
I_{sensor} = 5.5026 \cdot V_{NI} - 13.784 \tag{3.3}
$$

Con una bondad de ajuste de  $R^2 = 0.9998$ .

## **3.2.3.3. Sensor de Temperatura**

#### **3.2.3.1.1. Procedimiento**

Para el caso del sensor de temperatura, tal como se indicó anteriormente, existe una tabla que entrega la relación porcentual entre salida y alimentación para cada temperatura. Sin embargo, es importante siempre corroborar que la resistencia interna del termistor esté dentro de los rangos indicados en la Sección 3.2.2.1.3., si corresponde se tiene que la tabla entregada por la hoja de datos es correcta, en caso contrario habría que calibrar el dispositivo con algún método alternativo, como por ejemplo, comparar mediciones con un termómetro correctamente ajustado.

Para simplicidad de uso, se decidió implementar un código en Matlab que al entregarle la proporción entre los voltajes de salida y alimentación, entregue el valor de temperatura correspondiente. Esta implementación se encuentra en la Sección "Códigos Matlab" de Anexos.

El objetivo principal del algoritmo es que si la proporción obtenida es igual a alguno de los valores de la tabla entregada en la hoja de datos, se tiene que la temperatura será la que se encuentra asociada a ese valor.

Ahora bien, en caso de que la proporción se encuentre entre dos valores entregados por la tabla, la temperatura deberá ser calculada considerando que la variación que existe en este intervalo será lineal, por lo que se encuentra una ecuación de la recta y con eso reemplazar este porcentaje en ella y así obtener el valor de la magnitud física.

Las variables de entrada son:

- *Sensor:* Representa la medición entregada por el sensor de temperatura
- $\overline{\smash{\big)}\,}$  *Data sheet:* Es la tabla que entrega el datasheet, la cual es ingresada en Matlab para poder realizar las comparaciones que se explicaron en el párrafo anterior.

Una observación importante es que el sensor no entrega la proporción sino que entrega un voltaje el cual debe pasar el procesamiento indicado en la Sección 3.2.2.1.3. y así obtener el porcentaje correspondiente.

## **3.2.4. Acondicionamiento de la señal**

En la construcción de sistemas de adquisición de datos es normal que existan perturbaciones en el sistema de medición lo que hace que aparezcan señales ruidosas que entorpecen las mediciones del equipo, por lo que es importante tratar de mitigar lo más que se pueda estos efectos.

Una forma de realizarlo es con el proceso de filtrado. Es importante notar que previo a la construcción del filtro se debe realizar un análisis en frecuencia y encontrar los puntos en donde se puede apreciar una influencia de las perturbaciones del exterior, ya que con eso se puede ver en que niveles de frecuencia se mueven estas señales ruidosas, lo que conlleva a la construcción de un filtro que no permita el acceso al sistema de éstas, mejorando la calidad de la medición del sistema de adquisición de datos.

A continuación se presentará el procedimiento realizado para este trabajo.

#### **3.2.4.1. Espectro de frecuencias**

Tal como se mencionó anteriormente es importante el análisis bajo el dominio de la frecuencia para poder eliminar todas estas perturbaciones que agregan ruido a la señal medida. Para poder obtener el espectro de este sistema se utilizó el código que se observa en la Sección Códigos de Anexos. La idea principal es calcular la FFT (Fast Fourier Transform) de la señal y, posteriormente, graficarla.

## **3.2.4.2. Filtraje**

Dado el análisis anterior, se decide cual será el corte según la frecuencia de la señal en cuestión. Una vez hecho eso, se ajusta el filtro pasa-bajo para que no deje pasar ninguna frecuencia mayor que la indicada por el corte.

Para la implementación se decidió usar el filtro Butterworth, el cual es uno de los más comunes en Matlab.

El código implementado se encuentra en Anexos en la Sección "Códigos Matlab".

## **3.2.5. Implementación del sistema de adquisición de datos**

**3.2.5.1. Hardware**

#### **3.2.5.1.1. Conexiones**

Para poder realizar las mediciones se realizaron las conexiones que se observan en la [Figura 3.38](#page-71-0)

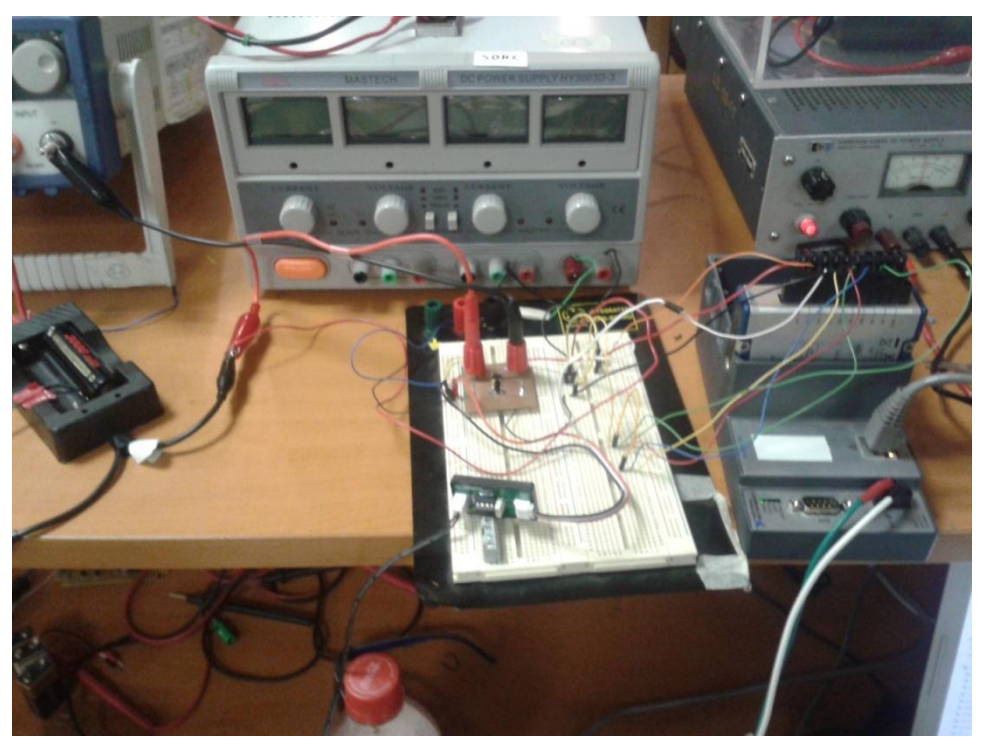

Figura 3.38: Conexiones utilizadas para el sistema de adquisición de datos

<span id="page-71-0"></span>En la [Figura 3.39](#page-72-0) se realiza un zoom a la conexión entre sensores y el módulo conversor análogodigital. Se puede apreciar que se utilizan todos los canales del NI, esto debido a que por la información recabada se pudo observar que si existen canales flotantes en el dispositivo, teniendo
una tierra en común, es muy factible que produzca ruido en las señales que se estén midiendo, por lo que para mitigar un poco este efecto, se decidió conectar los canales sin uso a tierra. Es importante destacar que el chasis del NI también debe ser alimentado. El rango de alimentación que tiene es entre 9 y 30 [V].

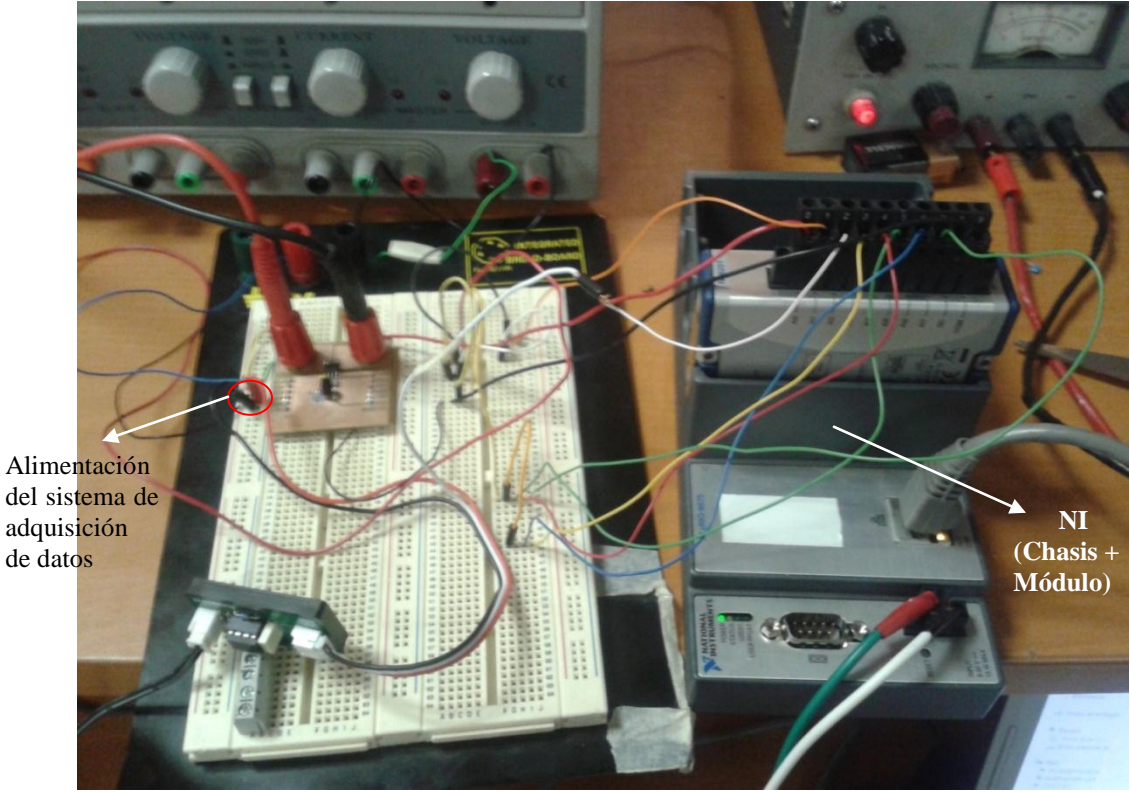

Figura 3.39: Zoom a la conexión NI y sensores

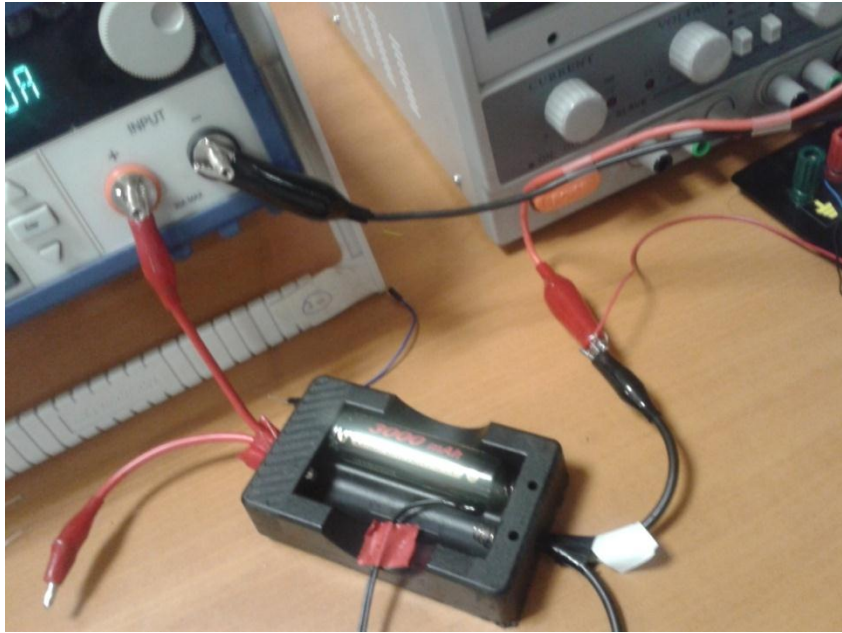

Figura 3.40: Conexión portapilas y carga programable

<span id="page-72-0"></span>En la [Figura 3.40](#page-72-0) se puede apreciar la conexión con el portapilas y la carga programable.

La justificación de las conexiones realizadas para este sistema es que dado que la idea es que se puedan obtener mediciones de corriente y voltaje simultáneas, se necesitaba de alguna u otra forma encontrar una manera que permitiera lograr ese objetivo. Para eso se logró hacer circular la corriente por el sensor y además con la ayuda del terminal negativo del portapilas poder obtener la medición de voltaje con el divisor.

Las conexiones mostradas fueron hechas para la descarga, sin embargo también se utiliza la misma configuración para el caso del cargador. De hecho lo único que se debe cambiar es que el terminal positivo del portapilas, y el terminal negativo que está conectado al sensor del corriente ya no van conectados al BK, sino más bien irán conectados al I-Charger, tal como se aprecia en la [Figura 3.41.](#page-73-0)

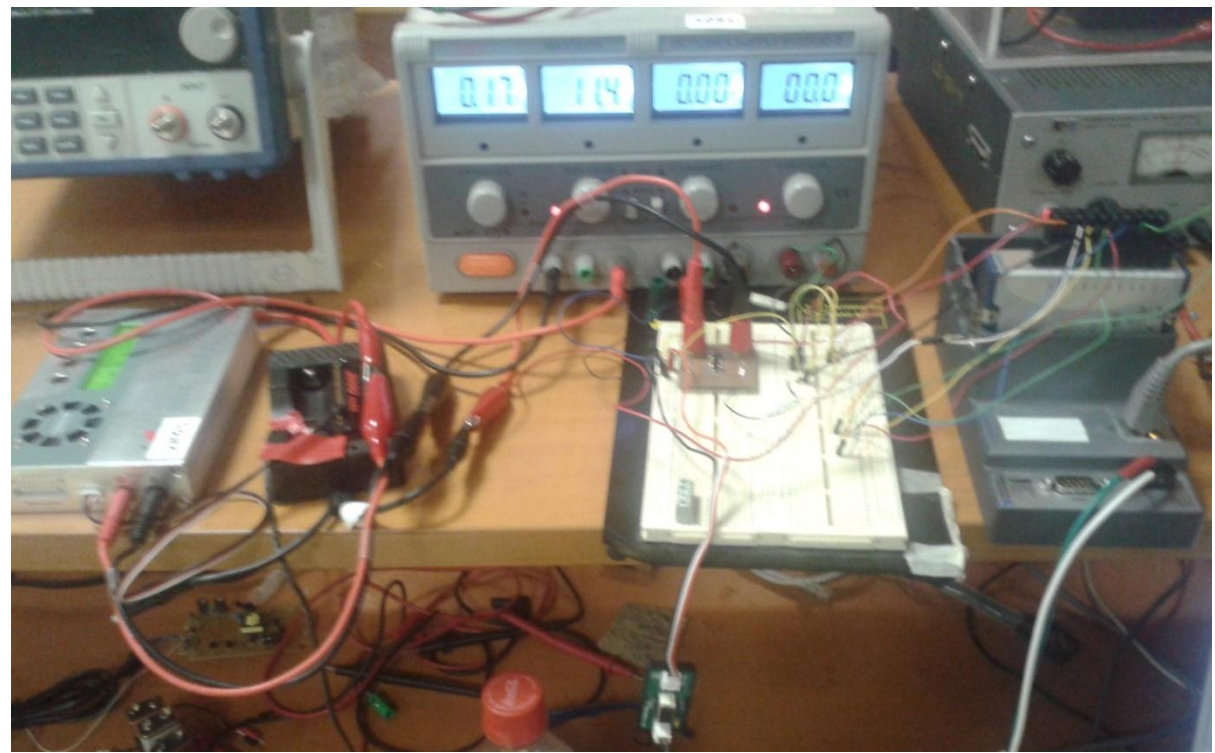

Figura 3.41: Conexiones del sistema de adquisición para el caso de la carga

## <span id="page-73-0"></span>**3.2.5.1.2. Verificación de conexión del NI al equipo**

Para la verificación primero se debe corroborar que estén conectados el NI con el computador a través del cable de red y así poder configurar la comunicación entre éstos a través de Ethernet.

Una vez corroborado lo anterior, se debe ver en las redes del computador si se logró comunicar el adquisidor de datos con el computador. En esa ventana deberá aparecer una conexión que se llama *Red no identificada*, la cual no tendrá acceso a Internet, tal como se ilustra en la [Figura](#page-74-0) [3.42.](#page-74-0)

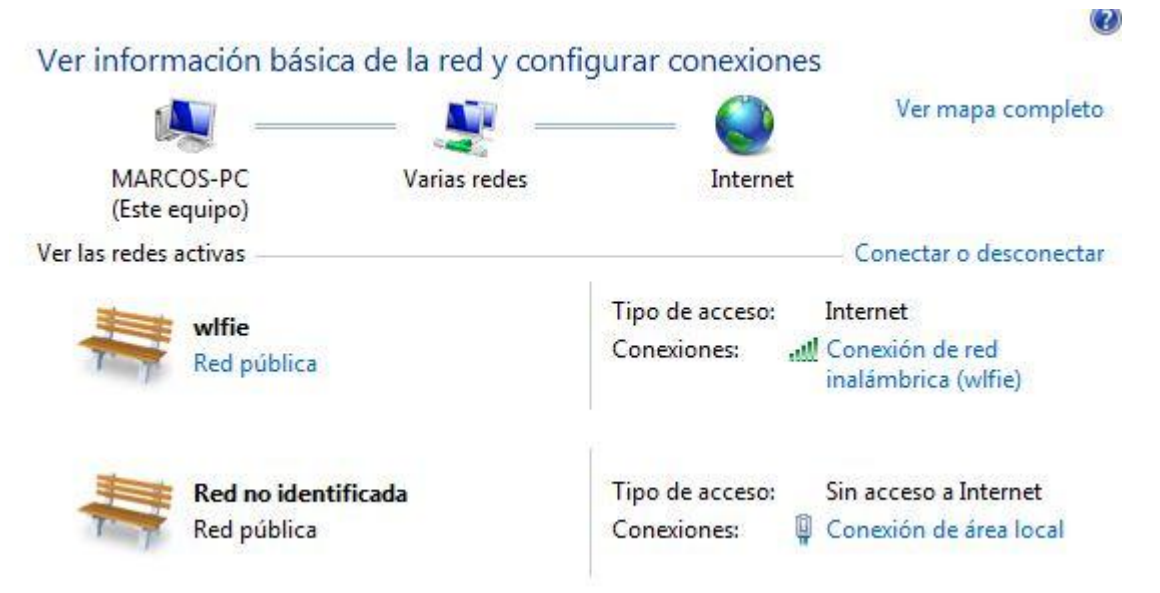

Figura 3.42: Corroboración de la comunicación entre el NI y el computador

<span id="page-74-0"></span>Si aparece lo que se ilustra en la figura anterior, significa que ambos equipos están comunicados entre sí.

## **3.2.5.1.3. Ajuste de hora y fecha del NI**

Como el sistema de adquisición de datos implementado entregará en Microsoft Excel hora y fecha de la toma de datos, se necesita ajustar la fecha y hora. Para eso se debe ingresar al programa "*Measurement & Automation Explorer"*.

Una vez ingresado al programa, aparecerá al costado izquierdo de la ventana un menú en el cual aparecerá la opción "*Remote Systems"*. Hacer clic para desplegar el menú. Se podrá observar todos los dispositivos que están conectados al computador. Para efectos del trabajo, se verá solo el chasis NI-cRIO 9075. Al hacer clic sobre él se verá una ventana como la que se observa en la [Figura 3.43.](#page-75-0)

Se debe seleccionar la pestaña "*Time Settings"* y en ella, se debe colocar la fecha, hora y zona horaria correspondiente tal como se ilustra en la [Figura 3.43.](#page-75-0)

Una vez realizado lo anterior se debe colocar "*Save"* y luego "*Restart".* Cuando vuelva a conectarse deben corroborar que los cambios hayan surtido efecto. Si es así, se puede decir que ya está ajustada la hora y fecha del dispositivo.

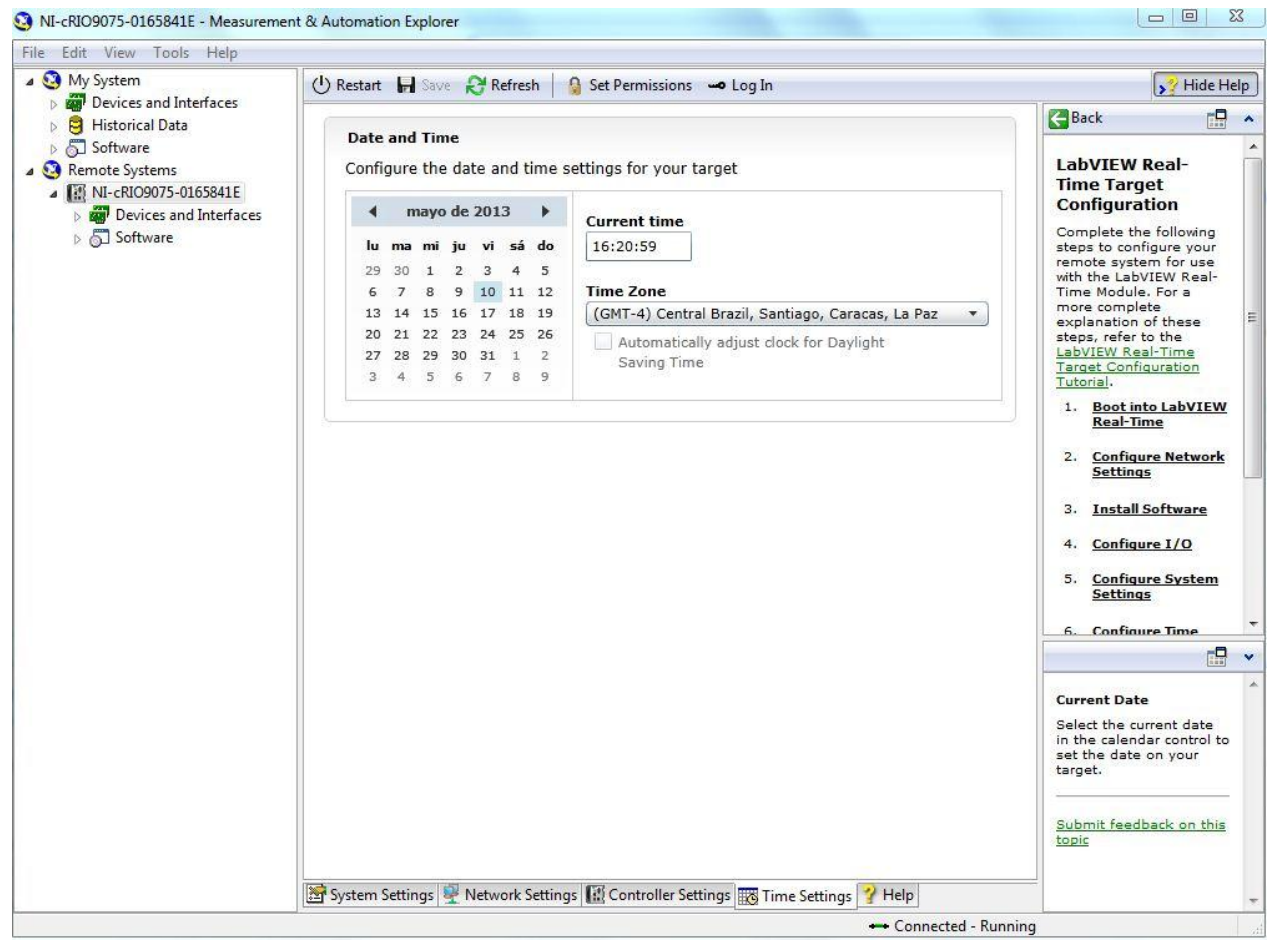

Figura 3.43: Ajuste de Fecha y Hora

## <span id="page-75-0"></span>**3.2.5.2. Software**

El programa utilizado para la confección de Software que permitirá la lectura y almacenamientos de datos es el LabView.

Una de las ventajas que tiene este programa es que las implementaciones se realizan a partir de bloques. No es necesaria la utilización de códigos. Además posee dos ventanas para cada proyecto donde una corresponde a la que se usa para implementar el diagrama de bloques que se necesitará para cumplir con el objetivo planteado y otra ventana que se llama "*Frontal Panel*", el cual servirá de interacción con el usuario en donde podrá observar el comportamiento de las señales en tiempo real y además, si el programa creado lo necesita, podría hasta ingresar o modificar valores para ver distintos comportamientos del diagrama implementado.

Además hay que indicar que en cuanto uno abre el proyecto (archivo con los diagramas implementados) aparece una ventana como la que se ilustra en la [Figura 3.44,](#page-76-0) la cual muestra todos los programas creados y los divide considerando los que tienen que ver con el módulo directamente y los que tengan que ver con el computador. Para este caso, se tiene que para la lectura de datos el programa se almacena en la sección del Dispositivo (con el nombre de RT VI.vi) y el almacenamiento de los datos se encuentra en la sección "*My Computer"* (con el nombre de HOST VI.vi).

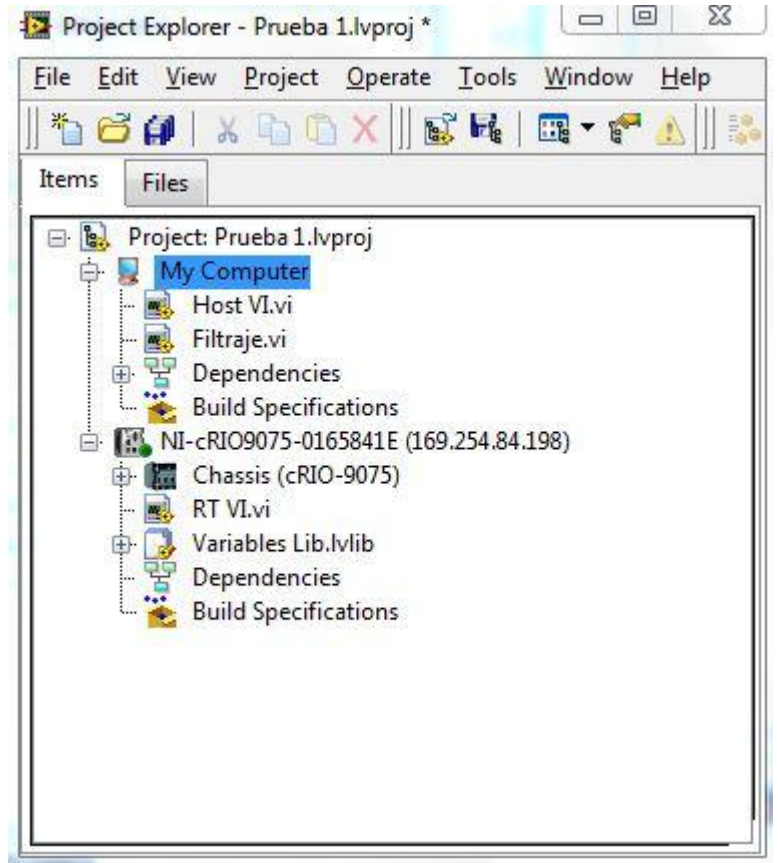

Figura 3.44: Ventana del proyecto creado en LabView

<span id="page-76-0"></span>A continuación se ilustrará y explicará el algoritmo y diagrama de bloques implementado para la lectura y almacenamiento de datos.

## **3.2.5.2.1. Programa lectura de datos**

El diagrama de bloques implementado para la lectura de datos se puede apreciar en la [Figura](#page-77-0) [3.45.](#page-77-0)

Hay que destacar que la ventana del "*Frontal Panel"* para este caso no tiene nada, debido a que solo se leen los datos que serán posteriormente procesados.

La idea principal del algoritmo implementado es que todos los datos que vaya adquiriendo cada uno de los canales del módulo NI 9201 se almacenen en una variable que se llama AI DATA. Para que mida todo el tiempo se utiliza un loop infinito, el cual se le puede modificar el tiempo de muestreo de los datos. Para poder detener la lectura se debe hacer clic en el botón Stop, el cual aparece en el diagrama de bloques de almacenamiento de datos.

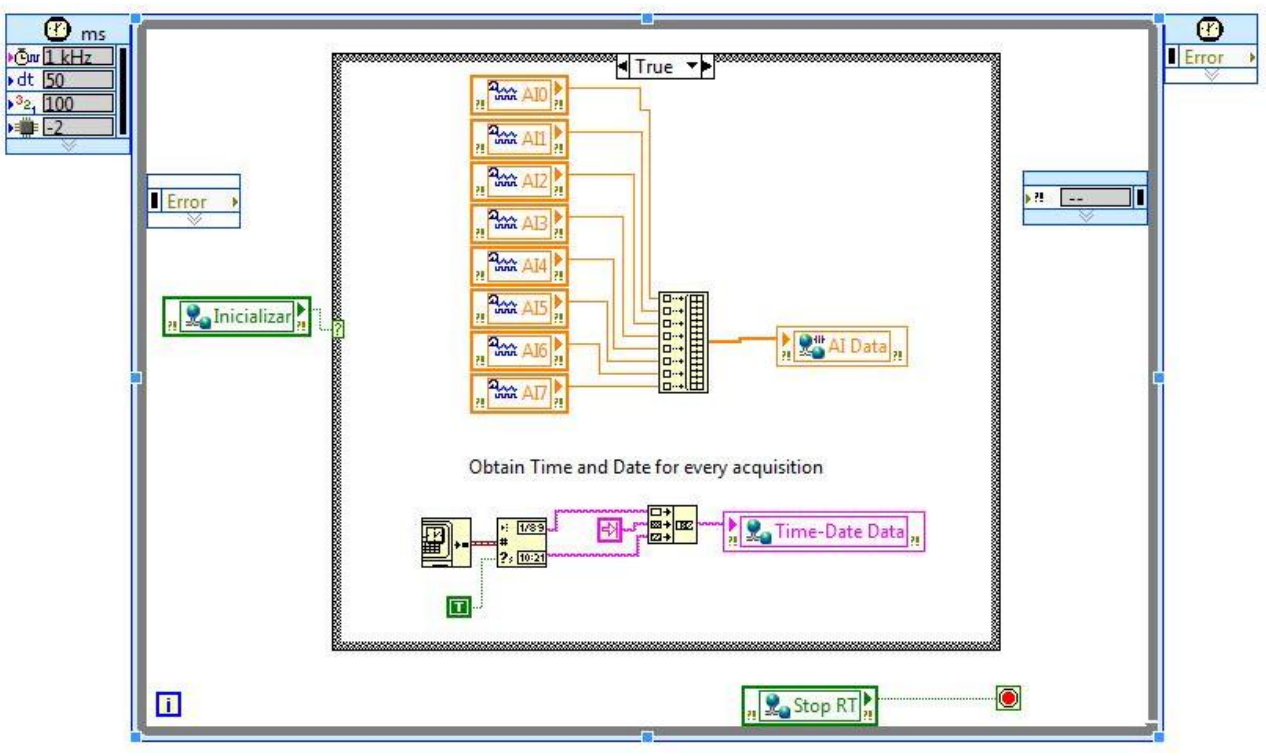

Figura 3.45: Diagrama de bloques implementado para lectura de datos.

<span id="page-77-0"></span>Es importante notar que el próximo diagrama de bloques implementado es el que manda en la implementación, ya que es el que da la partida a la lectura de datos y detiene la simulación completa. A continuación se explicará con más detalle el siguiente programa creado.

Para ejecutar el programa se debe hacer clic en el icono que simboliza una flecha apuntando a la derecha que se observa arriba del diagrama de bloques.

# **3.2.5.2.2. Programa almacenamiento de datos**

Para el caso del almacenamiento de datos se tiene que el *"Frontal Panel"* implementado es el que se ilustra en la [Figura 3.46.](#page-78-0)

Es importante notar que el botón inicializar que se observa es el que da la partida a la lectura de datos. Estará activado cuando el triángulo que este botón contiene esté verde. Para detener la simulación se utiliza el botón "*Stop*" que se ilustra.

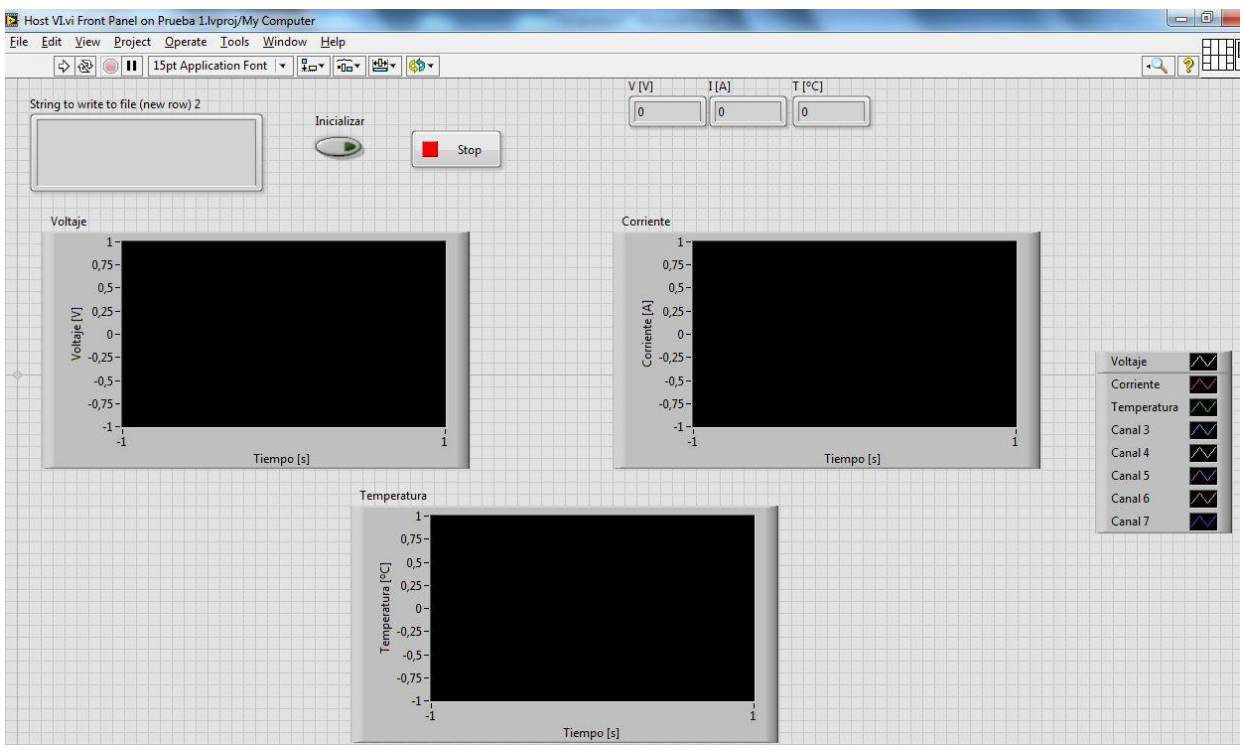

Figura 3.46: Panel Frontal del programa de almacenamiento de datos

<span id="page-78-0"></span>Observando detenidamente se puede observar tres grandes rectángulos negros los cuales serán los gráficos de las variables medidas. En la parte superior derecha se ven tres celdas en donde se verán los valores que tiene cada magnitud eléctrica. Además, en el extremo superior izquierdo se observa un gran rectángulo gris, el cual indicará fecha, hora y el valor que obtienen los 8 canales que posee el módulo NI 9201.

En la [Figura 3.47](#page-79-0) se puede apreciar el diagrama de bloques implementado para esta etapa de la adquisición. La carpeta donde se almacenan los datos es la misma en la que se encuentra el archivo que contiene las implementaciones realizadas para el sistema de adquisición. Además cuenta con una celda en donde se coloca el nombre del archivo (en la [Figura 3.47](#page-79-0) se observa una celda que dice *Datos Pruebas.xls,* es ahí donde se modifica el nombre).

El rectángulo azul representa el código implementado para ajustar los valores de las salidas de los sensores con las ecuaciones características obtenidas anteriormente y así poder obtener el valor real de las magnitudes que se están midiendo.

Los datos son almacenados en formato de hoja de datos, lo cual facilita el almacenamiento en formato Microsoft Excel para que posteriormente en MATLAB ® se pueda realizar la etapa de filtrado.

Para ejecutar el programa se debe hacer clic en el icono que simboliza una flecha apuntando a la derecha que se observa arriba del diagrama de bloques.

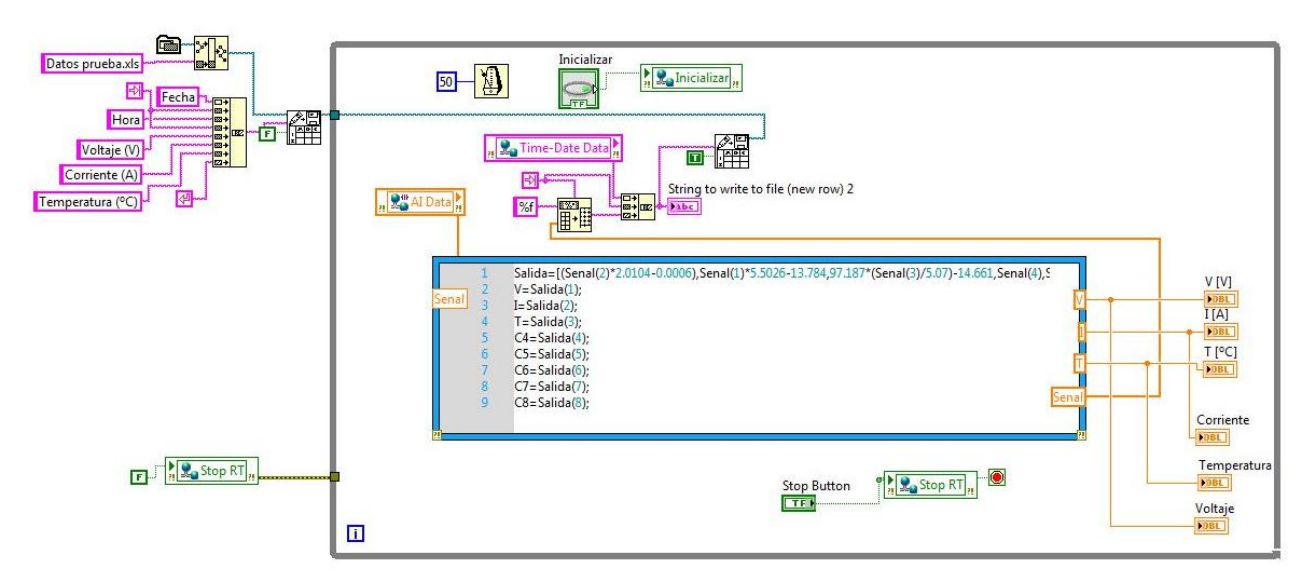

<span id="page-79-0"></span>Figura 3.47: Diagrama de bloques implementado para almacenamiento y procesamiento de datos

### **3.2.5.2.3. Procedimiento de ejecución**

Primero que todo, se debe ejecutar el programa de lectura de datos. Posterior a eso se ejecuta el de almacenamiento y procesamiento de datos. Una vez realizado eso, se debe pulsar el botón inicializar que se observa en el Panel Frontal de este mismo programa. Una vez hecho eso se podrá observar los datos que va adquiriendo el sistema en tiempo real.

Una vez que se quiera finalizar el proceso, basta con pulsar el botón "*Stop*" del Panel Frontal del programa de almacenamiento y procesamiento de datos y con eso dará por finalizada también la lectura de los datos.

### **3.2.5.2.4. Filtrado**

Los datos almacenados en el computador deben ser incorporados al Workspace de MATLAB ®. Una vez realizado eso, se ejecuta con ese set de datos el código que implementa el cálculo del espectro de frecuencias. Una vez identificadas las frecuencias se ajusta el filtro y se le aplican a los datos para obtener los resultados lo más precisos posibles (es decir, con el menor ruido posible). Una vez filtrados, se deben almacenar los datos para su posterior uso.

# **Capítulo 4**

# **Resultados y Análisis**

Las pruebas que se realizan se aplican a una batería de ion-litio (ver [Figura 4.1\)](#page-80-0) con las siguientes características

- $\checkmark$  Voltaje Nominal: 3.7 [V]
- $\checkmark$  Capacidad Nominal: 3 [Ah]
- $\checkmark$  Recargables

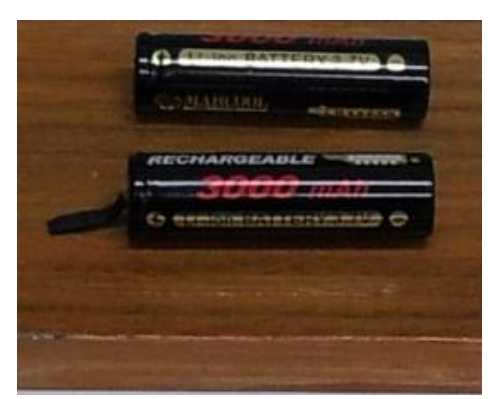

Figura 4.1: Baterías utilizadas

<span id="page-80-0"></span>A continuación se describirán las pruebas realizadas a la batería para ver si el sistema adquisidor de datos construido está funcionando adecuadamente.

# **4.1. Pruebas**

# **4.1.1. Carga de la batería**

Para el caso de la batería se realiza una prueba estándar. Se indica que la corriente de carga sea de 2 [A] constante. Dado el comportamiento de este tipo de celdas, se debe dar que la corriente se mantendrá constante hasta un punto en donde el voltaje empezará a mantenerse constante. Desde ahí en adelante la corriente empieza a descender hasta llegar a un 10% del valor inicial, es decir, 0.2 [A], que es donde termina la carga de la batería.

Dado que el cargador solo tiene tiempo de muestreo 2 [s], el algoritmo implementado en LabView se le cambió su muestreo al mismo del I-Charger

# **4.1.2. Descarga de la batería**

## **4.1.2.1. Corriente constante**

Para este caso el perfil de descarga se caracterizará por lo siguiente

 $\checkmark$  En los primeros 50 segundos se aplicará un set de pulsos como se ilustra en la [Figura 4.2,](#page-81-0) donde la corriente mínima será de 0.3 [A] y la máxima 1.5 [A]. Este tren de pulsos se incorpora debido a que con la variación de voltaje y corriente en un intervalo de tiempo definido se puede estimar la resistencia interna.

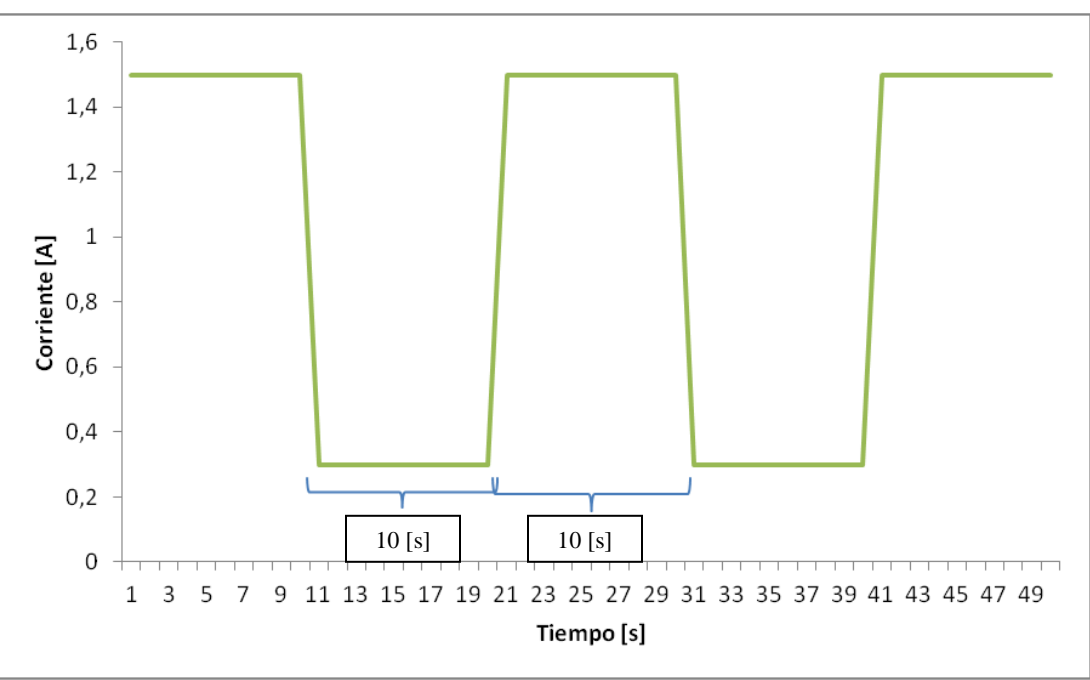

Figura 4.2: Tren de pulsos que se debe ocupar

<span id="page-81-0"></span> $\checkmark$  Después de esos 50 [s] el perfil deberá incorporar corriente constante de valor 3 [A] hasta el final de la descarga.

El tiempo de muestreo de los datos será de 500 [ms]. Además la condición de término de la prueba será cuando la batería haya alcanzado 0.5 [V] de tensión.

# **4.1.2.2. Corriente varía según Cadena de Markov**

Para este caso el perfil de descarga se caracterizará por lo siguiente:

- $\checkmark$  Al igual que el perfil anterior éste deberá contar con el tren de pulsos que se ilustra en la [Figura 4.2.](#page-81-0)
- $\checkmark$  Las corrientes que utilizará estarán dadas por una realización de una Cadena de Markov de 10 estados, la cual tendrá una corriente promedio de 2.6 [A] (ver [Figura 4.3\)](#page-82-0)
- $\checkmark$  Las transiciones entre corrientes serán de 1 segundo.

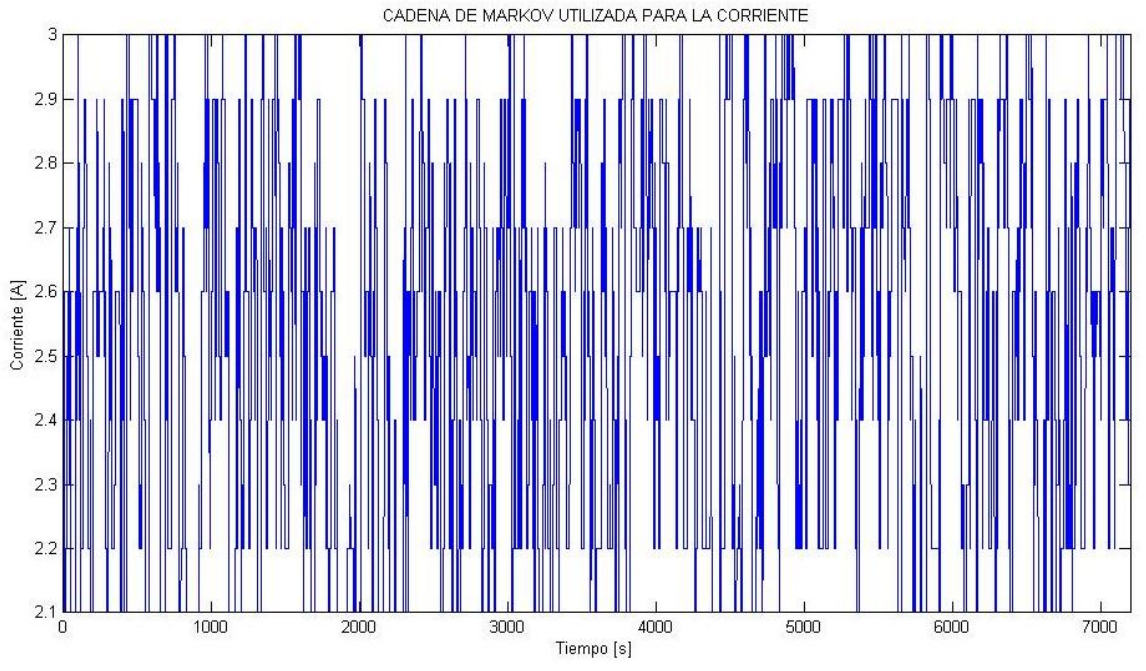

Figura 4.3: Cadena de Markov utilizada para la corriente.

<span id="page-82-0"></span>Al igual que el caso anterior el tiempo de muestreo de los datos será de 500 [ms] y la condición de término de la prueba será cuando la batería haya alcanzado 0.5 [V] de tensión.

# **4.1.2.3. Corriente varía según una Pseudo-Random Binary Signal (PRBS)**

Para este caso el perfil de descarga, el cual se puede observar en la [Figura 4.4,](#page-83-0) se caracterizará por lo siguiente:

- $\checkmark$  Se colocarán dos PRBS, las cuales realizan transiciones de 250 [ms]. En la [Figura 4.5](#page-83-1) se puede apreciar el comportamiento de ésta.
- Además el resto del tiempo se utilizará una cadena de Markov de 2 estados la cual tendrá transiciones cada 500 [ms].
- $\checkmark$  En ciertos instantes, por cortos periodos de tiempo, se dejará de entregar corriente a la batería

<span id="page-83-0"></span>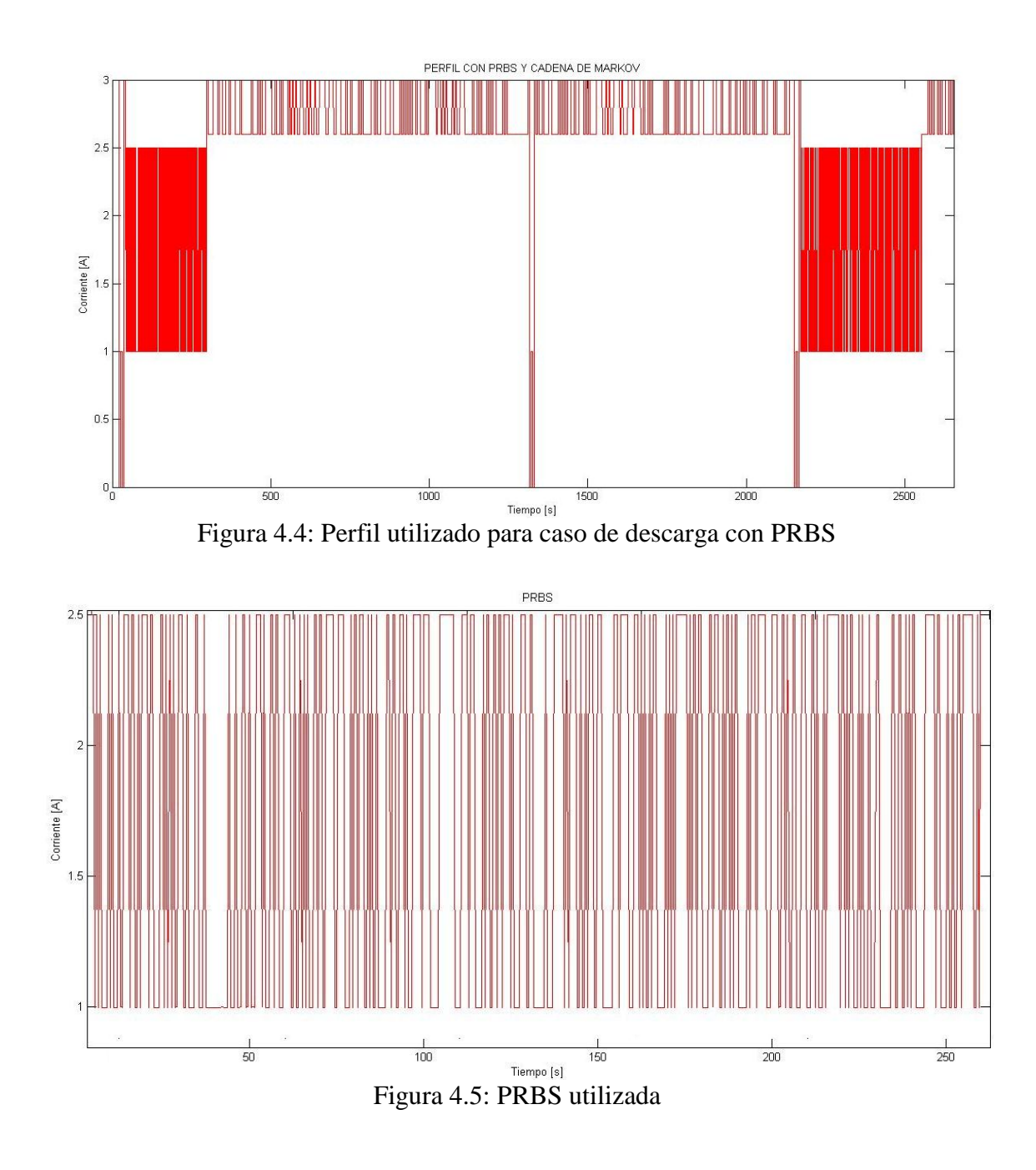

# <span id="page-83-1"></span>**4.2. Resultados y comentarios**

A continuación se presentan los resultados obtenidos de las pruebas indicadas anteriormente. Es importante indicar que se analizarán los errores cuadráticos medios (MSE) y la raíz de los errores cuadráticos medios (RMSE) de las mediciones obtenidas por el sistema de adquisición de datos como medida de desempeño.

Para cada una de las pruebas se aplica un filtro digital pasa-bajo con frecuencia de corte de 11.3 [Hz] y de 77.87 [Hz] aproximadamente. El análisis con la última frecuencia se debe a que para el caso de la PRBS con frecuencias más bajas no se logra obtener con mucha precisión los cambios rápidos que tiene la señal caracterizada en el perfil.

Una observación importante es que el tiempo de muestreo del BK no puede ser menor a 500 [ms], debido a que bajo este valor se empiezan a perder datos lo que dificulta la comparación entre los dos métodos planteados. Por lo tanto se escogió ese valor como el muestreo de los datos.

# **4.2.1. Proceso de carga**

# *Voltaje*

Para el caso del voltaje se obtuvieron los siguientes resultados (ver [Figura 4.6](#page-84-0) y [Figura 4.7\)](#page-84-1):

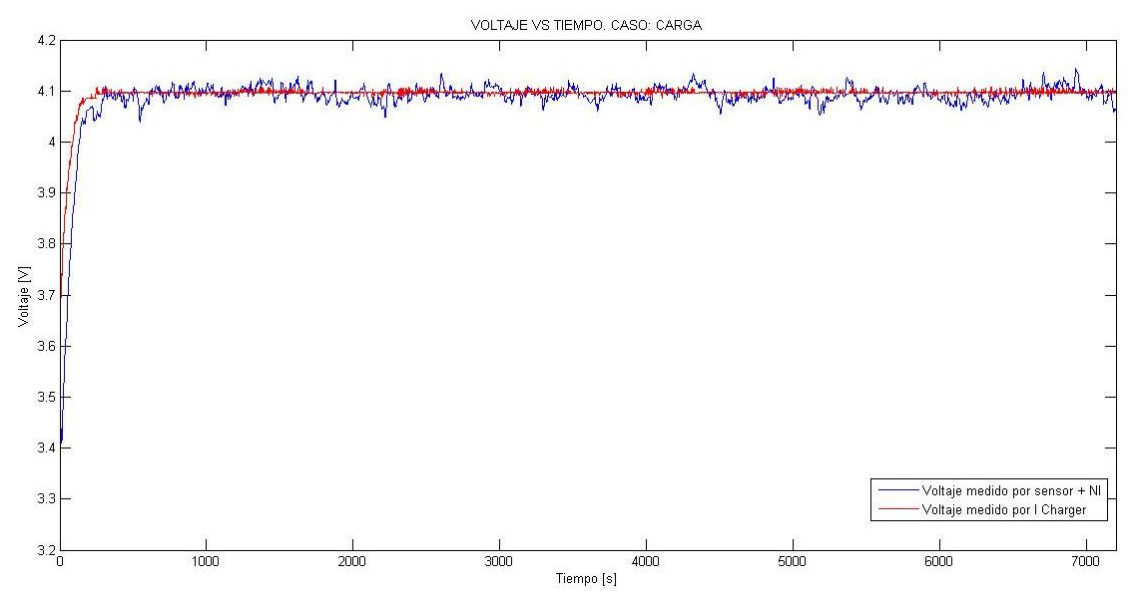

<span id="page-84-0"></span>Figura 4.6: Voltaje medido con cargador y NI. Caso Carga. Frecuencia de corte 11.33 [Hz]

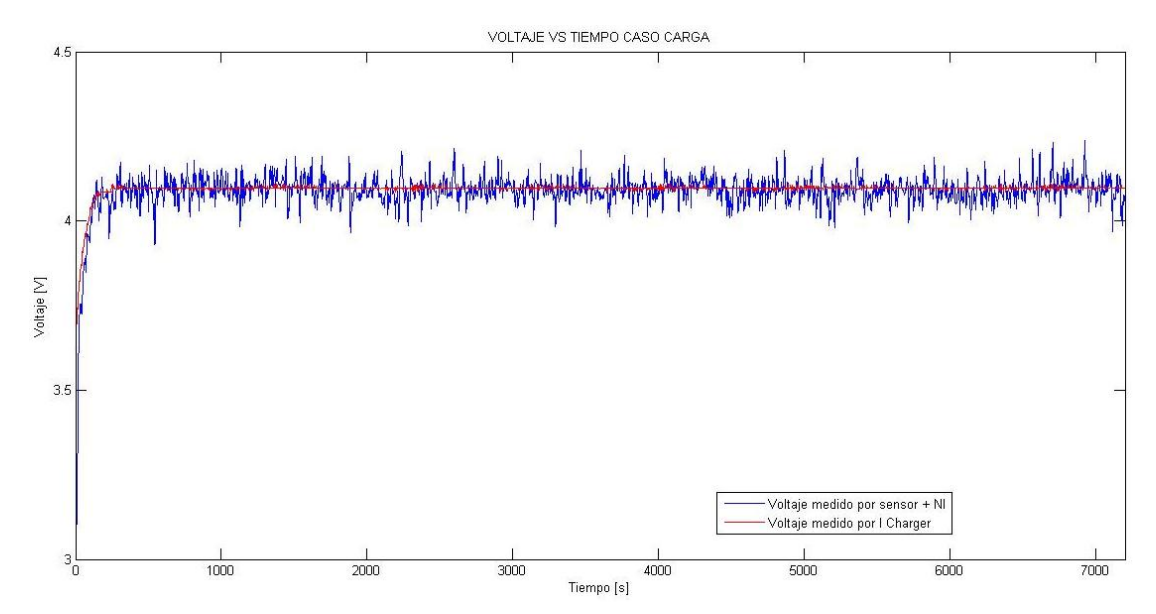

<span id="page-84-1"></span>Figura 4.7: Voltaje medido con cargador y NI. Caso Carga. Frecuencia de corte 77.87 [Hz].

Tabla 4.1: Medidas de desempeño para cada frecuencia de corte para medición de Voltaje. Caso Carga**.**

| Frecuencia de corte [Hz] | MSE $[V^2]$ | <b>RMSE [V]</b> |
|--------------------------|-------------|-----------------|
| 11.33                    | 0.001       | 0.0324          |
| 77.87                    | 0.0016      | 0.0404          |

Claramente se observa que la mejor respuesta la da para el caso donde la frecuencia de corte es menor. Sin embargo si se ve ambos gráficos se puede concluir que para el segundo hay una mejor respuesta en los primeros segundos. Esto se debe a que al aplicar el filtro puede que exista una pequeña pérdida de información. De hecho, mientras más reducida sea la frecuencia de corte, mayor probabilidad de pérdida de información puede darse. A pesar de eso, el primer gráfico refleja mucho menos error que el segundo.

### *Corriente*

Para el caso de la corriente se obtuvieron los siguientes resultados (ver [Figura 4.8](#page-85-0) y [Figura](#page-86-0) [4.9\)](#page-86-0):

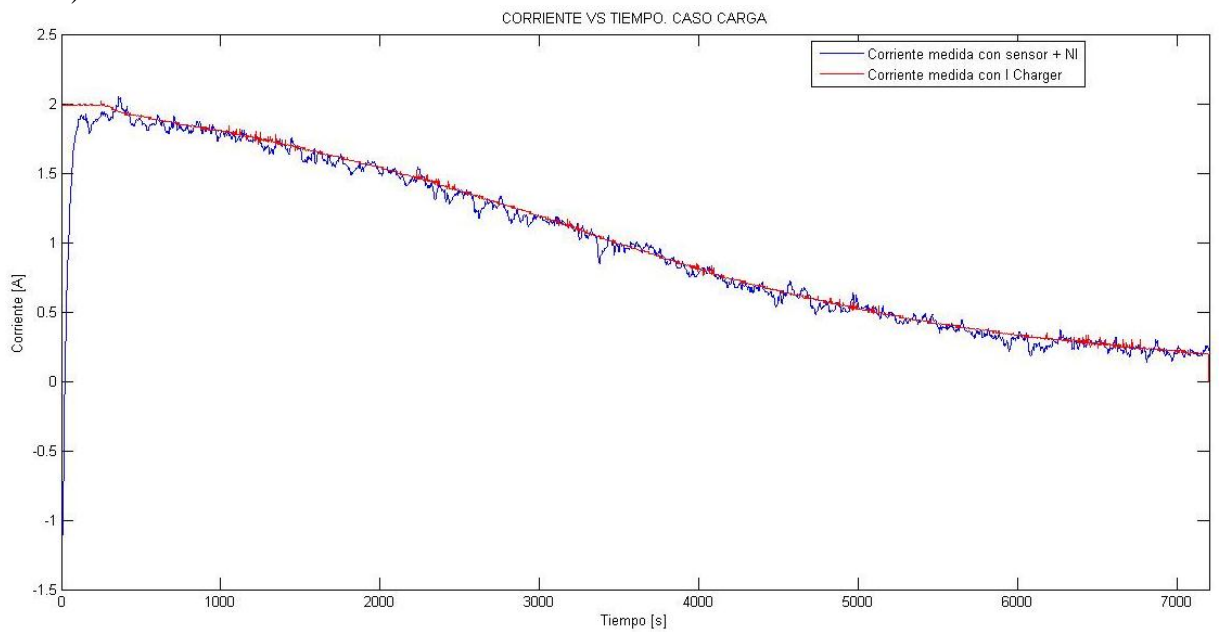

<span id="page-85-0"></span>Figura 4.8: Corriente medida con cargador y NI. Caso Carga. Frecuencia de Corte 11.33 [Hz]

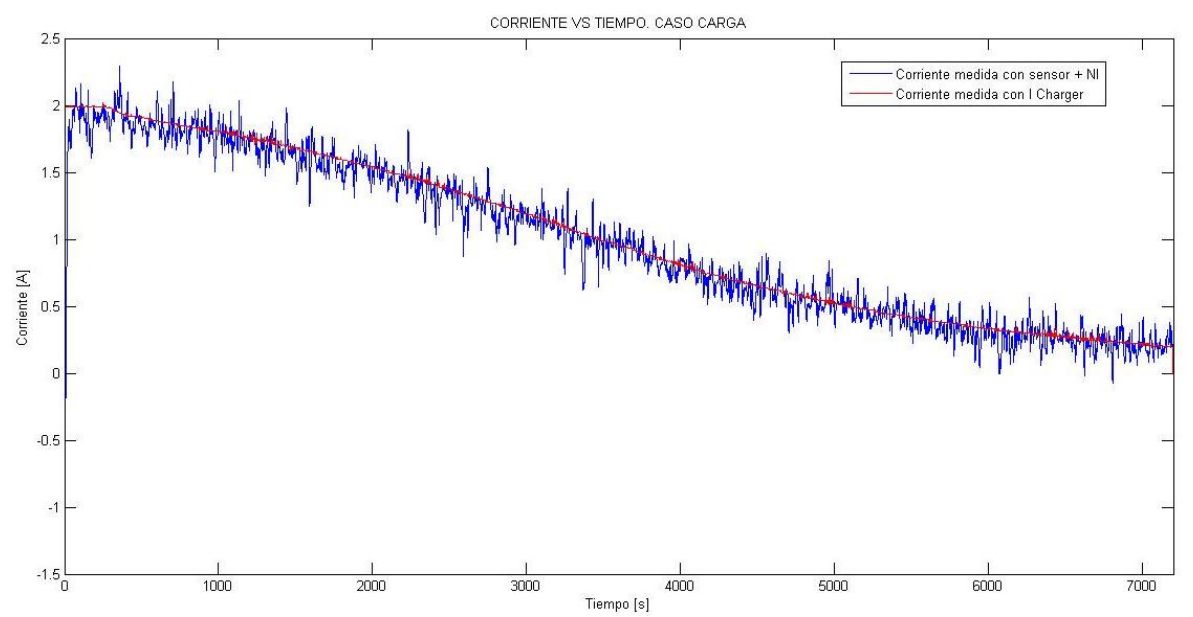

<span id="page-86-0"></span>Figura 4.9: Corriente medida con cargador y NI. Caso Carga. Frecuencia de corte 77.87 [Hz].

Se puede apreciar lo mismo indicado que en el caso del Voltaje. Con el filtrado para la frecuencia más baja se ve que la señal obtenida por el NI se asemeja mucho a la respuesta que entrega el I-Charger, lo cual se ve reflejado en el MSE y RMSE que se obtiene para cada caso.

Tabla 4.2: Medidas de desempeño para cada frecuencia de corte para medición de Corriente.

| Frecuencia de corte [Hz] | MSE $[A^2]$ | <b>RMSE</b> [A] |
|--------------------------|-------------|-----------------|
| 11.33                    | 0.0036      | 0,0597          |
| 77.87                    | 0.0133      | 0,1153          |

Caso Carga.

#### *Temperatura*

Para el caso de la temperatura se obtuvieron los resultados que se observaron en las [Figura](#page-87-0)  [4.10](#page-87-0) y [Figura 4.11.](#page-87-1) Para este caso en particular se decidió realizar un análisis distinto debido a los resultados obtenidos. Se puede observar en la [Figura 4.10](#page-87-0) que al ser filtrada la señal obtenida por el NI el comportamiento que ésta adopta es muy distinto al que refleja las mediciones realizadas por el I Charger. Sin embargo si se observa la [Figura 4.11](#page-87-1) se ve claramente que los datos del NI sí siguen el comportamiento que siguió los datos obtenidos por el cargador.

Tabla 4.3: Medidas de desempeño para cada frecuencia de corte para medición de Temperatura.

Caso Carga.

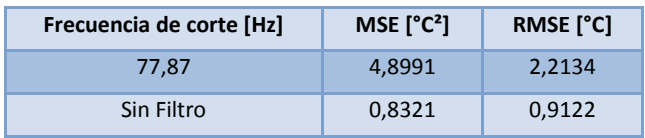

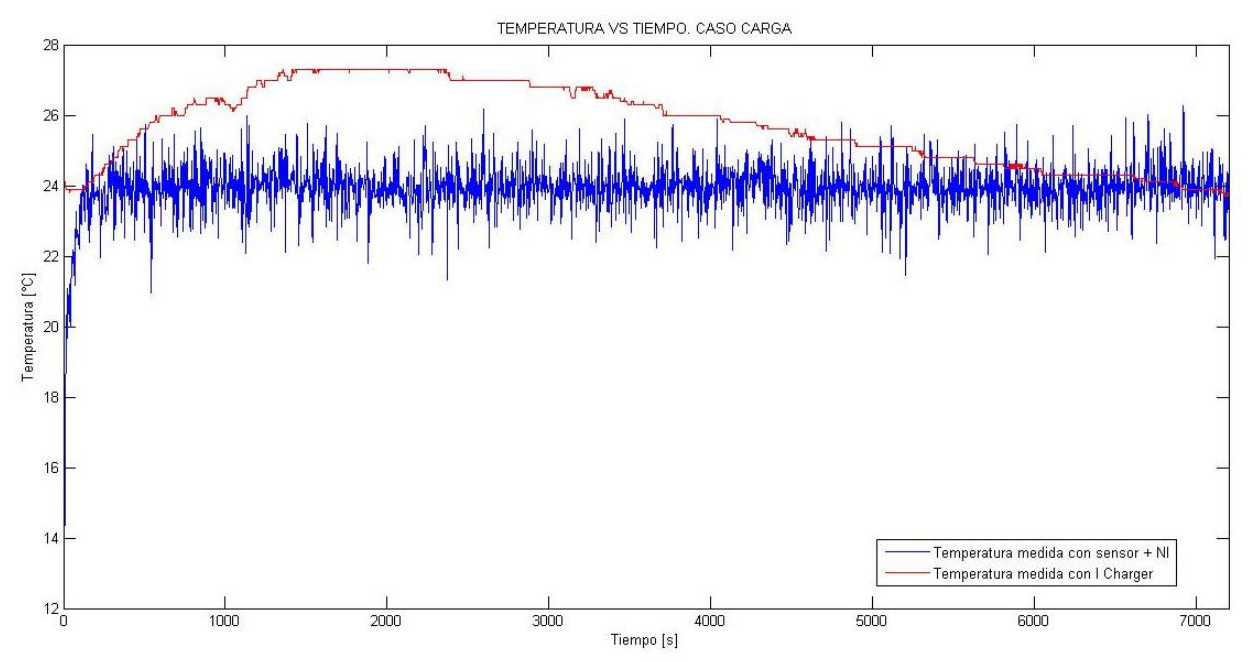

<span id="page-87-0"></span>Figura 4.10: Temperatura medida con cargador y NI. Caso Carga. Frecuencia de corte 77.87 [Hz]

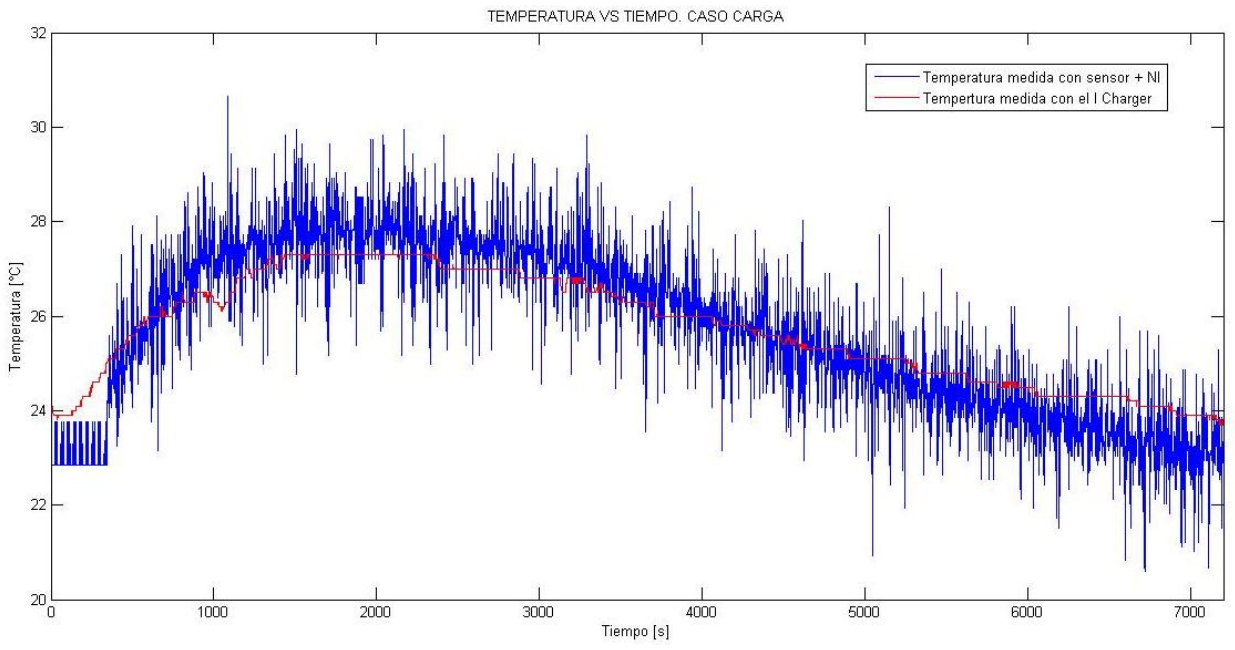

Figura 4.11: Temperatura medida con cargador y NI. Caso Carga. Sin Filtrado.

<span id="page-87-1"></span>Esto conlleva a deducir que existe un problema con el filtro. La implementación de éste no está errada, sin embargo puede ser que para este tipo de datos el Filtro de Butterworth no sea el más adecuado, por lo que una posible mejora podría ser probar con otro que quizás tenga una mejor aceptación, como por ejemplo el de Chevyshev.

# **4.2.2. Proceso de descarga**

Dado que para el caso de la descarga se utiliza un tester para medir la temperatura cada cierto intervalo, es difícil hacer una comparación con las mediciones que se obtienen con el NI. Para estos casos no se hará medida de desempeño, sin embargo se corroborará si el comportamiento y valores entregados por el sistema de adquisición elaborado coinciden con las mediciones obtenidas con el multímetro.

### **4.2.2.1. Corriente constante**

#### *Voltaje*

Para el caso del voltaje se obtuvieron los resultados ilustrados en la [Figura 4.12](#page-88-0) y la [Figura](#page-89-0) **[4.13](#page-89-0)**.

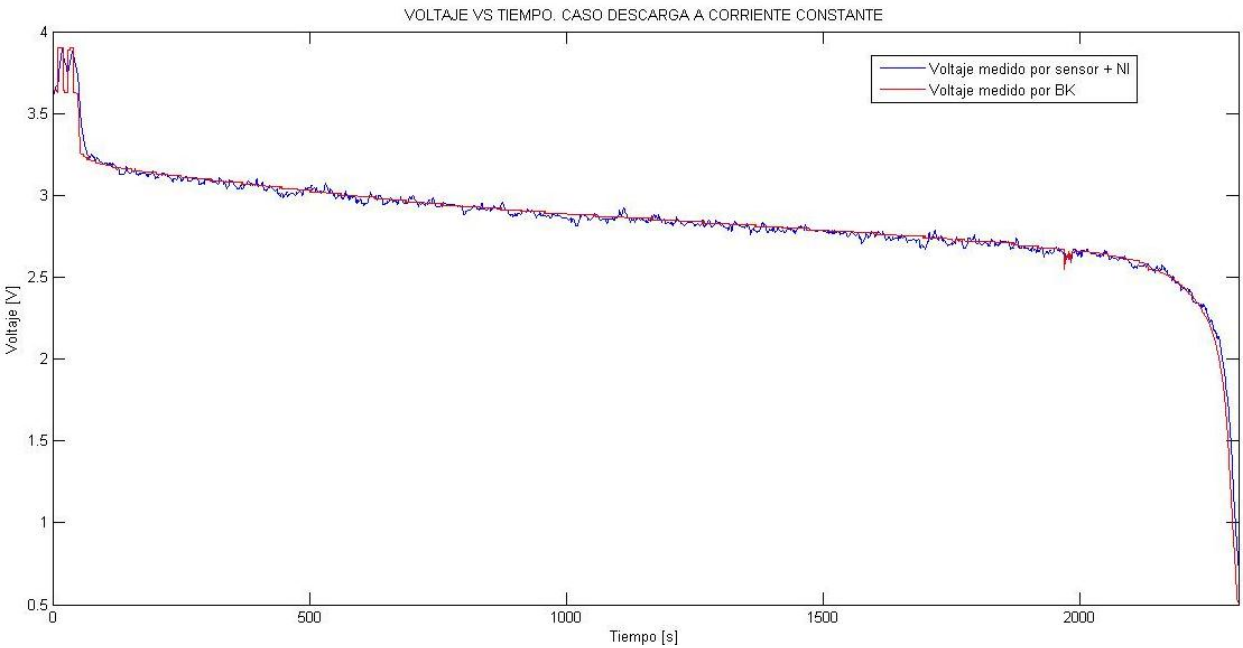

<span id="page-88-0"></span>Figura 4.12: Voltaje medido por el BK y el NI. Caso Descarga a Corriente Constante. Frecuencia de corte 11.33 [Hz]

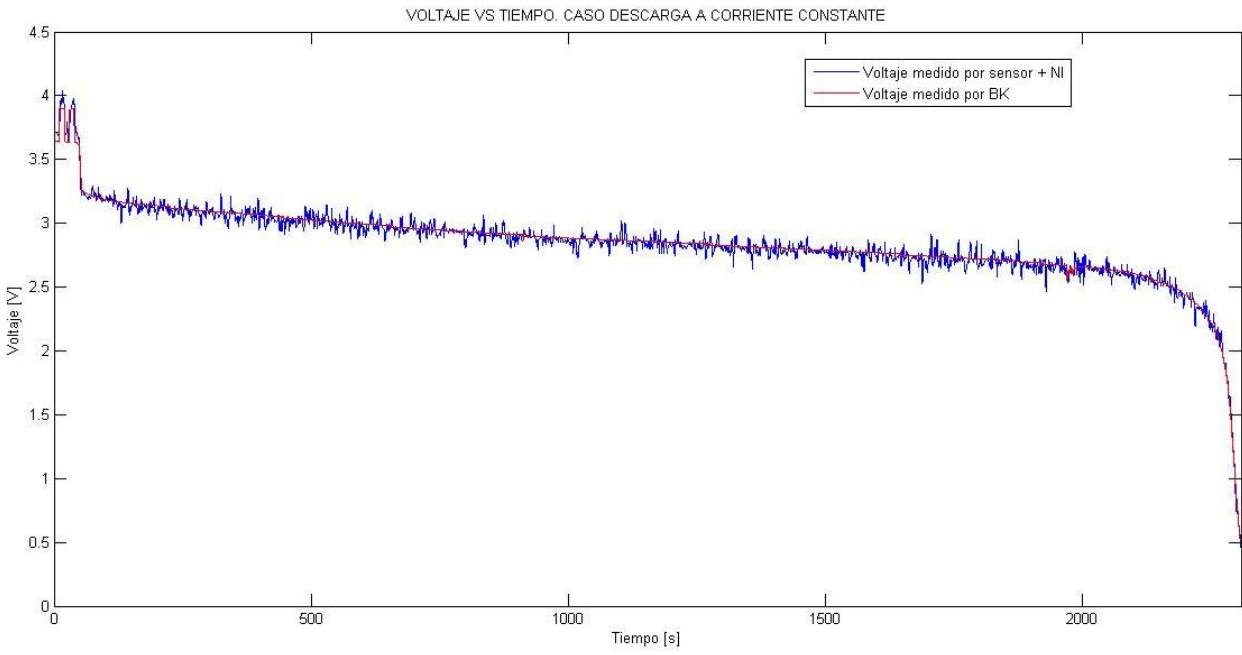

<span id="page-89-0"></span>Figura 4.13: Voltaje medido por el BK y el NI. Caso Descarga a Corriente Constante. Frecuencia de corte 77.87 [Hz]

Ídem que para el caso de la carga se puede apreciar que el filtro funciona bastante bien, ya que el comportamiento de ambas curvas se asemeja bastante. La justificación de esto es que el filtro de Butterworth busca la respuesta lo más plana posible, y para los dos casos ya nombrados eso se da, por lo que su acción en los datos en bastante efectiva.

#### *Corriente*

Para el caso de la corriente se obtuvieron los resultados que se observan en la [Figura 4.14](#page-89-1) y la [Figura 4.15.](#page-90-0)

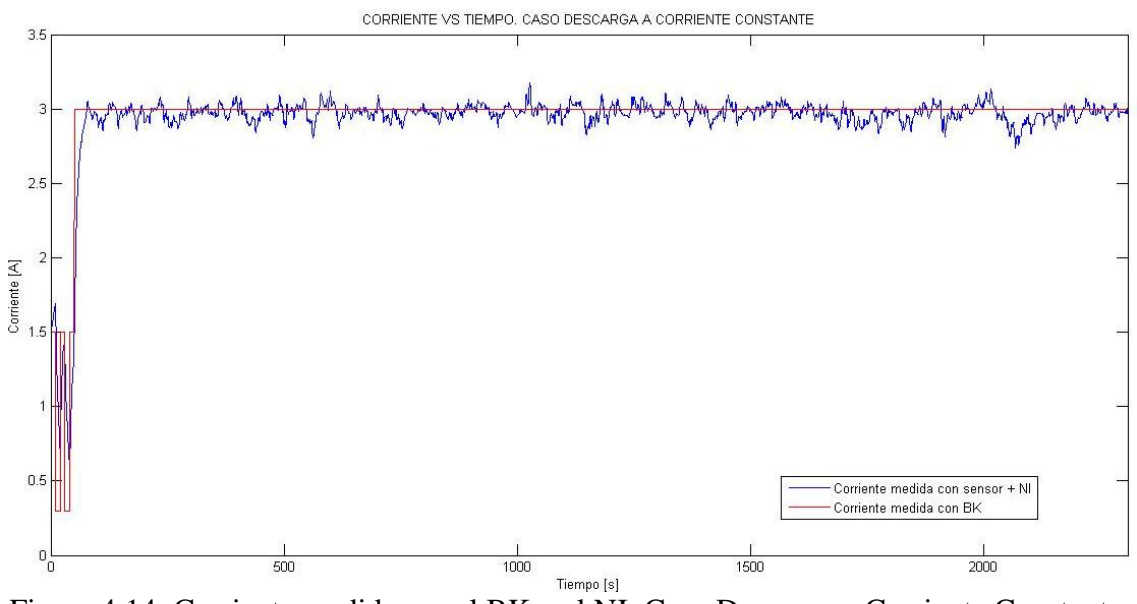

<span id="page-89-1"></span>Figura 4.14: Corriente medida por el BK y el NI. Caso Descarga a Corriente Constante. Frecuencia de corte 11.33 [Hz]

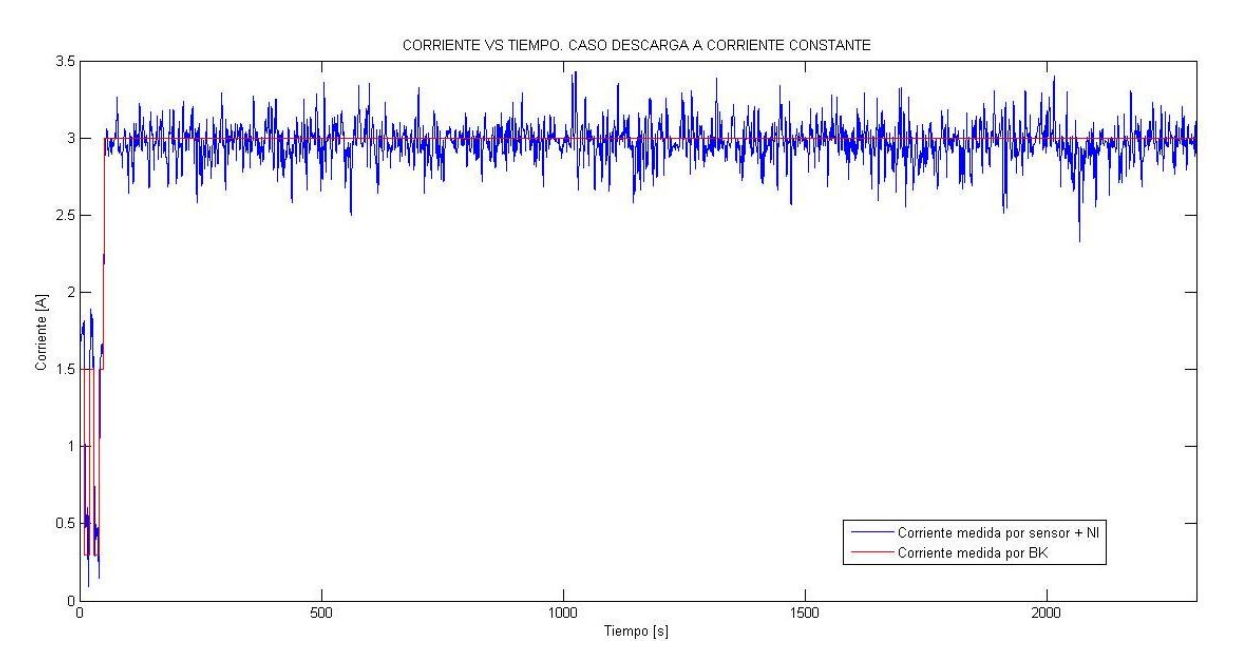

<span id="page-90-0"></span>Figura 4.15: Corriente medida por el BK y el NI. Caso Descarga a Corriente Constante. Frecuencia de corte 77.87 [Hz]

Dados los gráficos obtenidos para esta variable se sigue viendo la misma tendencia. Hay una gran diferencia entre el MSE de la corriente y del voltaje, la cual es debida al ruido que produce cada uno de los sensores. Tal como se vio en el Capítulo 3, se puede apreciar que dada la fenomenología y la construcción de cada sensor da esa diferencia en la desviación en las mediciones que entregan cada uno.

Tabla 4.4: Medidas de desempeño para cada frecuencia de corte para medición de corriente. Caso Descarga a Corriente Constante.

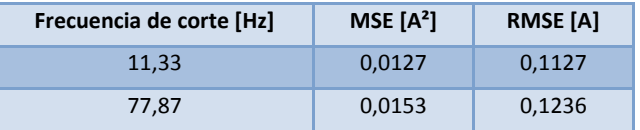

#### *Temperatura*

Para el caso de la temperatura se obtuvieron los siguientes resultados:

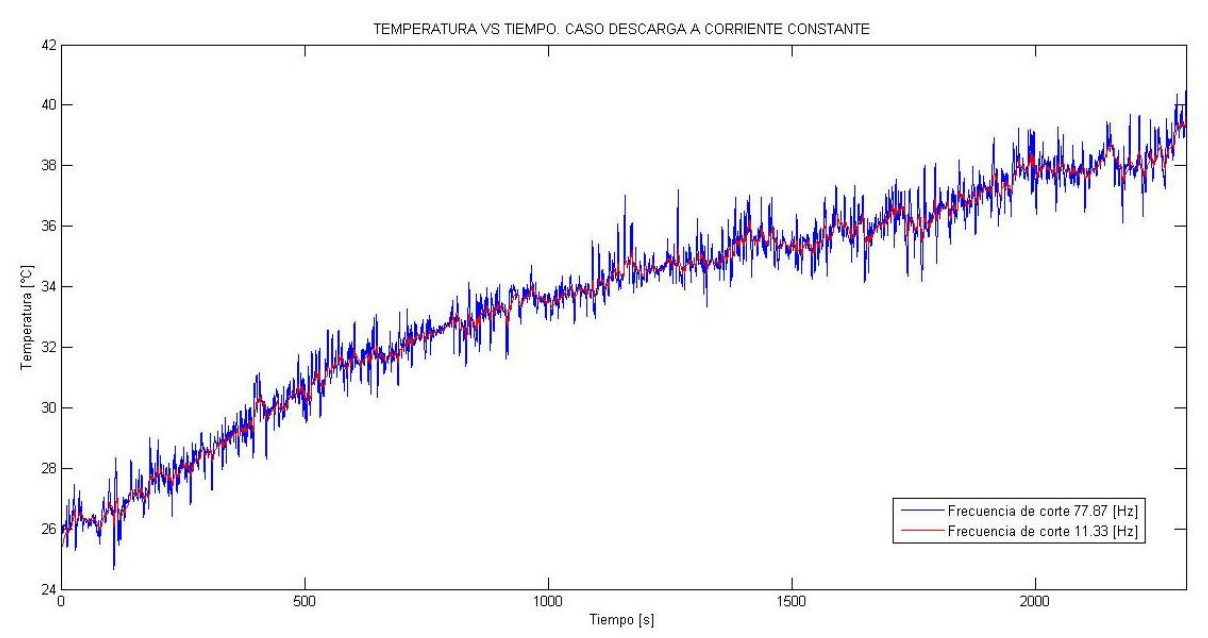

<span id="page-91-0"></span>Figura 4.16: Temperatura medida por el NI. Caso Descarga a Corriente Constante. Frecuencias de corte 77.87 y 11.33 [Hz]

Comparando ambas curvas [\(Figura 4.16](#page-91-0) y [Figura 4.17\)](#page-91-1) se puede observar que la tendencia de la temperatura es la misma. La temperatura final aproximadamente es la misma. Sin embargo la única diferencia se da en el punto de partida, una de las razones puede haber sido que la temperatura no se podía medir en el mismo punto exactamente, lo que provoca que como existe un gradiente de temperatura las mediciones no coincidan exactamente.

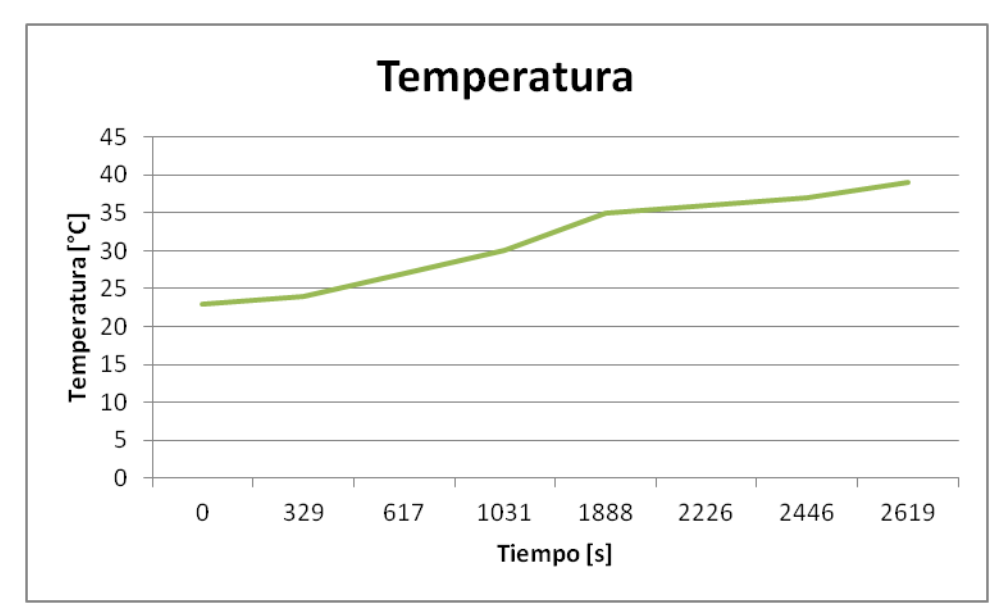

<span id="page-91-1"></span>Figura 4.17: Temperatura medida con el multímetro. Caso Descarga a Corriente Constante

# **4.2.2.2. Corriente varía según Cadena de Markov**

### *Voltaje*

Para el caso del voltaje se obtuvieron los resultados que se observan en la [Figura 4.18](#page-92-0) y la [Figura 4.19](#page-92-1)

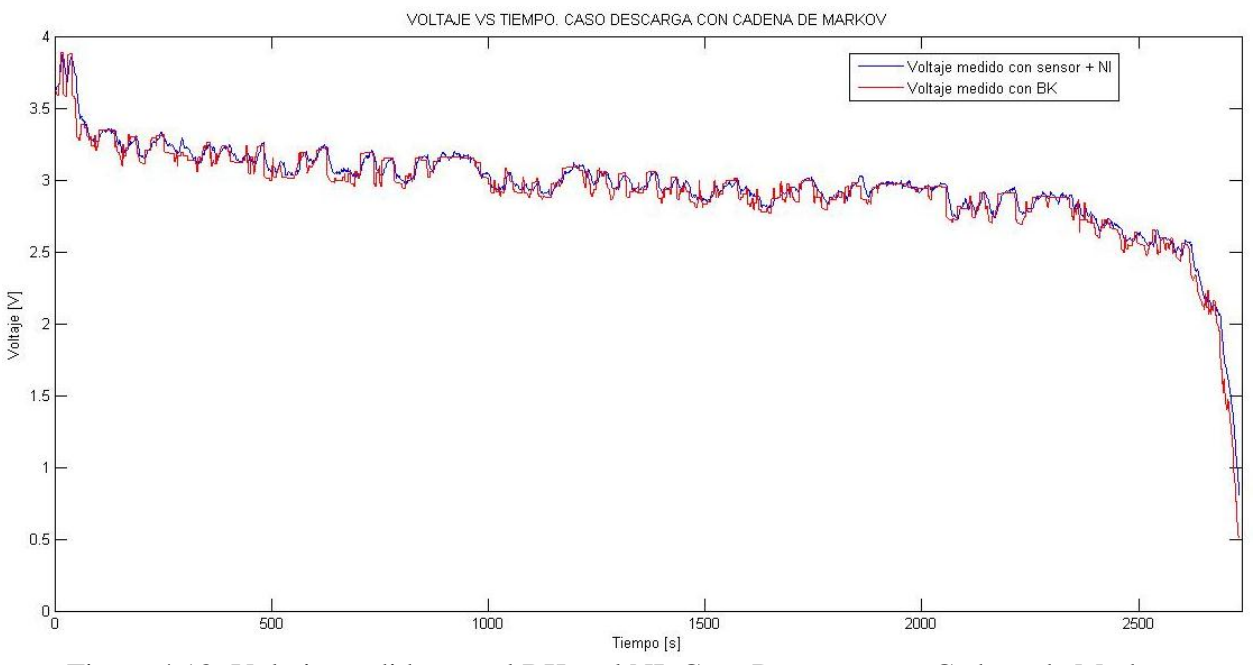

<span id="page-92-0"></span>Figura 4.18: Voltaje medido con el BK y el NI. Caso Descarga con Cadena de Markov. Frecuencia de corte 11.33 [Hz]

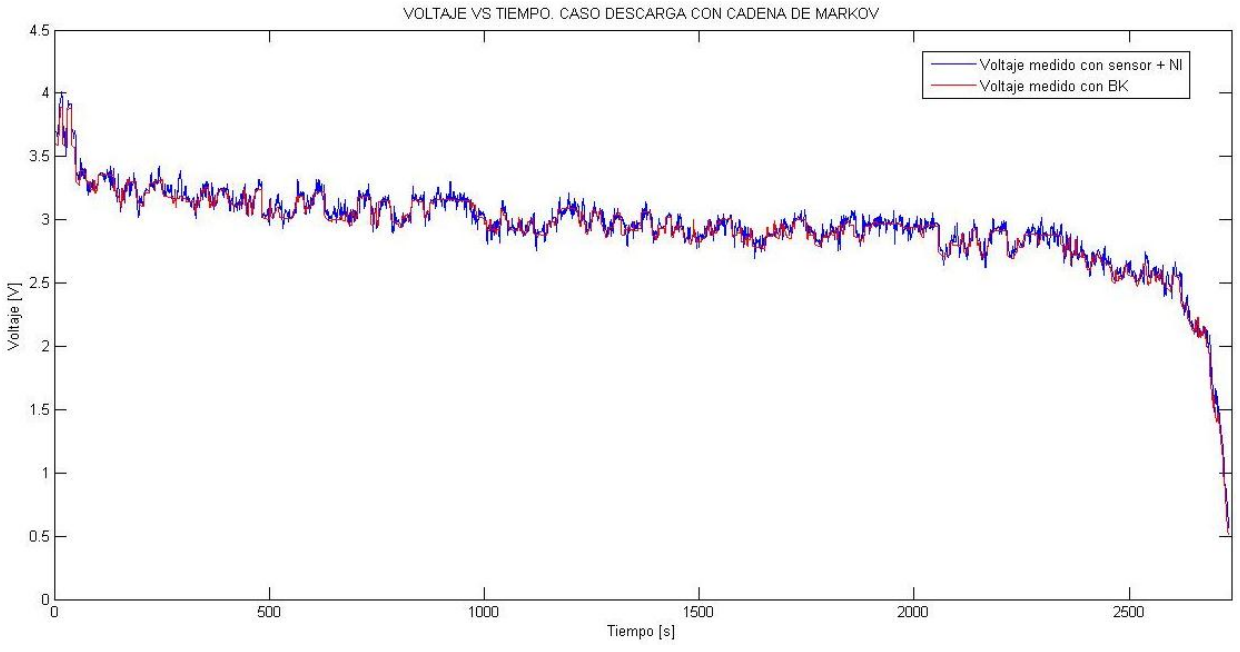

<span id="page-92-1"></span>Figura 4.19: Voltaje medido con el BK y el NI. Caso Descarga con Cadena de Markov. Frecuencia de corte 77.87 [Hz]

Tabla 4.5: Medidas de desempeño para cada frecuencia de corte para medición de voltaje. Caso Descarga con Cadena de Markov.

| Frecuencia de corte [Hz] | MSE $[V^2]$ | <b>RMSE [V]</b> |
|--------------------------|-------------|-----------------|
| 11,33                    | 0,0069      | 0,0828          |
| 77,87                    | 0,0055      | 0,0739          |

Para este caso se tiene que ambas curvas no presentan grandes diferencias, sin embargo si aumento levemente los MSE y RMSE. Esto se explica debido a que, tal como se dijo anteriormente, el filtro Butterworth busca una respuesta lo más plana posible en la zona de pasabanda, por lo que para casos como este hubiese sido mejor usar otro tipo de filtro, como por ejemplo el de Chevyshev, el cual en la zona pasa-banda tiene pequeñas oscilaciones y una caída más rápida en la frecuencia de corte, lo que permite que haya menos probabilidades de pérdida de información al no ser constante la señal en estudio (ejemplo: Cadena de Markov, PRBS, escalones, etc.)

## *Corriente*

Para el caso de la corriente se obtuvieron los resultados que se ilustran en la [Figura 4.20](#page-93-0) y la [Figura 4.21.](#page-94-0)

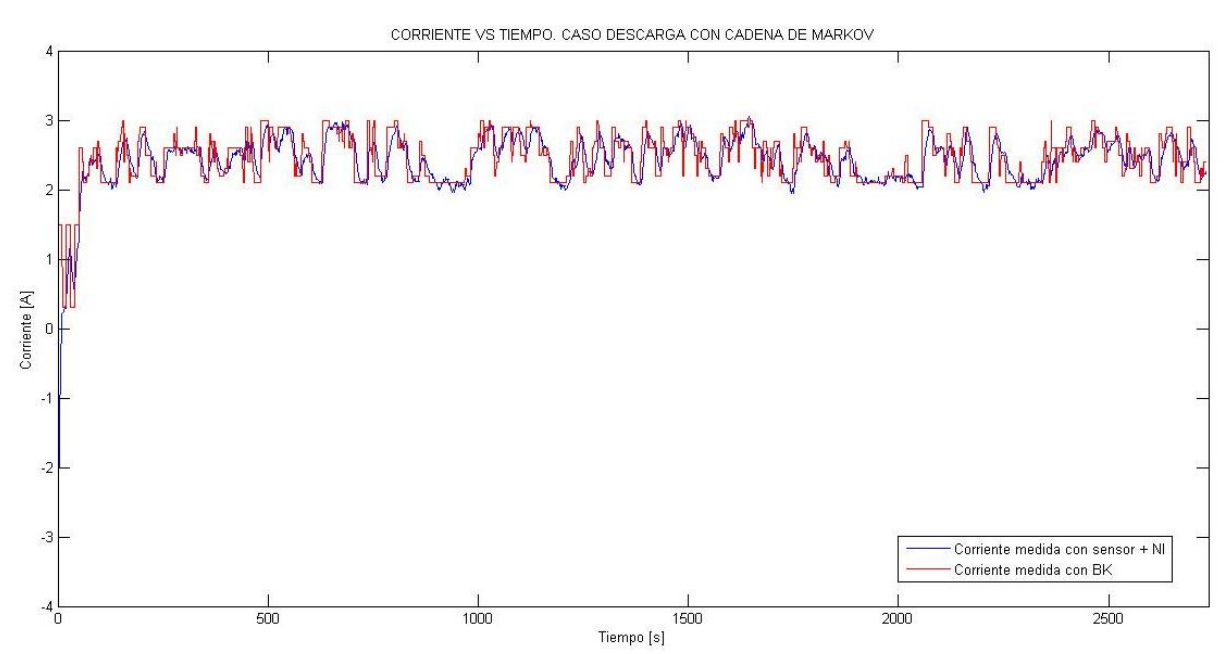

<span id="page-93-0"></span>Figura 4.20: Corriente medida por el BK y el NI. Caso Descarga con Cadena de Markov. Frecuencia de corte 11.33 [Hz]

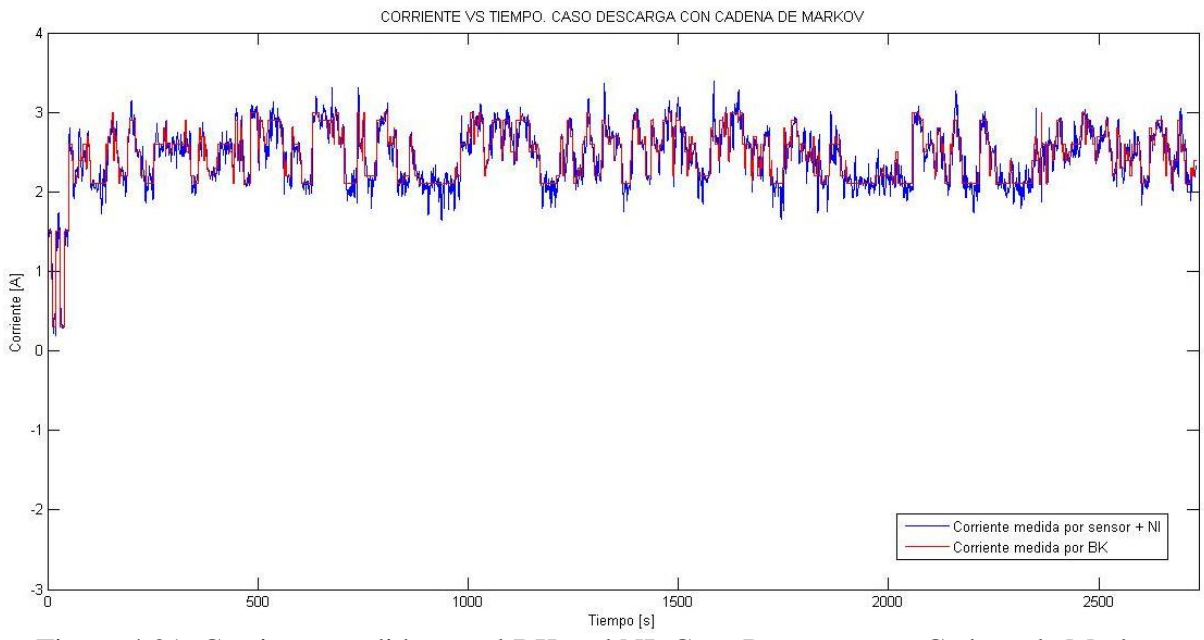

<span id="page-94-0"></span>Figura 4.21: Corriente medida por el BK y el NI. Caso Descarga con Cadena de Markov. Frecuencia de corte 77.87 [Hz]

Para este caso se tiene el mismo análisis. De hecho se puede observar en la [Tabla 4.6](#page-94-1) el RMSE es mucho más bajo para el caso de la frecuencia alta. Esto confirma lo indicado anteriormente, ya que al aplicar el filtro con frecuencias cada vez más bajas, más plana se busca la respuesta, lo cual no es lo que puede ilustrar cuando se usan Cadenas de Markov.

<span id="page-94-1"></span>Tabla 4.6: Medidas de desempeño para cada frecuencia de corte para medición de corriente. Caso Descarga con Cadena de Markov.

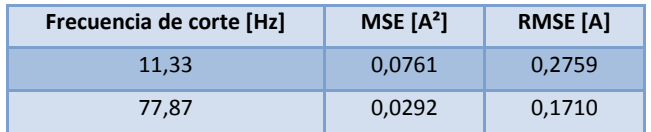

Es importante destacar que como las transiciones en la cadena de Markov son de un segundo, no hay tanta dificultad en cuanto a la adquisición de datos del dispositivo, ya que el muestreo utilizado permite poder caracterizar de buena manera los cambios de magnitud que produce las cadenas creadas.

## *Temperatura*

Para el caso de la temperatura se obtuvieron los siguientes resultados:

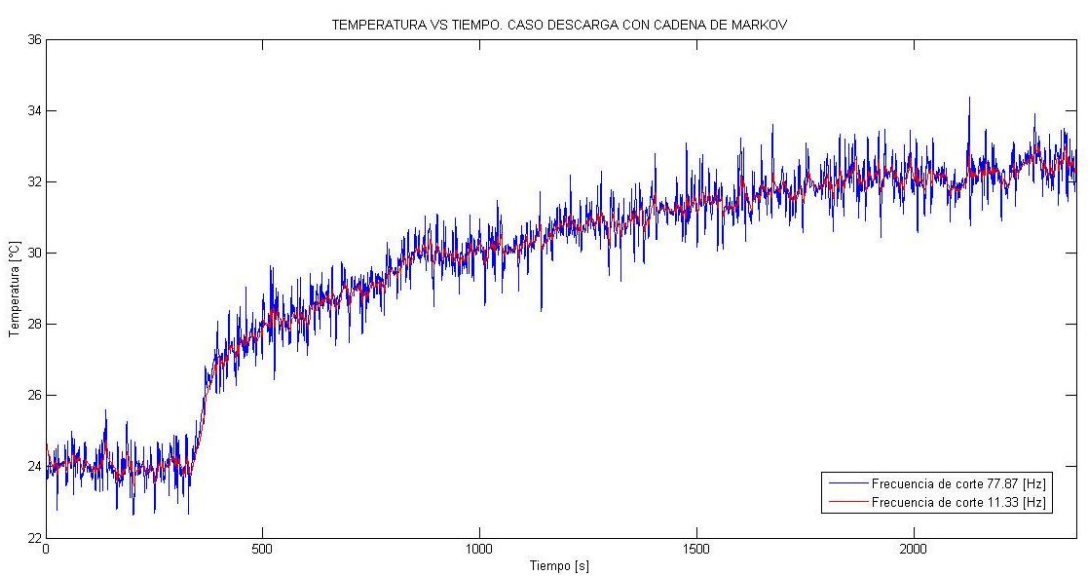

Figura 4.22: Temperatura medida por el NI. Caso de Descarga con Cadena de Markov. Frecuencias de corte 77.87 y 11.33 [Hz]

Para el caso de la temperatura se puede apreciar que la tendencia se sigue, sin embargo existe una diferencia entre las amplitudes de las temperaturas. Esto se puede deber a la mala colocación del sensor ya que, como las termocuplas no están conectadas exactamente en el mismo sitio, puede darse que tengan temperaturas levemente distintas dado el gradiente de temperatura que existe en la batería. De hecho, para mediciones de temperatura se recomienda colocar el sensor lo más cerca al polo negativo de la batería, ya que ahí es el punto más caliente y con eso se puede tener una referencia de cómo se encuentra ésta.

Además puede darse que durante la prueba el sensor se haya movido lo que también puede provocar errores en las mediciones que se obtuvieron.

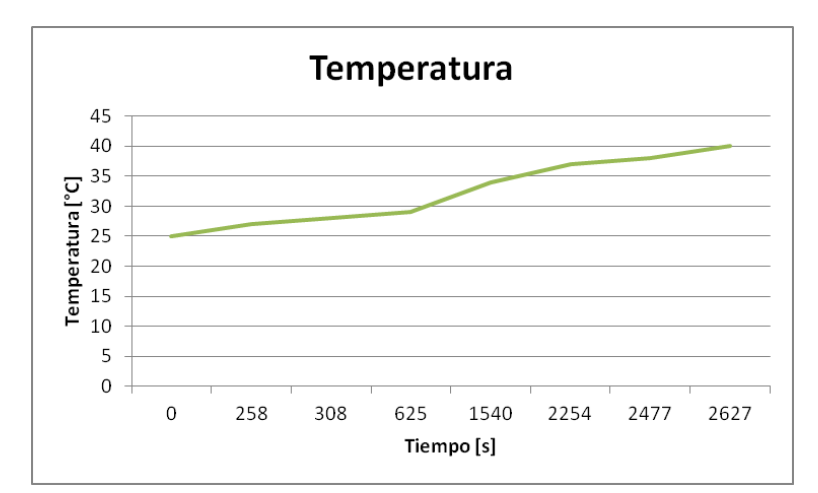

Figura 4.23: Temperatura medida con el multímetro. Caso Descarga con Cadena de Markov

# **4.2.2.3. Perfil de corriente basado en una PRBS**

Es importante notar que para este caso no se incluyen los resultados de frecuencia de corte 11.33 [Hz], debido a que los resultados que dan son distintos a lo que se espera que debiese dar. Esto se debe a que al aplicarle el filtro se pierde mucha información por la cantidad de cambios que realiza entre un voltaje y otro. Esto puede corroborarse a medida que se fueron realizando las pruebas, ya que para el caso de corriente constante se obtuvieron buenos resultados, para el caso de Markov empeoraron levemente (aquí existen un poco menos de transiciones entre voltajes) y para la PRBS empeoraron aún más.

Para eso se decidió realizar las pruebas de voltaje y corriente con frecuencia de corte 77.87 [Hz]. Con esto se podrá observar el comportamiento que se describió en el párrafo anterior. Para frecuencias más altas el error empieza a aumentar considerablemente, debido al ruido que entregó el NI, por lo que se decidió no incorporar esos casos.

Una justificación a este fenómeno se debe a que el filtro utilizado quizás no era el más apto para este tipo de señales, ya que el Butherworth, como se ha indicado repetidamente, busca la respuesta más plana posible, la cual no va a este caso.

Otro punto que hay que destacar es que las transiciones que experimenta la PRBS son más rápidas que el tiempo de muestreo. De hecho, el tiempo de muestreo es el doble que estas transiciones lo que hace que las transiciones vistas por el NI sean más suaves que las que realmente está provocando las PRBS, lo que hace que haya un aumento considerable en el error de medición.

## *Voltaje*

Para el caso del voltaje se obtuvieron los siguientes resultados (ver [Figura 4.24\)](#page-96-0):

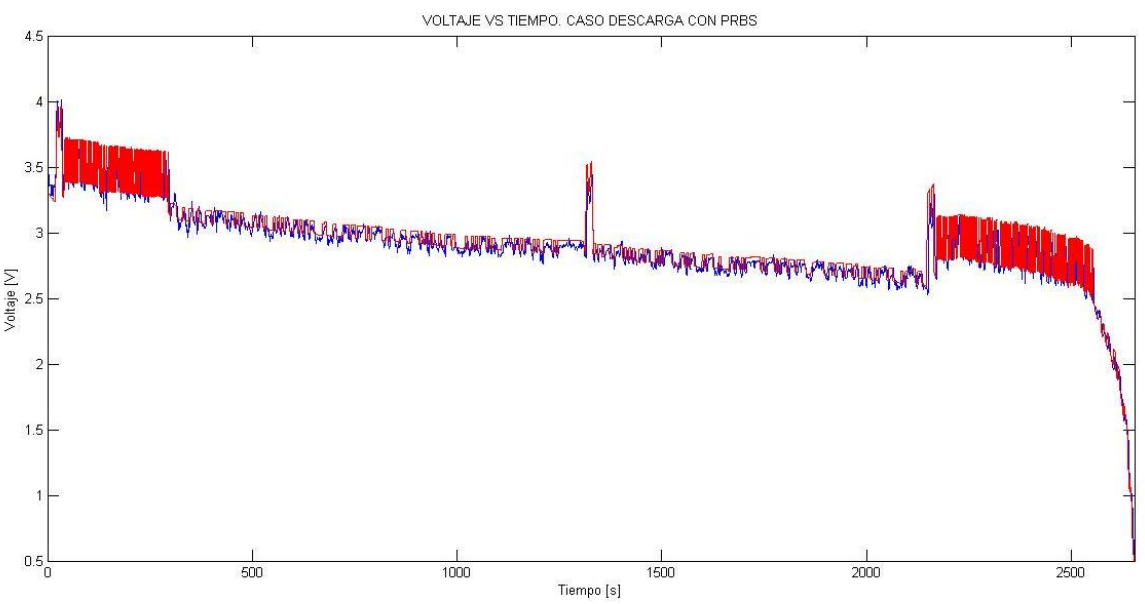

<span id="page-96-0"></span>Figura 4.24: Voltaje medido con el BK y el NI. Caso Descarga con PRBS. Frecuencia de corte 77.87 [Hz].

Tabla 4.7: Medidas de desempeño para cada frecuencia de corte para medición de voltaje. Caso Descarga con PRBS.

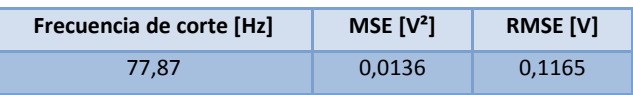

### *Corriente*

Tabla 4.8: Medidas de desempeño para cada frecuencia de corte para medición de corriente. Caso Descarga con PRBS.

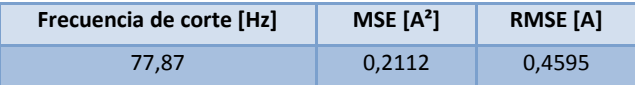

Para el caso de la corriente se obtuvieron los resultados ilustrados en la [Figura 4.25:](#page-97-0)

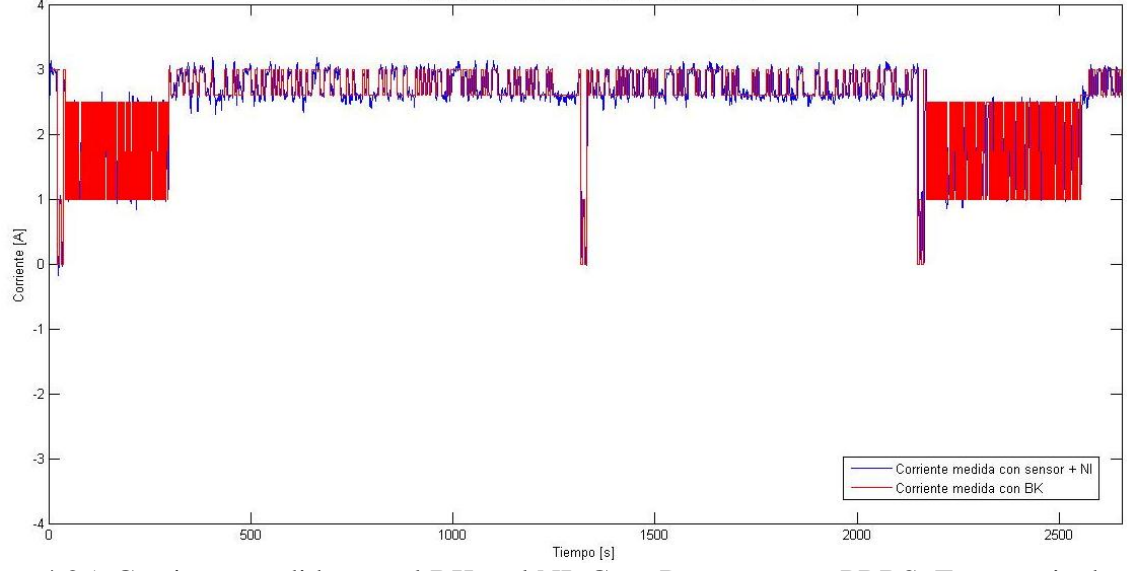

<span id="page-97-0"></span>Figura 4.25: Corriente medida con el BK y el NI. Caso Descarga con PRBS. Frecuencia de corte 77.87 [Hz]

#### *Temperatura*

Para el caso de la temperatura se obtuvieron los siguientes resultados:

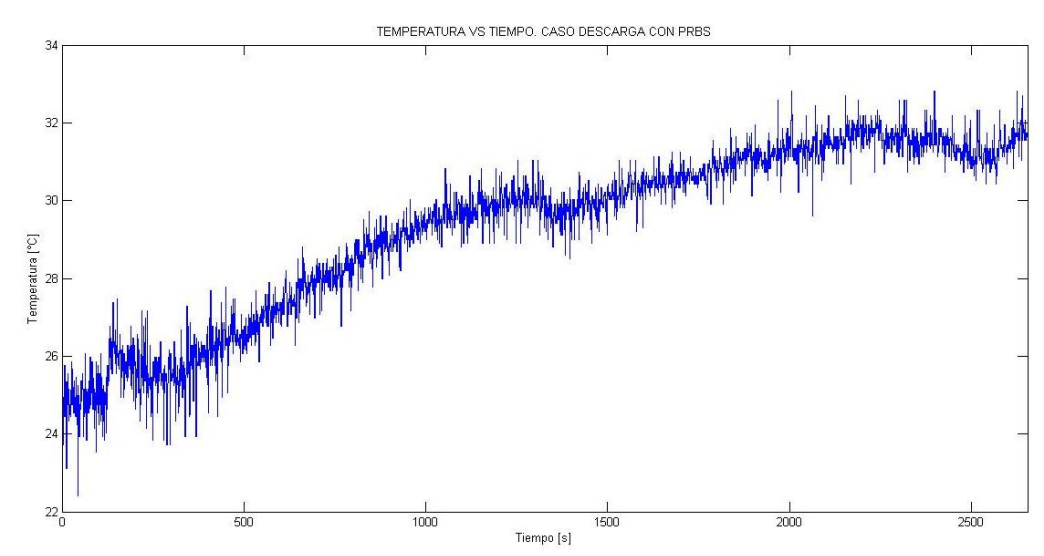

Figura 4.26: Temperatura medida por el NI. Caso Descarga con PRBS. Frecuencia de corte 77.87 [Hz].

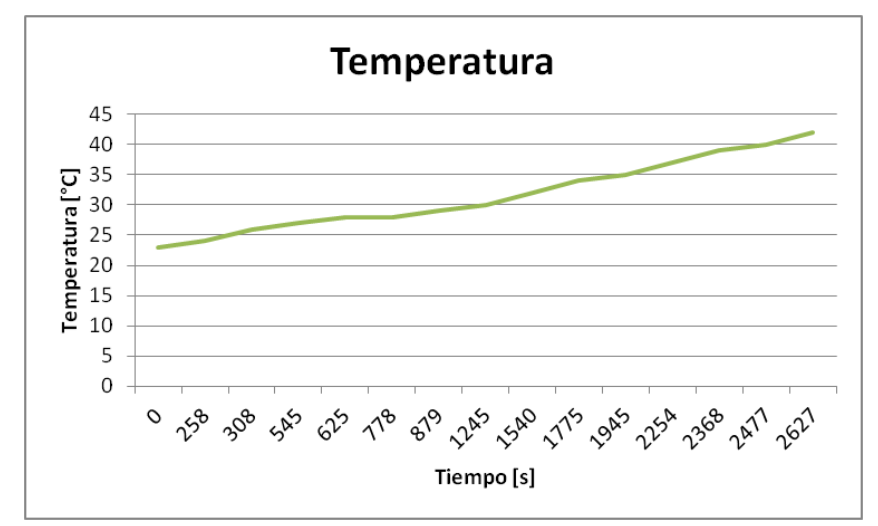

Figura 4.27: Temperatura medida con el multímetro. Caso Descarga con PRBS.

Para el caso de la temperatura la diferencia es mucho más grande que en los casos anteriores, sin embargo, esta vez la justificación es que existió una falla técnica relacionada con el computador que procesaba los datos. Dado el uso intensivo de éste, se produjo que la velocidad de procesamiento fuera mucho más, lo que provocó que existiera un leve retraso en la entrega de los datos, provocando en ciertos instantes, pérdida de información.

Dado lo anterior, se trató de remuestrear los datos de alguna manera para no perder la información, pero dado que los límites de temperatura a los que se llega en cada caso son tan distintos, fue imposible lograr el ajuste de las curvas.

# **Capítulo 5**

# **Conclusiones**

El presente trabajo presenta dos métodos para adquirir datos. Uno de ellos se basa en el uso de un cargador y una carga programable los cuales pueden almacenar datos directamente al computador. El otro método es a partir de sensores, un conversor análogo-digital (módulo) y un chasis que permite la comunicación entre el módulo y el computador.

Para el segundo caso, se debían realizar diversos procedimientos que permitieran poder dejar en funcionamiento ese sistema de adquisición de datos. Se realizó una buena caracterización del ruido, se calibraron los sensores y se logró crear un programa que permitiera poder obtener los datos y almacenarlos en el computador.

Sin embargo, se da que a medida que se avanza con la elaboración de este tipo de sistemas, se observa que existen factores externos que pueden llegar a afectar el buen funcionamiento de éste.

A pesar de las dificultades que se pueden haber presentado durante la construcción de este prototipo, se pudo ver que en 3 de los 4 casos analizados se pudieron obtener resultados que se asemejaban mucho a la curva real, de hecho los errores que se obtuvieron estaban entre 0.01 – 0.5 (esto para el caso de voltaje y corriente). En el caso donde no fue así, se puede haber debido a que no se tomó en consideración otros filtros que podrían haber permitido un comportamiento mucho más ad-hoc a la señal real que se medía.

Es importante, al momento de la construcción de este tipo de sistemas, analizar cuál es el enfoque que se le va a dar, porque, puede darse que existan dispositivos donde las mediciones que entregue son ruidosas, lo que provoca que exista cierta incertidumbre en los datos, lo que provoca que no puedan ser utilizado para saber cuánto vale realmente la variable que se está midiendo. Sin embargo, si se puede realizar una buena caracterización de los ruidos que tienen los sensores que integran el sistema de adquisición de datos, se puede lograr realizar buenas estimaciones del comportamiento de las variables que se desean analizar a partir de modelación en variables de estados y utilizando algoritmos de estimación, tales como Filtro de Kalman o Filtro de Partículas, los cuales consideran incertidumbre en sus procesos y por lo tanto se puede caracterizar de buena forma los estados del sistema.

Posibles soluciones que se podrían dar a los problemas observados en este trabajo son:

• Probar el comportamiento que se da para distintos filtros.

- Utilización de cables trenzados. Con esto se podría mitigar el efecto magnético que podría afectar las señales que recorren los cables.
- Construcción de una placa donde se incorporen los sensores. El protoboard puede producir efecto antena lo que también puede perturbar las señales.
- Puede afectar la resolución del convesor, para lo cual se puede analizar si utilizar tiempos de muestreo más pequeños permite captar mejor las transiciones rápidas que puedan existir en la señal que se está midiendo.

Una de las conclusiones más importantes que se puede indicar es que el NI puede ser útil para casos donde se necesiten datos en donde se suponga que se tiene un sensor que no es perfecto. Esto para efectos de estimación y predicción. Sin embargo, si se desease trabajar con datos más precisos para empresas u otros rubros, es necesario contar con dispositivos (sensores, protecciones, filtros, etc) mucho más precisos que los que se ocupan acá, ya que para ellos es importante poder obtener información lo más fidedigna posible para la elaboración de sus productos o proyectos.

Como trabajos futuros, se plantea la creación de una placa que incorpore los tres sensores para ver si existe mitigación del ruido. Además se plantea la idea de poder automatizar el tema de adquisición, carga y descarga, es decir, tratar de crear un sistema que permita programar una carga y una descarga con las condiciones que se deseen con los tiempos de transición entre carga y descarga que el usuario desee y siempre almacenando los datos que se vayan obteniendo. Todo esto con el fin de poder evitar los problemas que surgieron al momento de las pruebas, debido a los cambios que se debían realizar en las conexiones al momento de pasar del proceso de carga al de descarga.

# **Referencias**

[1] Centro de Innovación del Litio, Universidad de Chile, Facultad de Ciencias Física y Matemáticas. http://www.pcil.cl/cil/quienes-somos/

[2] Huggins, R.A., "Advanced Batteries: Materials Science Aspects". Springer-Verlag, New York, 2008.

[3] Bianchi, Ernesto, "Elementos de electroquímica: Electrólisis y acumuladores reversibles" Universidad de Chile, Facultad de Ciencias Físicas y Matemáticas, Apunte curso EL6008: Aplicaciones Industriales de la Energía Eléctrica,Santiago, Chile, Noviembre 2011.

[4] Severino Astudillo, B.A., "Modelación de generador fotovoltaico y banco de baterías de plomo ácido como elementos de una microred", Memoria (Título Ingeniero Civil Electricista), Universidad de Chile, Facultad de Ciencias Físicas y Matemáticas, Santiago, Chile, 2011.

[5] Weilin Luo, Chao Lv, Lixin Wang, Chao Liu, "Study on Impedance Model of Li-ion Battery", Industrial Electronics and Applications (ICIEA), 2011 6th IEEE Conference, 2011 , pp. 1943 – 1947.

[6] Saha, B., Goebel, K., Poll, S., Christophersen, J., "Prognostics Methods for Battery Health Monitoring Using a Bayesian Framework", Instrumentation and Measurement, IEEE Transactions on, vol.58, no.2, pp.291-296, Feb. 2009.

[7] S. Santhanagopalan, Q. Zhang, K. Kumaresan, R. E. White, "Parameter Estimation and Life Modeling of Lithium-Ion Cells", Journal of The Electrochemical Society, vol. 155, no. 4, pp. A345-A353, 2008.

[8] Barreto, Jorge, "Baterías de Ion Litio. ¿Por qué son inteligentes?", REE, Abril 2011

[9] Cerda, M., Olivares B., "Estimación y Predicción de la Vida Útil y Descarga de una Batería de Ion-Li utilizando Filtro de Partículas", Universidad de Chile, Facultad Ciencias Físicas y Matemáticas, Presentación curso EL7014 – Diagnóstico y Pronóstico de Fallas, Santiago, Chile, 2011

[10] Low Wen Yao; Aziz, J.A., "Modeling of Lithium Ion Battery with Nonlinear Transfer Resistance", Applied Power Electronics Colloquium (IAPEC), IEEE, pp. 104-109, 2011.

[11] H. Chan, "A new battery model for use with battery energy storage systems and electricvehicles power systems", in Power Engineering Society Winter Meeting, 2000. IEEE, vol. 1,2000, pp. 470 –475.

[12] B. Bhangu, "Observer techniques for estimating the state-of-charge and state-of-health of VRLABs for hybrid electric vehicles", in Vehicle Power and Propulsion, 2005 IEEE Conference, Sept. 2005, p. 10 pp.

[13] Gould, C.R., Bingham, C.M., Stone, D.A., Bentley, P., "New Battery Model and State-of-Health Determination Through Subspace Parameter Estimation and State-Observer Techniques", in: Vehicular Technology, IEEE Transactions on, Oct. 2009, pp. 3905-3916

[14] Danilov, D., Notten, P.H.L., "Adaptive Battery Management Systems for the new generation of Electrical Vehicles," Vehicle Power and Propulsion Conference, 2009. VPPC '09. IEEE, vol., no., pp.317-320, 7-10 Sept. 2009.

[15] KejunQian, Chengke Zhou, Yue Yuan, Allan, M., "Temperature effect on electric vehicle battery cycle life in Vehicle-to-grid applications," Electricity Distribution (CICED), 2010 China International Conference on , vol., no., pp.1-6, 13-16 Sept. 2010.

[16] Orchard, M., Vachtsevanos, G., "A Particle Filtering Approach for On-Line Fault Diagnosis and Failure Prognosis," Transactions of the Institute of Measurement and Control, vol. 31, no. 3- 4, pp. 221-246, June 2009.

[17] Orchard, M., Tang, L., Saha, B., Goebel, K., Vachtsevanos, G., "Risk-Sensitive Particle-Filtering-based Prognosis Framework for Estimation of Remaining Useful Life in Energy Storage Devices," Studies in Informatics and Control, vol. 19, Issue 3, pp. 209-218, September 2010.

[18] Pascore, P.E., Anbuky, A.H., "Standby VRLA battery reserve life estimation", Telecommunications Energy Conference, 2004, INTELEC 2004, 26<sup>th</sup> Annual International, vol., no., pp. 516-523, 19-23 Sept. 2004.

[19] Charkhgard, M.; Farrokhi, M.; "State-of-Charge Estimation for Lithium-Ion Batteries Using Neural Networks and EKF," Industrial Electronics, IEEE Transactions on , vol.57, no.12, pp.4178-4187, Dec. 2010

[20] Ranjbar, A.H.; Banaei, A.; Khoobroo, A.; Fahimi, B.; , "Online Estimation of State of Charge in Li-Ion Batteries Using Impulse Response Concept," Smart Grid, IEEE Transactions on , vol.3, no.1, pp.360-367, March 2012

[21] Xidong Tang; Xiaofeng Mao; Jian Lin; Koch, B.; , "Li-ion battery parameter estimation for state of charge," American Control Conference (ACC), 2011 , vol., no., pp.941-946, June 29 2011-July 1 2011

[22] Cadar, D.V.; Petreus, D.M.; Orian, C.A.; , "A method of determining a lithium-ion battery's state of charge," Design and Technology of Electronics Packages, (SIITME) 2009 15th International Symposium for , vol., no., pp.257-260, 17-20 Sept. 2009

[23] Li Ran, Wu Junfeng, Wang Haiying, Li Gechen, "Prediction of state of charge of Lithiumion rechargeable battery with electrochemical impedance spectroscopy theory", Industrial Electronics and Applications (ICIEA), 2010 the 5th IEEE Conference on , vol., no., pp.684-688, 15-17 June 2010

[24] Bhangu, B.S., Bentley, P., Stone, D.A., Bingham, C.M., "State-of-charge and state-of-health prediction of lead-acid batteries for hybrid electric vehicles using non-linear observers," Power Electronics and Applications, 2005 European Conference on , vol., no., pp.10 pp.-P.10, 0-0.

[25] Anónimo, "Sistemas de Adquisición de Datos", Capítulo 2, Universidad de Cataluña, Noviembre, 2009. Barcelona, España.

[26] Vázquez, Gabriel, "Sensores: Características estáticas y dinámicas", Septiembre, 2010.

[27] Rodríguez Araujo, Jorge, "Sensores: Apuntes y prácticas de sensores", Santiago, Chile, Octubre, 2009.

[28] Mayné, Jordi, "Sensores, Acondicionadores y Procesadores de Señal", SILICA, 2003.

[29] Campos M., Sergio A., Carrazana L.P., René D., González P., Adrián, "Bobina Rogowsky como sensor de corriente para monitoreo de transformadores de distribución", Presentación, DICIS Universidad de Guanajuato, Departamento Ingeniería Eléctrica, 2009.

[30] Medrano Guerrero, Silvia, "Termopares", Metas S.A., Julio, 2002.

[31] Anónimo, "Sistemas de adquisición de datos y procesamiento de datos", Tecnología Informática y Computación, 2009.

[32] Ramirez Neyra, F.G., "Sistema de Adquisición de datos de sensores analógicos y digitales", Instituto Politécnico Nacional, Escuela Superior de Ingeniería Mecánica y Eléctrica, México, Noviembre, 2009.

[33] BK PRECISION, User Manual 8500 Series DC Electronic Loads, Noviembre, 2010.

[34] Datasheet del sensor Efector Hall ACS712, Allegro, MicroSystems Inc.

[35] Datasheet del sensor de temperatura ZX-THERMOMETHER, Olimex.

[36] "Información General sobre la Compañía", http://www.ni.com/company/esa/

[37] "NI 9201", http://sine.ni.com/nips/cds/view/p/lang/es/nid/208798

[38] "NI cRIO-9075", http://sine.ni.com/nips/cds/view/p/lang/es/nid/209757

[39] "Regresión Lineal y Correlaciones", http://www.slideshare.net/lexoruiz/regresin-lineal-ycorrelacin, Presentación Power Point, 2012.

# **Anexos**

# **A. Calibración**

A continuación se presentarán las tablas obtenidas en la calibración del sensor de voltaje y el sensor de corriente.

# **A.1 Sensor de voltaje**

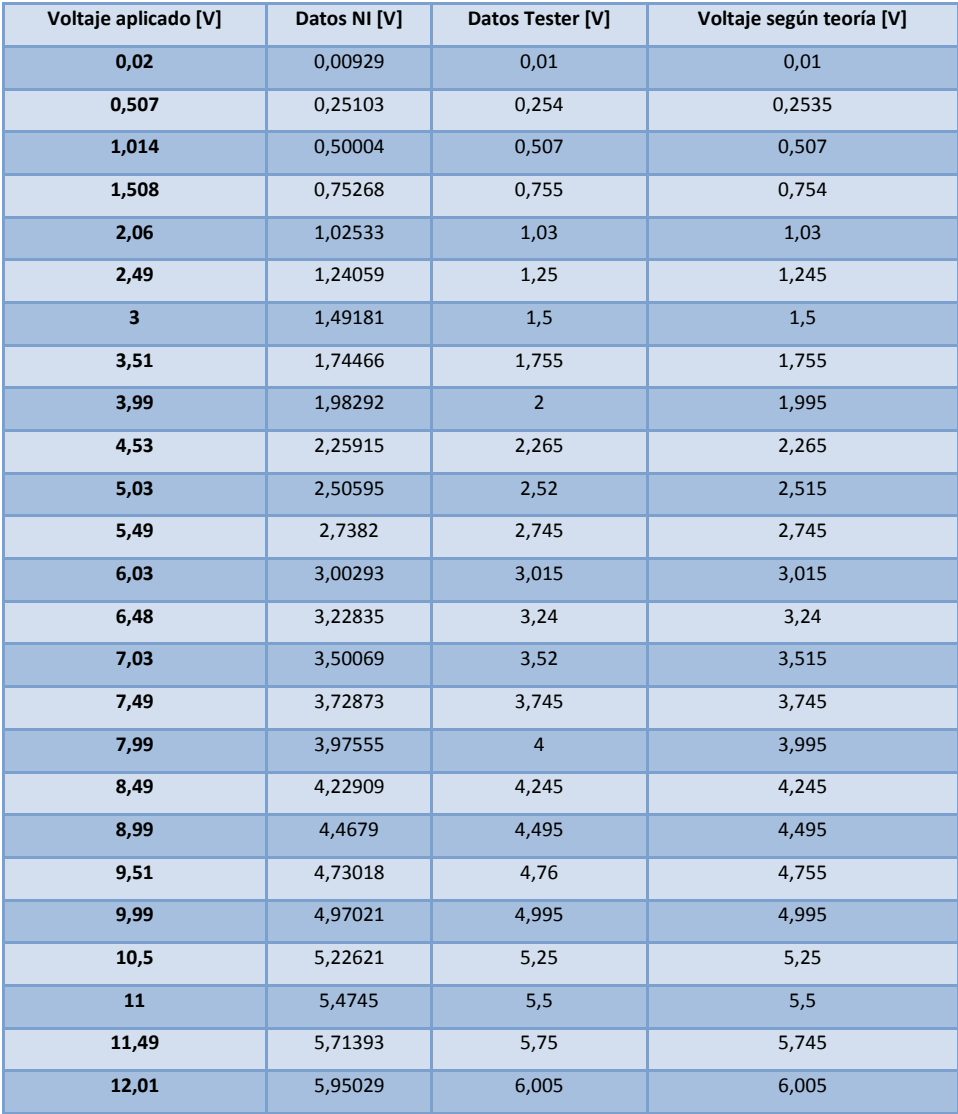

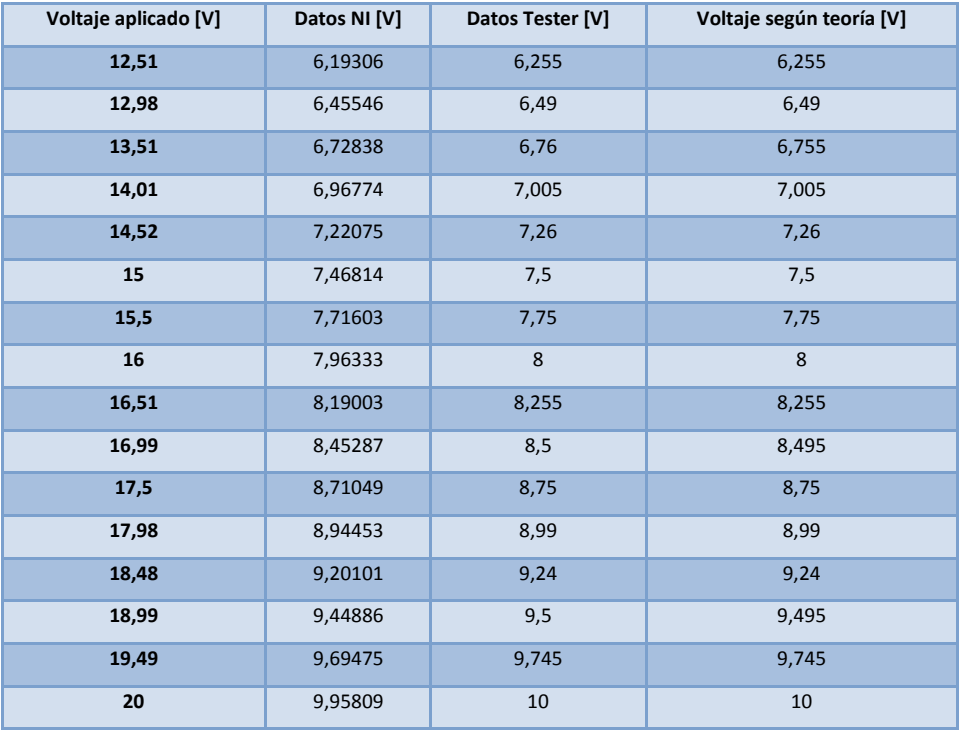

Tabla A.1: Datos de calibración sensor de voltaje

# **A.2. Sensor de corriente**

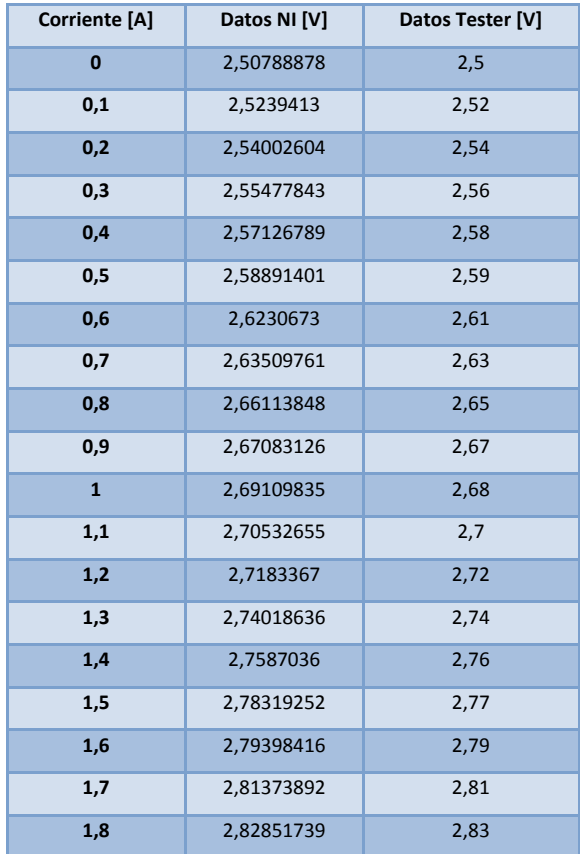

| <b>Corriente [A]</b> | Datos NI [V] | Datos Tester [V] |
|----------------------|--------------|------------------|
| 1,9                  | 2,84919723   | 2,85             |
| $\overline{2}$       | 2,87341249   | 2,86             |
| 2,1                  | 2,88254759   | 2,88             |
| 2,2                  | 2,90273098   | 2,9              |
| 2,3                  | 2,91813056   | 2,92             |
| 2,4                  | 2,94639564   | 2,94             |
| 2,5                  | 2,96108889   | 2,95             |
| 2,6                  | 2,97779851   | 2,97             |
| 2,7                  | 2,99054116   | 2,99             |
| 2,8                  | 3,01297198   | 3,01             |
| 2,9                  | 3,02874445   | 3,03             |
| 3                    | 3,04504264   | 3,04             |
| 3,1                  | 3,06727777   | 3,07             |
| 3,2                  | 3,08646147   | 3,09             |
| 3,3                  | 3,10646748   | 3,11             |
| 3,4                  | 3,12683148   | 3,13             |
| 3,5                  | 3,13510697   | 3,14             |
| 3,6                  | 3,15514249   | 3,16             |
| 3,7                  | 3,17573141   | 3,18             |
| 3,8                  | 3,19569241   | 3,2              |
| 3,9                  | 3,21607134   | 3,22             |
| 4                    | 3,23840738   | 3,24             |
| 4,1                  | 3,24539999   | 3,25             |
| 4,2                  | 3,26777527   | 3,27             |
| 4,3                  | 3,28688887   | 3,29             |
| 4,4                  | 3,30795612   | 3,31             |
| 4,5                  | 3,3275246    | 3,33             |
| 4,6                  | 3,33661219   | 3,34             |
| 4,7                  | 3,36017777   | 3,36             |
| 4,8                  | 3,37958904   | 3,38             |
| 4,9                  | 3,39942048   | 3,4              |
| 5                    | 3,41032741   | 3,41             |

Tabla A.2: Datos de calibración de sensor de corriente

# **B. Códigos Matlab**

#### **B.1. Algoritmo de cálculo de temperatura en base a la salida del sensor.**

```
function [ Temp C ] = Curva T2( sensor, data sheet )
for i=1:1:105
if (sensor >= data sheet(i,2) && sensor <= data sheet(i+1,2))
if sensor == data sheet(i,2)
Temp<sub>C</sub> = data_sheet(i,1);
else
if sensor == data sheet(i+1,2)
      Temp_C=data_sheet(i+1,1);
else
       %ecuación de la recta y=mx+n
m=(data sheet(i+1,1)-data sheet(i,1))/(data sheet(i+1,2)-data sheet(i,2)); n= data_sheet(i+1,1)-m*data_sheet(i+1,2);
                                Temp C= m*sensor + n;
end
end
end
end
end
```
#### **B.2. Algoritmo de FFT**

```
% Datos
Fs=1000; % Frecuencia de muestreo
L=length(Voltaje); % Dimensión del vector de datos
p=Voltaje; % Datos
% FFT
NFFT = 2^{\wedge}nextpow2(L); % Potencia siguiente de 2^{\wedge}L
Y= fft(p,NFFT)/L; %Cálculo de la FFT
f = Fs/2*linspace(0,1,NFFT/2+1); % Frecuencias
% Gráfico de la FFT
plot(f, 2*abs(Y(1:NFFT/2+1)))
```

```
title('Single-Sided Amplitude Spectrum of y(t)')
xlabel('Frequency (Hz)')
ylabel('|Y(f)|')
```
#### **B.3. Algoritmo para filtro pasa-bajo**

```
% Frecuencia 11.33 [Hz]
% Wp = 2/500; Ws = 10/500;
\S [n, Wn] = buttord(Wp, Ws, 1.5, 2.5);
% Frecuencia 77.87 [Hz]
Wp = 2/500; Ws = 69/500;
[n, Wn] = but <math>(Wp, Ws, 1.5, 2.5)</math>;
```
```
% Coeficientes del filtro
[d, a] = butter(n, Wn);freqz(d,a,L,Fs); 
%Ajuste para no perder datos debido a la demora de estabilización del
%filtro (Aumento de dimensión del vector)
b1=zeros(length(V)+1000,1);
for i=1:1000
     b1(i)=1.7785; %Condición utilizada
end
for i=1001:length(b1)
b1(i) = V(i-1000);
end
%Diseño del filtro
y1 = filter(d, a, b1);yf=zeros(length(V),1);
% Obtención del vector de datos filtrados
for i=1:length(yf) 
    yf(i)=y1(i+1000);end
% Ecuaciones de los sensores
%Voltaje
v=2.0104*yf-0.0006;
%Corriente
i=5.5026*yf-13.784;
%Temperatura
for i=1:length(T)
   T1(i) = Curva T2(T(i), curva T);
end
```